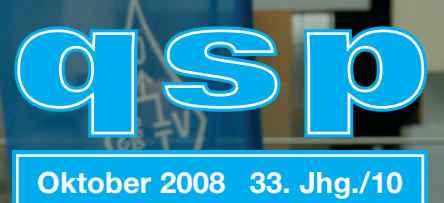

# **Amateurfunkjournal**

des Österreichischen Versuchssandarvarbandes

### **IMPRESSUM**

**qsp** – Offizielles und parteiunabhängiges Organ des Österreichischen Versuchssenderverbandes. Erscheint monatlich. Medieninhaber, Herausgeber und Verleger: Österreichischer Versuchssenderverband, ZVR-Nr. 621 510 628, Eisvogelgasse 4/1, 1060 Wien, Telefon +43-1-999 21 32, Fax +43-1-999 21 33, E-mail oevsv@oevsv.at. Leitender Redakteur: Ing. Michael Seitz – OE1SSS, E-mail qsp@oevsv.at. Hersteller: Druckerei Seitz GesmbH., Pfarrhofgasse 13, 1030 Wien. Die qsp wird kostenlos an die Mitglieder des Österreichischen Versuchssenderverbandes versandt. Bankverbindung: BAWAG BLZ 14000, Kto 01210600600

**Der Österreichische Versuchssenderverband – ÖVSV** ist Mitglied der "International Amateur Radio Union" (IARU) und Dachorganisation des Österreichischen Amateurfunkdienstes. Der ÖVSV bezweckt die Erhaltung und Förderung des Amateurfunkwesens im weitesten Sinn, wie Errichtung und Betrieb von Funkanlagen, Erforschung der Ausbreitungsbedingungen, Pflege des Kontaktes und der Freundschaft zwischen Funkamateuren aller Länder und Territorien, Hilfestellung in Katastrophen- und Notfällen. Zur Erreichung der Vereinsziele übt der ÖVSV insbesondere folgende Tätigkeiten aus: Herausgabe von Informationen (qsp), Vertretung der Mitglieder bei den zuständigen Behörden, Zusammenarbeit mit Amateurfunkvereinigungen anderer Länder, Vermittlung von QSL-Karten für ordentliche Mitglieder.

Fördernde Mitgliedschaft für Ausländer € 35,-.

### **INHALT**

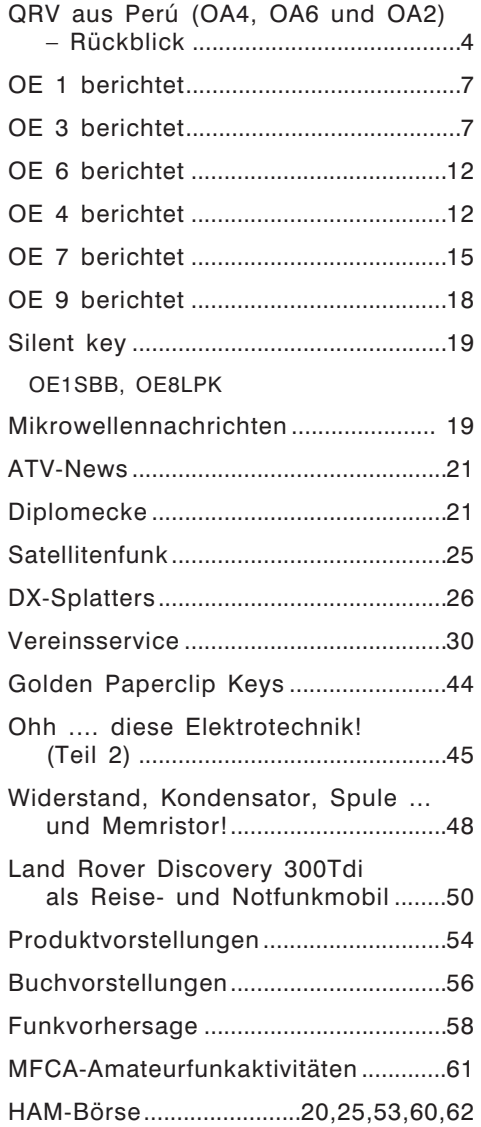

### **Titelbild:**

Kid's Day und Funknacht im TMW (Technisches Museum Wien) *www.hamradio.at* Foto: ICOM Radio Club

## **Editorial**

Liebe Funkfreunde/innen,

nach den Freuden der Urlaubszeit und den vielen sommerlichen Aktivitäten bei Fielddays und Fuchsjagden, steht nun wieder harte Vereinsarbeit an. Erfreulicherweise ist die Trendwende bei den Mitgliederzahlen geschafft und die Prüfungstermine sind

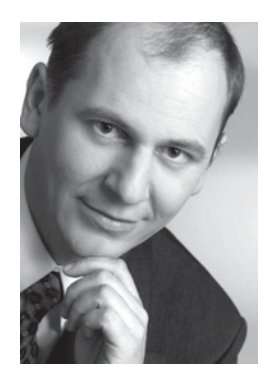

gut ausgelastet. Auch ein neuer Redakteur für die QSP wurde in Person von Ing. Michael Seitz, OE1SSS gefunden. Andere Themen, wie die zukünftige Organisationsstruktur und Budget des ÖVSV, die IARU Konferenz in Cavtat, sowie Änderung des Amateurfunkgesetzes stehen an. Das Thema "Novelle der AFV" scheint aber endlich abgeschlossen.

Ich habe im Namen des Dachverbandes schon im August einen Brief an Minister Faymann gerichtet, um eine rasche Unterschrift der bereits vorliegenden Novelle zur Amateurfunkverordnung noch vor der Nationalratswahl zu erreichen. Damit wären hoffentlich einige der dringend notwendigen Anpassungen der gesetzlichen Bestimmungen zum Amateurfunk (6-m-Band, CEPT-NOVICE-Lizenz, digitale Sprache, etc.) nach fast 6-jähriger Arbeit umgesetzt. Leider war zu dieser Zeit kaum damit zu rechnen, dass der zuständige Ressortchef, Minister Faymann, noch Zeit findet, um alle liegen gebliebenen Gesetzesänderungen und Verordnungen in Rechtswirksamkeit zu setzten.

Erfreulicherweise ist es mir aber am 11. September 2008 in einem Telefonat mit dem Ministerbüro gelungen die Zusage zu erreichen, dass die Novelle zum AFV doch noch im Zuge der letzten Amtshandlung vor der Wahl dem Minister vorgelegt wird. Es gibt also Hoffnung, dass, wenn Sie heute diese Zeilen lesen, der Schreibtisch im BMVIT ordentlich aufgeräumt übergeben wurde und auch unsere AFV endlich in Kraft getreten ist.

Hoffentlich sehen auch Sie in den Neuerungen der AFV die positive Arbeit einer aktiven Interessensvertretung durch den ÖVSV Dachverband.

illike

vy 73 de Mike, OE3MZC

## QRV aus Perú (OA4, OA6 und OA2) – Rückblick

### **Funk-Reisebericht von H.G. Hartl – OE3NHW**

Nach 10 Wochen in Perú hat mich Österreich seit 12. Juni wieder.

Mein erster Besuch (ohne Funkgeräte)) liegt schon 5 Jahre zurück. Mit Erfahrung konnte ich mich diesmal noch besser vorbereiten und plante eine Dauer von etwa 2 Monaten. Ich hatte keinen fixen Zeitplan, jedoch wusste ich, welche Orte ich besuchen wollte. Ich sollte erwähnen, dass ich des Spanisch' ausreichend mächtig bin. Für Nachahmer: Mangels Spanisch ist die Kommunikation im Lande sehr schwierig. Insbesondere

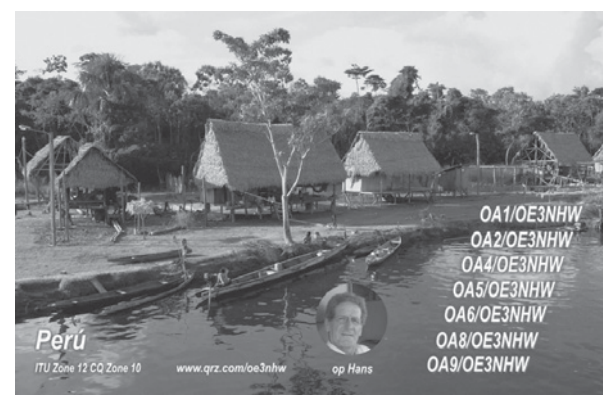

die Zollorgane waren erfreut und freundlich und ich verbrachte mindestens 8 Stunden bei diesen. Warum: z.B. bei Schichtwechsel bis sich alle Mitarbeiterinnen küssend von ihren Kollegen verabschiedet oder diese begrüßt hatten...

Zusätzlich wollte ich diesmal aus OA qrv sein. Die notwendige Ausrüstung habe ich mir in den letzten Monaten davor beschafft:

Icom IC-7000, Automatiktuner LDG At-100pro und als Backup manueller Tuner MFJ-945e, 2 Magnetic Baluns 1:9 (MTFT von Wimo und B19LW von RadioWave), Morsetaste (Portable Palm Key). Schaltnetzteil SEC1223 war vorhanden. Ergänzt durch Antennenlitzen, Koaxkabel, Abspannseilen, Erdungsdraht, Koaxstecker, Lötkolben usw.

Meine CEPT-Lizenz ist auch in Perú gültig, erforderlich ist jedoch eine temporäre Einfuhrgenehmigung für Funkgeräte vom Ministerium für Transport & Telekommunikation.

OM Manuel Basurco, OA4AHW der Vizepräsident des Peruanischen Radio-Clubs (homepage *www.oa4o.org*) half mir. Im Ministerium ging das sehr langsam. Für die Flüge musste ich eine teuere Variante wählen für 2 Gepäcksstücke bis je 23 kg anstatt auf 20 kg in Europa beschränkt zu sein. Mangels Einfuhrgenehmigung ließ ich dann am 2. April meinen IC-7000 beim Zoll. Zwischenzeitlich war ich einige Male für jeweils 2–3 Stunden von der Clubstation in Lima OA4O aus qrv. Allerdings schließt der Club leider um 18.00 Uhr (23.00 UTC) und 20 m war meist erst ab 15.00 Uhr offen.

Die Klubstation in Lima ist sehr gut ausgestattet. 2 Masten ca. 30 m hoch, mit 7el-3-Bandbeam für 10, 15 und 20 m sowie ein 2el-Beam für 40 m, IC-745, Automatik-Endstufe Acom2000 u.a.). Und nebenbei zwei neue Geräte, noch unbenutzt: TS-2000 und IC-768ProIII. Der Klub befindet sich im Stadtteil San Isidro, das Büroviertels Limas, in Clubnähe keine Bürotürme sondern Einfamilienhäuser, also ziemlich freie Abstrahlung. Das Areal von 3000 m<sup>2</sup> war ein Geschenk des Staates,

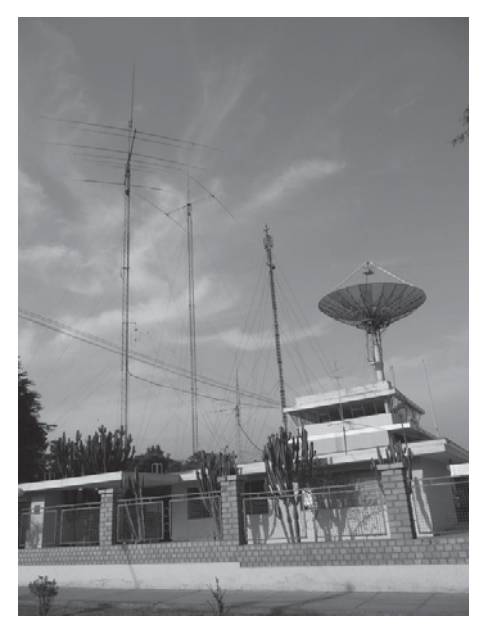

### *OA4O Radioclub*

Amateurfunk ist von öffentlichem Interesse, das Land ist groß fast 1,3 Mio km², für Erdbeben und El NiZo bekannt. Voraussetzung für eine Amateurfunklizenz ist, dass man auf der Notruffrequenz 7.100 kHz qrv ist. Der Klub finanziert sich u.a. durch die Verpachtung eines am Grundstück befindlichen Restaurants und eines Mobilfunkmastes. Es gibt weiters noch spendable Sponsoren. Mittwoch ist Klubabend, an dem ich zweimal teilnahm und ebenso am 18. April an einer großen Veranstaltung aus Anlass des Gründungstages der IARU (Weltradiotag). Da auch das Ministerium bei diesem Event vertreten war – die Vizeministerin musste jedoch kurzfristig absagen – konnte ich meine Einfuhrgenehmigung endlich im Klub abholen!!! Gegen Entrichtung von 19% Zolldepot konnte ich meinen IC-7000 beim Zoll am Flughafen Lima entgegen nehmen.

Erstmals mit eigenem Equipment qrv war ich dann an einem Strand südlich von Lima, die Lage war mittelmäßig, die Bedin-

gungen mit 6 m Draht 10 m neben dem Meer schlecht, aber immerhin die Ausrüstung funktionierte. Das Wochenende war kurz, mehr Zeit und bessere Bedingungen fand ich dann in Arequipa (OA6) im Süden Perús, 2350 m Sh, von wo aus ich Ende April und Ende Mai jeweils rund eine Woche qrv war. Der Langdraht 16 m von 6 auf 12 m Höhe (Flachdach + lokal besorgte Bambusstange) gespannt brachte überraschend gute Ergebnisse (*siehe Foto links unten*). Europa war auf 40 m früh morgens in Europa vorzugsweise in CW, bisweilen auch auf 20 und 17 m (spät abends in Europa) zu arbeiten. Die Bedingungen waren sehr bescheiden. Tagsüber war die totale Flaute, 40 + 80 m nichts. Ab 15.00 Uhr wurde die Hoffnung meist erstickt, dass sich auf 20 m das Band ausreichend öffnet. Im Norden fand ich einen Freund (OA2ACZ OM Rómulo, *siehe Foto rechts unten*) und war von seinem qth aus qrv, 30 m vom Meer entfernt, lei-

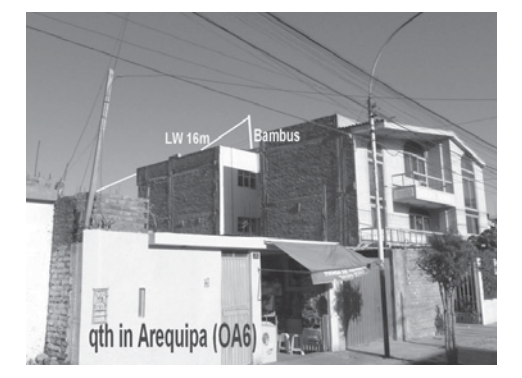

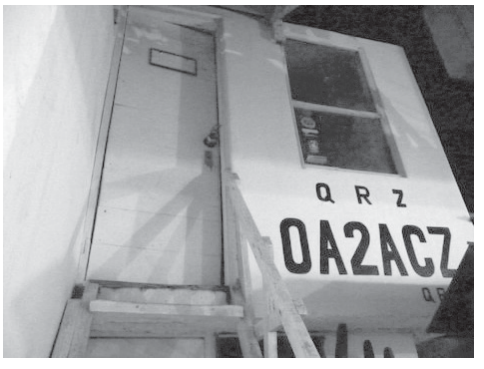

qsp 10/08 5

der 15 km von meinem Hotel in Trujillo, sodass ich abends 40 m DX nicht "erleben" konnte. Mein Langdraht brachte 2–3 S-Stufen mehr als seine ruhigere T2FD. Diesen Antennentyp sieht man allerorts im Lande (Mautstationen, Polizei, Schiffen usw.) ist breitbandig, hängt meist allerdings niedrig und wäre so für DX kaum geeignet.

Einmal im nördlichen Amazonien von Perú, am Rande der Anden in Yurimaguas am Rio Huallaga (OA8), versuchte ich mich an einer öffentlichen "Küsten"-Funkstelle (*siehe Foto rechts*), wo Einheimische hinkommen, um mit Schiffen Kontakt herzustellen, Gerät Yaesu FT-840. beachtenswert: Sie benutzten keine QRGs in Amateurfunkbändern. Ich rief vielleicht eine halbe Stunde cq, nichts. Die einzigen Kontakte waren 4 Moskitos. War halt nichts, ich hatte Zeit, musste einen Tag auf ein Schiff nach Iquitos (1000 km = 50 Stunden über Hullaga, Mara-

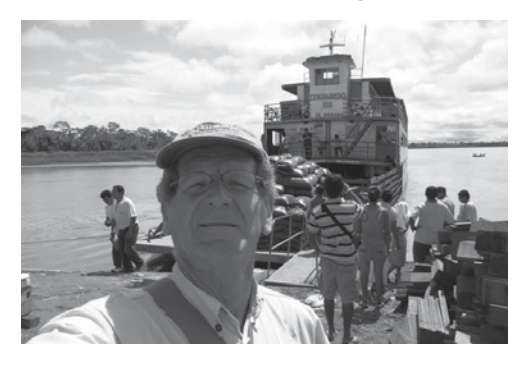

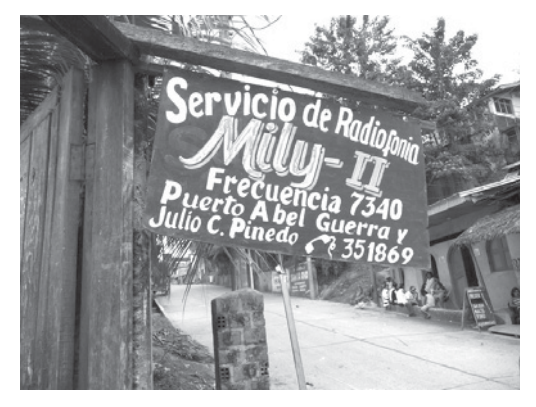

Zon, Ucayali) warten. Ab Iquitos trägt der Fluss den Namen Amazonas, der Ucayali + Zuflüsse erreicht in Iquitos bereits eine Länge von über 2600 km, weiter bis zum Atlantik sind es dann noch mehr als 4000 km.

Viel Wasser (breit und tief), wenn man bedenkt, dass das Amazonasgebiet über 20% der gesamten Süßwassermenge der Erde verfügt.

Am Schiff gab's dann auch eine T2FD, schlecht montiert, da der Kapitän sein Funkgerät in seiner Kabine hatte ließ ich

von meinem Wunsch ab, die Anlange benützen zu wollen, leider. Ich hörte mit meinem Sony Radio 7600 mit 75-cm-Stabantenne jede Menge DX (Samstagabend, 24.5. CQWW CW-Contest).

Zusammengefasst: 557 QSOs, davon 40% Transatlantikverbindungen, 10 OE-Stationen, 2 skeds mit OE. An der Clubstation OA4O war das pile-up gewaltig und nachträglich sah ich im DX-Cluster an die 5 Einträge je Tag, wenn ich gerade mal 2–3 Stunden qrv war.

Jedenfalls kam das Hobby diesmal etwas zu kurz, was bei diesen schlechten Bedingungen zu verschmerzen war. Mangels Hauserder musste ich jeweils eine Ersatzlösung finden, häufig findet man herausstehende Baustäbe in Betonpfeilern, die sich einigermaßen eigneten. Gefehlt hat mir jedenfalls eine Mantelwellensperre. Beide Antennentuner haben bisweilen Probleme gehabt. Immerhin war ich 13.000 km im Lande unterwegs (Pazifikküste Norden, Süd, Lima, Anden, Amazonien).

Nett war abschließend die Verabschiedung durch den peruanischen Zoll. Meine temporäre Einfuhrgenehmigung lief durch die Verzögerungen anfangs vorzeitig ab, so gab ich mein Funkgerät 3 Tage vor Abreise am Flughafen ab. Zum Abflug bekam ich es wieder, zusammen mit dem Zolldepot von 19% abzüglich 0,1% Lagergebühr pro Tag. Damit ich das Gerät auch wirklich außer Landes bringe begleitete mich ein Zollbeamter flott schreitend bis zum Ausgang in den internationalen Bereich, vorbei am Postamt, wo ich zwei Briefe aufgeben musste. Mein Handgepäck wurde schon beim check-in kontrolliert, ob es nicht zu schwer oder zu groß ist, 8 kg Limit. Es war dann kein Problem meinen IC-7000 nachträglich im Handgepäck zu verstauen. Meine Sorgen, dass das Gepäcksfach im Flieger zu schwach wäre waren unbegründet, es ist nicht so groß, dass da 40 kg zusammenkommen könnten.

Pläne für 2009: 3 Monate Perú ab Mitte September, mehr Zeit fürs Hobby – weniger reisen, Zeitplan nach Contest-Terminen ausrichten, Spiderbeam, vielleicht TS-480HX (200 W), vom Schiff aus qrv aus Amazonien (OA8). Mal sehen was daraus wird.

Neue QSL-Karten (für 2008 und 2009) für OAX/OE3NHW sind schon fast gedruckt.

Ich verspreche für meine DX-Aktivitäten 2009 eine entsprechende Publizität, vorab und laufend. OA ist ein seltenes Land, 600 Lizenzen gibt es, davon wenige DXer, kaum jemand spricht englisch, wenige in CW qrv, etwas digitale Betriebsarten. Zu großen Contestwochenenden ist die Clubstation in Lima OA4O mit Teams qrv. Nicht die Distanz von 11.000 km ist das Problem, soviel weiß ich nun.

73 de Hans OE3NHW

**OE 1 berichtet Landesverband Wien**

**Eisvogelgasse 4/3, 1060 Wien, Telefon 01/597 33 42**

### Amateurfunk am Rathausplatz

Im Rahmen "der Helfer Wiens" sind wir am 26. Oktober (tagsüber) mit einem Stand vertreten. QRV in fast allen Betriebsarten mit den Klubstationen OE1XNC und OE1XA. Der Landesverband Wien würde sich über einen Besuch von Interessenten und Funkamateuren freuen.

Für den Vorstand OE1WQW, Schriftführer

**OE 3 berichtet Landesverband Niederösterreich: 3004 Weinzierl Gartenstraße 11, Tel. 0664/4114222, E-mail oe3gsu@oevsv.at**

### Field-Day des ADL 315, Litschau – Heidenreichstein

Wie in den letzten Jahren veranstaltete der ADL 315, Litschau – Heidenreichstein am 15. August den schon traditionellen Field-Day in Saass bei Litschau. Bereits am Vortag wurde mit der Vorbereitung begonnen. Von OM Herbert, OE3SOA wurden wieder zwei Firmen-LKW (Möbeltransporter) zur Verfügung gestellt. Davon wurde einer als Shack und der andere für ein gemütliches Beisammensein eingerichtet.

Kaum waren am Morgen die Stationen (KW und 2 Meter) in Betrieb, trafen auch schon die ersten Gäste ein. Es konnten 18 OMs meist mit ihren XYLs begrüßt werden. Unter ihnen auch unser LL OM Gerhard, OE3GSU. Am weitesten angereist war PD 0 MK aus den Niederlanden.

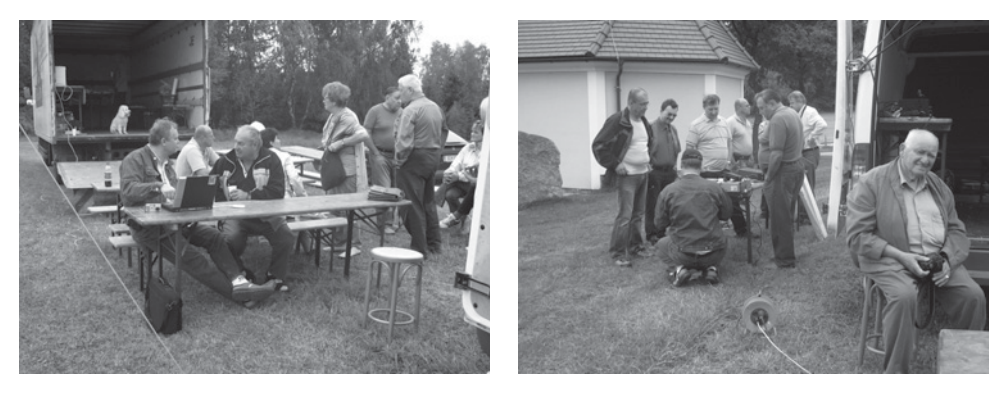

Nachdem uns der Wettergott nicht gerade gut gesinnt war, begann es am Nachmittag zu nieseln, was dann in Regen überging. Somit fand der Tag bei gemütlichem Beisammensein den Ausklang. Wir hoffen, dass wir im nächsten Jahr wieder diesen Field-Day veranstalten können.

Ich möchte mich bei allen recht herzlich bedanken, besonders bei OM Herbert OE3SOA und unseren Damen Mitzi und Christa!

mni vy 73s Günter – OE3PGW

### Vorankündigung des ADL 315 Litschau – Heidenreichstein

Der ADL 315 plant voraussichtlich am 15. November d.J. ab 17.00 Uhr einen außerordentlichen Clubabend beim Heurigen Kainz in Kleinzwettl 12, 3852 Gastern. Genaue Info erfolgt in der November QSP.

Das Heurigenlokal kann unter *www.heuriger-kainz.at* besichtigt werden. Wegen rechtzeitige Platzreservierung wird um Voranmeldung unter Tel. 0664-6409758 oder mittels E-Mail an *oe3pgw@live.at* gebeten.

vy 73s Günter – OE3PGW

### \*\*\*\*\*

### "Welt ohne Grenzen"

### **Funkamateure des Österreichischen Versuchssenderverbandes auf der Donauwarte in Krems-Egelsee**

"Welt ohne Grenzen" – unter diesem Motto stand der erste Funk Fieldday der Funkamateure vom ADL 317 Krems-Langenlois, auf dem Gelände der Donauwarte in Krems-Egelsee (450 m) mit wunderbarer Aussicht über das Donautal. Zehn Funkamateure waren mit Eifer dabei, die Geräte und Antennen aufzustellen und mit Messgeräten zu testen. Im Bild Operator Peter (OE3PNW) mit seinem selbstgebauten Kurzwellentransceiver.

Der Funkbetrieb wurde mit sechs Geräten aufgenommen. Mit zum Teil selbstgebauten Geräten und Antennen konnten viele Verbindungen, unter anderen auch mit einem Leuchtturmwart in Frankreich, hergestellt werden.

Aktionen dieser Art zeigen, dass lizenzierte Funkamateure des Österreichischen Versuchssenderverbandes (ÖVSV) in kürzester Zeit Funkanlagen aufbauen und in Betrieb nehmen können. Trotz schlechten Wetters in den Nachmittagsstunden konnte der erste Fieldday mit Erfolg abgeschlossen werden.

73 de Andreas, OE3AAU

*Foto v.l. (stehend ): Ho rst Somme r (OE3OOW), John Edward Dichler, Ing. Karl Hluchy (OE3HY), Ing. Werner Hoch (OE3HWU), Andreas Aigner (OE3AAU), Erich Krainz (OE3EZC), Ing. Franz Hirsch (OE3AHB); v.l. (sitzend): Johannes Holzmayer (OE3JYB), Peter Neubauer (OE3PNW), und Ing. Walter Pfalz (OE3WPS).*

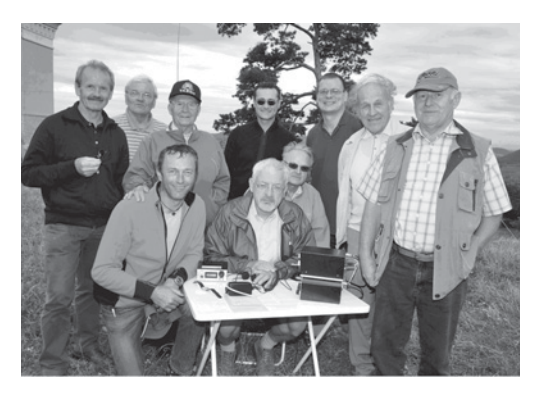

\*\*\*\*\*

### Aus unseren Ortsstellen:

### ADL322 – Schwechat

Vortrag von Mike, OE3MZC über Robust Packet Radio in Schwechat ADL322 Liebe Funkfreunde,

am Mittwoch, den **8. Oktober um 19.00 Uhr** gibt es einen interessanten Vortrag über ein spezielles Kapitel der Funktechnik.

Ing. Michael Zwingl, OE3MZC wird uns über folgendes Thema berichten:

x Robust Packet Radio OFDM und AX25 auf Kurzwelle und die besonderen Geheimnisse des SCS DSP Modems

Mike ist nicht nur Präsident des ÖVSV Dachverbandes, er hat auch viel persönliche Erfahrung mit diesem Thema. Diese Technik hat er bei seinen Reisen, zuletzt in Australien und Namibia, erfolgreich verwendet.

Gäste sind herzlich willkommen.

Unser Clubabend beginnt um 18.00 Uhr, der Vortrag um 19.00 Uhr in unserem Clublokal Rannersdorfer Stuben Hähergasse 33 2320 Schwechat-Rannersdorf

Ich hoffe auf rege Teilnahme bei unseren Veranstaltungen und wünsche vy 73,

de **Ernst, OE3EJB,** BL ADL322

\*\*\*

### **Es ist wieder soweit – Leo's Flohmarkt in Wien 10.**

**Leo, OE3LTB** veranstaltet wieder seinen bekannten Flohmarkt Amateurfunk – Computer – Elektronik in Wien 10. und lädt dazu herzlich alle Interessenten ein. Ort: Fa. Forge, 1100 Wien, Oberlaaerstraße 225, Ecke Himbergerstraße/ Oberlaaerstraße Datum: Samstag, **8. November 2008** Zeit: **08.00 – 12.00 Uhr**

Tische sind begrenzt vorhanden – keine Gebühren. Auf zahlreiches Erscheinen, auch mit vielen "Flöhen" freut sich

Leo Thorn, OE3LTB, *oe3ltb@oevsv.at*

\*\*\*

### Der Notfunkreferent des LV3, Karl, OE3KYS gibt bekannt:

Die OE3-Notfunkrunde hat nach der Sommerpause wieder begonnen!

**OE3ZK OM Gert** wird wieder in gewohnter Form jeden 1. Mittwoch im Monat auf 3.643 kHz in LSB um 19:45h ct mit "CQ Notfunkrunde" zum Hereinmelden einladen.

Ich bitte Euch daher, wieder zahlreich an unseren Ausbreitungstests teilzunehmen.

Eine weitere Bitte:

Ich ersuche um Bekanntgabe, wer in digitalen Betriebsarten QRV ist und wer unter *call@winlink.org* zu erreichen ist.

Information von Gert, OE3ZK:

Hallo Funkfreunde!

Ab sofort kann in die aktuelle OE3XEC Monatsstatistik in *http://www.winlink.org/ RMSpactorStatus* eingesehen werden.

Einfach auf das unterstrichene Rufzeichen klicken.

Bis bald auf der Frequenz.

73 de **OE3KYS**, Karl und **OE3ZK**, Gert

### \*\*\*\*\*

### Neueste Infos aus Perchtoldsdorf von Max, OE3MSU

### **Erweiterung des APRS Digipeaters und Gateways OE3XUR**

Seit 8. August 2008 APRS Digipeater und Gateway OE3XUR mit zusätzlicher Frequenz bzw. Betriebsart QRV!

Auf **14.103,3 MHz,** der internationalen APRS-QRG auf 20 Meter, wurde die Betriebsart: ROBUST PACKET mit Hilfe eines DSP-TNC erweitert. Bei guten Bedingungen werden APRS-Baken bis zu einer Entfernung von 2.000 bis 8.000 km digipeatet und ins Internet gesendet. Gedacht ist, eine dauerhafte Verbindung von Europa nach den USA aufzubauen, aber auch für Schiffe und Segelboote die Möglichkeit zu bieten, ihre Position Tag und Nacht sichtbar zu machen.

Derzeit ist OE3XUR auf folgenden Frequenzen und Betriebsarten qrv:

- 30 Meter-Band: 10.147,6 MHz in AFSK und RPR
- 20 Meter-Band: 14.103,3 MHz in AFSK und RPR

Das Gateway ist 24 Stunden in Betrieb, der Digipeater nach Bedarf oder auf Wunsch.

Derzeit werden zu Testzwecken RPR Signale von 10 MHz auf 14 MHz digipeatet, um die Betriebsart auch auf 14 MHz bekannt zu machen.

Verwendet werden 2× ICOM IC 7400 im Normalfall mit 20 Watt Ausgangsleitung – kann erhöht werden – an einem 4el 7-Band Beam.

Empfangsrapporte bitte an *oe3msu@oevsv.at* oder schreiben Sie eine Nachricht direkt auf HF an OE3XUR. Ist auch schon in Wiki/APRS/News nachzulesen: *http://wiki.oevsv.at/index.php/APRS*

73 de **Max, OE3MSU**

### Informationen aus dem LV3:

Der Landesverband OE3 lädt ein zur **Hauptversammlung 2008** Landesverband Niederösterreich des ÖVSV am Samstag, den **18.10.2008 um 14.00 Uhr** im Gasthaus Seeland, Goldegger Straße 114, 3100 St. Pölten.

Tagesordnung: Bericht des LL Bericht des Schatzmeisters Bericht der Rechnungsprüfer Entlastung des Vorstandes Neuwahl **Statuten** Allfälliges

Ich bitte zu berücksichtigen, dass Anträge zur HV (Wahlvorschläge, Allfälliges, usw.) entsprechend unseren Statuten zumindest 1 Woche vor der HV (Datum des Poststempels) schriftlich beim Landesleiter eingebracht werden müssen. Nur in Ausnahmefällen können Anträge, die auf Grund der Aktualität direkt bei der HV eingebracht werden, berücksichtigt werden.

Ich freue mich, Euch alle bei der HV persönlich begrüßen zu können!

73 + 55, OE3GSU Gerhard

Monatlicher **Clubabend des LV3** jeden vierten Freitag im Monat – also **im Oktober am Freitag, den 24. um 18.00 Uhr** im

\*\*\*\*\*

Landgasthaus Böhm "Zum Goldenen Hufeisen"

Dorfstraße 4, 3004 Weinzierl, Tel. 02271 - 2240

LL Gerhard, OE3GSU freut sich auf zahlreichen Besuch. Dies ist unser erster Clubabend im "Winterquartier" in Weinzierl. Der Wirt hält wieder ufb Schmankerln für uns bereit. Alle Termine finden Sie auf unserer Homepage unter "Termine 2008".

\*\*\*\*\*

Besuchen Sie regelmäßig unsere Homepage *www.oe3.oevsv.at* – Sie werden dort immer die letzten Neuigkeiten finden. Schauen Sie auch unter "Termine 2008" nach. Weisen Sie uns bitte auf Veranstaltungen hin, die dort noch nicht angeführt sind. Auf Packet Radio finden Sie die wichtigsten Informationen in den OE1er und OE3er Mailboxen unter "OEVSV".

Ein Hinweis für alle diejenigen, die sich der Homepage des LV3 auf *www.oe3.oevsv.at* als ständiger Informationsquelle bedienen – es werden ja derer erfreulicherweise immer mehr:

Bekanntlich ist die Zahl der angezeigten Veranstaltungen in der rechten Spalte durch das System auf nur fünf begrenzt. Wir haben daher einen neuen Ordner, genannt "Veranstaltungen" eröffnet. wo Sie sich über alle kommenden Veranstaltungen bereits vorab informieren können.

Eine weitere Informationsquelle sind unsere Rundsprüche. Den Rundspruchplan für das 2. Halbjahr 2008 finden Sie auf *www.echolink.at* unter "Termine.QRGs". Der LV3-Beitrag zum OE-Rundspruch wird seit kurzem auf Winlink unter der Rubrik AUT\_NEWS und auch in Packet Radio unter "OEVSV" publiziert. Danke an Gert, OE3ZK (Winlink) und Josef, OE3OLC (pr-Boxen).

> Fred, OE3BMA, Webadmin LV3 Referat Information, *www.oe3.oevsv.at*

### Der Hirschenstein-Umsetzer ist wieder auferstanden – Diesmal auf 70 cm

Am Mittwoch, den 11. September 2008 ging unser neuer Umsetzer OE4XRA auf R78 (438,850 MHz) endlich in Betrieb. Der Umsetzer befindet sich am Hirschenstein in JN87EI auf 850 m Seehöhe. Als Antenne wurde eine 3 dB Gewinn, 60 Grad Öffnungswinkel Procom Antenne, Vorzugsrichtung Südburgenland und Oststeiermark, 50 m über Grund installiert. Die Zusammenschaltung mit dem Umsetzer OE4XUB am Brentenriegel im Nordburgenland ist für die nächsten Wochen geplant. Damit ist eine flächendeckende Versorgung von OE4 Nord und Süd gewährleistet. Vielen Dank an das Team OE4KOB, OE4KZU und OE4SWA.

Bei unserem nächsten Klubabend in der HTL für Flugtechnik in Eisenstadt, Bad Kissingen Platz 3, am Donnerstag, den 9. Oktober 18:00 Uhr wird OM Hans OE1SMC seinen Vortrag über die Betriebsart WSJT halten. Gäste sind wie immer bei uns herzlich willkommen. Nach dem Vortrag ist im benachbarten Restaurant des Eisenstädter Hallenbades wieder ein gemütliches Zusammensitzen geplant.

Über den kürzlich abgehaltenen BARC Fieldday in Zillingtal werden wir in der nächsten QSP Ausgabe berichten.

Für das BARC Team vy 73 OE4RLC Landesleiter Stellvertreter

### **OE 6 berichtet Landesverband Steiermark: 8111 Judendorf, Murfeldsiedlung 39, Tel. 0676/5529016**

### Einladung zum Kastanienbraten

Der ADL 613 veranstaltet am Samstag, den **11. Oktober 2008,** das diesjährige Kastanienbraten. Beginn ist 13:00 Uhr beim Heurigen "Drei Ländereck" in Grubtal bei Gamlitz.

### **Anfahrt:**

Über die A9 bis Ausfahrt Vogau/Strass, weiter durch Ehrenhausen und in Gamlitz bei der Raiffeisenkassa rechts Richtung Grubtal. Nach ca. 1 km links den Berg hinauf. Anfahrtskarte ist unter *http://adl613.oevsv.at* zu finden.

- x Koordinaten: 46° 43' 29" N ; 15° 32' 29" E
- Als Einweiserfrequenz wird 145,500 aktiviert.

Am Vormittag findet ab 10:00 Uhr der 80-m-ARDF-Lauf statt, Ausrichter wird OE6LVG sein. Leihpeiler stehen zur Verfügung.

Auf Euer Kommen freuen sich die Mitglieder der Ortstelle Leibnitz.

73 de Franz – OE6WIG, Ortstellenleiter

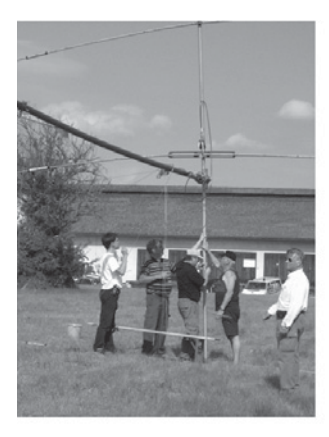

meldung: http://afukurs.oevsv.at/

# **Amateurfunkkurs in Graz ab** 27.9.2008.

Sprach u. Datenübertragung mit u. ohne PC/ Internet. Funken mit kleinen Geräten weltweit. Selbstbau von Amateurfunkanlagen. Funk Orientierungslauf Freunde weltweit Satellitenfunk

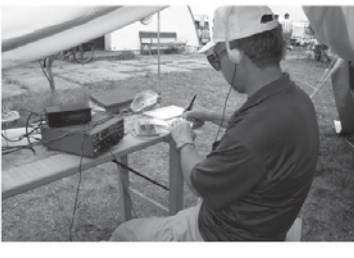

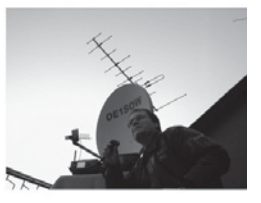

Notfunk

Liebe Freunde!

Im Frühjahr haben OE6MY, OE6ZH, OE6BWG, OE6TXG, OE6KSG, und ich (OE6GC) einen Amateurfunk-Prüfungskurs mit sehr guter Erfolgsrate (21 Amateurfunk-Lizenzen!) veranstaltet.

Auf Grund des weiterhin großen Interesses beginnt am Samstag, den 27.09.2008, 09.00 Uhr, wieder einen Amateurfunkkurs im Institut für Kommunikationsnetze und Satellitenkommunikation (IKS) der TU-Graz.

Es wird uns von Univ.-Prof. Dipl.-Ing. Dr. Otto KOUDELKA freundlicherweise wieder die gleiche exzellente Infrastruktur wie beim ersten Kurs (inkl. Parkmöglichkeit) zur Verfügung gestellt. Vielen Dank dafür!

Es steht leider nicht fest, ob und wann ein nächster Amateurfunk-Prüfungskurs zustande kommt. Es ist daher eine gute Gelegenheit jetzt einzusteigen. Es liegen bereits 23 fixe Anmeldungen vor. Die Teilnehmerzahl ist aber letzten Endes durch die gegebene Raumsituation begrenzt (auf ca. 30 Personen).

Den Teilnehmern, welche die Amateurfunkprüfung mit Erfolg bestehen, wird die Schnuppermitgliedschaft im ÖVSV kostenlos für ein Jahr angeboten.

Onlineanmeldungen bitte ehest über *http://afukurs.oevsv.at/* oder noch kürzer über Eingabe von *afukurs.oevsv.at* in das Adressfeld des Browsers.

Die gesamten weiteren Informationen zum Kurs werden dann in der Folge über E-mail übermittelt. Der Kurs findet jeweils an 5 folgenden Samstagen statt.

> 73, Harald Gosch, OE6GC mobil: 0676/6801596 mailto:*oe6gc@gmx.at*

### 70 cm Umsetzer am Zirbitzkogel

Seit über 6 Jahren arbeitet der Umsetzer OE6XMD beim Zirbitzkogelschutzhaus in den Seetaler Alpen im Grenzgebiet zwischen OE6 und OE8 in 2376 m Seehöhe ohne Ausfälle.

Durch einen Zubau im Herbst 2007 war die Abstrahlung Richtung Westen (Oberes Murtal – Lungau) beeinträchtigt. Die Antenne hat das neue Blechdach in diese Richtung nur teilweise überragt. Um wieder ähnliche Verhältnisse wie vorher zu haben wurde beschlossen, in diesem Sommer die Antenne anzuheben.

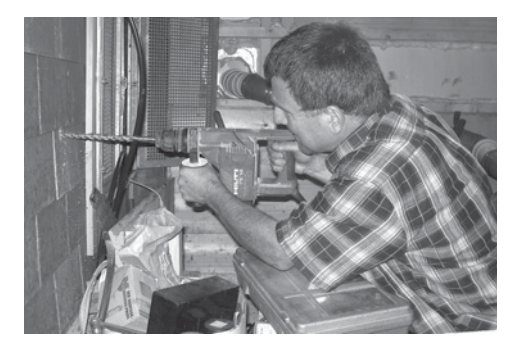

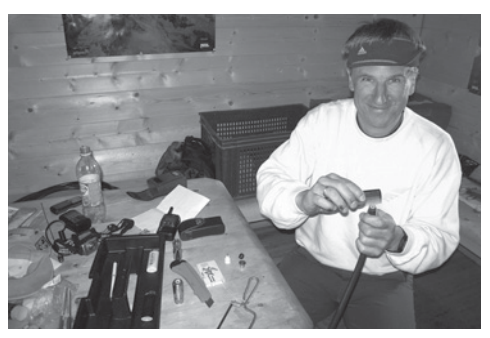

*OE6WVG bohrt Durchgang für das "Ecoflex15". 230 V gibt es leider nur, wenn das Hausaggregat läuft.*

*OE6TGD bei der N-Steckermontage.*

Nach entsprechenden Vorbereitungen im Tal konnte dieses Vorhaben an zwei

Tagen im August 2008 erfolgreich in die Tat umgesetzt werden. Durch die zu erwartende höhere Windlast musste das Tragrohr als auch die Befestigung am Haus entsprechend verstärkt werden.

Der Umsetzer sendet auf 438,800 MHz mit ca. 18 W Sendeleistung an einer kollinearen Eigenbauantenne und ist mit 1750 Hz zu öffnen. Die Stromversorgung besteht aus 4 Stück 80 W So-

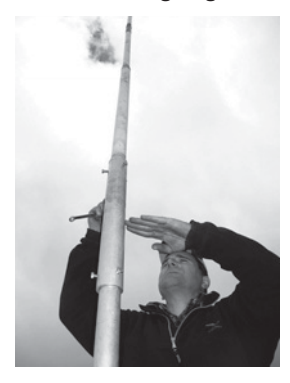

*Die Antenne 'sieht' über das neue Blechdach.*

larpanelen, zur Verfügung gestellt vom Umsetzerverantwortlichen OE6KIG und einer verschlossenen Bleibatterie 12 V / 600 Ah, organisiert durch OE1MCU (mny tnx!). Geräte und Antennen besorgte OE8PTK mit seinen Freunden. Die Geräte wintertauglich bis zu gemessenen –16°C machte OE6KDG und der unermüdliche Arbeiter

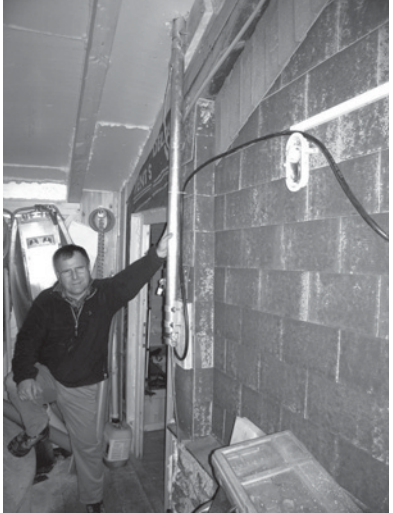

*Es sollte halten...*

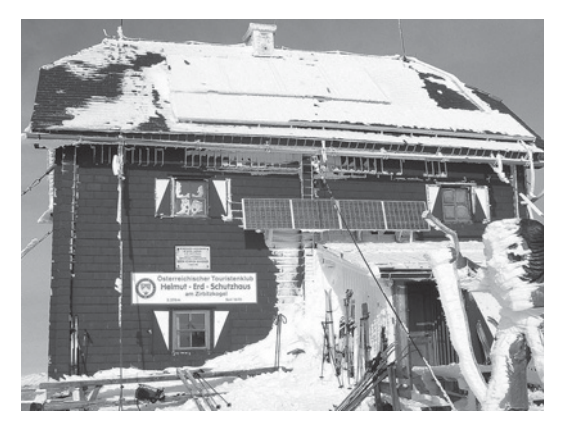

*- Zirbitzkogelschutzhaus im Winter mit den Umsetzer-Solarpanelen.*

*"Wo ist die Antenne?" – Übliche Situation in 2400 m im Winter!*

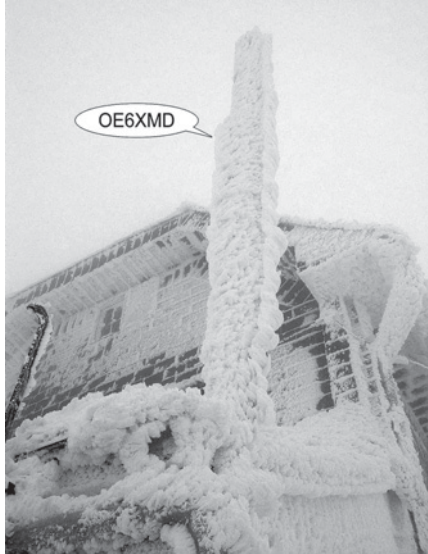

auf "seinem Hausberg" ist OE6WVG, unterstützt von OE6TGD. In diesem Zusammenhang ergeht ein besonderer Dank an "Rudi's Funkshop" – Fa. Bönisch, die das neue Koaxkabel samt Stecker als Spende zur Verfügung gestellt hat.

Das Mobileinzugsgebiet reicht lückenlos vom Semmering über die Mur–Mürzfurche durch das Lavanttal, entlang der A2 bis gegen Villach; weiters abschnittsweise in die Ost- und Westeiermark sowie bis über die OE5-Grenze und nun auch wieder nach OE2 in den Lungau. Fix- und Portabelstationen wurden aus IV3, S5, 9A, vom Plattensee über das Marchfeld und das Wiener Becken, aus weiten Teilen von OE3, 4, 5 und aus Bayern gearbeitet.

Mögen dem Zirbitzkogelteam die Gesundheit, die Freundschaft des Hüttenwirtes und der HAM-Spirit noch lange erhalten bleiben.

AWDH via Zirbitzkogel von OE6WVG, Viktor und OE6TGD, Gerhard

# **OE 7 berichtet Landesverband Tirol**

**6020 Innsbruck, Gärberbach 34, Tel. u. Fax 0512/57 49 15**

### Hochsteintreffen 2008 – 100 Bauernkrapfen, Honig und Obstbrand

Die **Ortsstelle Lienz** des ÖVSV **ADL 708** veranstaltete am Sonntag den **31.08.2008** das traditionelle **Hochsteintreffen**.

Die Anfahrtsstrecke von Lienz nach Leisach, weiter über die Pustertaler Höhenstraße nach Bannberg, bergwärts zur Mautstelle und weiter zum Parkplatz südlich der Hochsteinhütte, war den Teilnehmern bereits bekannt. Der ÖAV Lienz hatte den alten steilen Weg vom Parkplatz zur Hochsteinhütte zwischenzeitlich durch einen neuen Weg

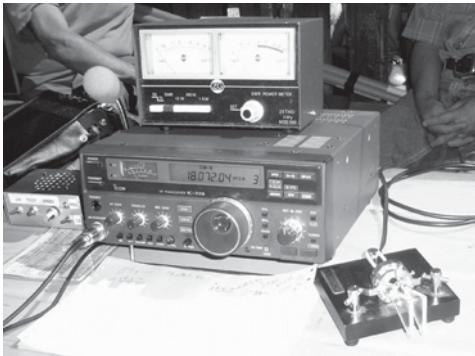

*Batteriebetriebene KW-Station von OE7AJJ. ... unsere Stromquelle ist*

tag von der Hochsteinhütte in 2.024 m Seehöhe zum west-

Nord- und Osttirol kamen samt Begleitung zur **Hochsteinhütte**. Einige sportliche Teilneh-

mer wanderten am Vormit-

deutlich abgeflacht. Zahlreiche Amateurfunker aus Kärnten, Süd-,

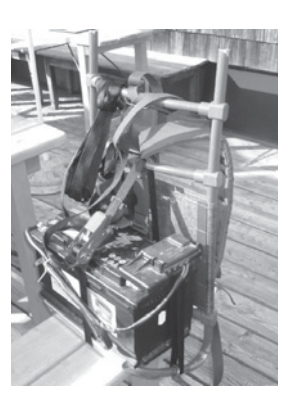

*transportbereit auf der Kraxe montiert ...*

lich gelegenen **Bösen Weibele** in 2.521 m Seehöhe (Locator JN66HU), von wo aus tolle UKW-Weitverbindungen möglich sind.

Der Rest der Amateurfunker konnte an der batteriebetriebenen Kurzwellenstation von OE7AJJ OM Hans mit einer Eigenbau-Windom-Antenne arbeiten oder die Sonne und den tollen Ausblick auf die Lienzer- und Südtiroler Dolomiten genießen.

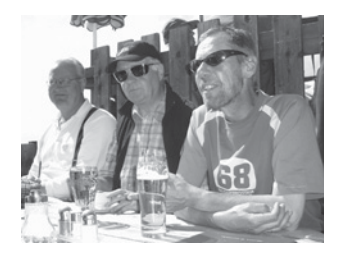

*IN3ROL Roman, OE7HFT Franz und OE7HSH Sepp.*

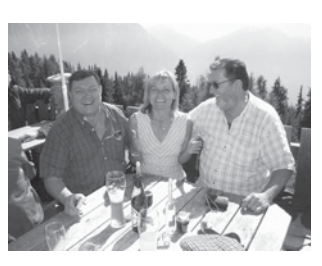

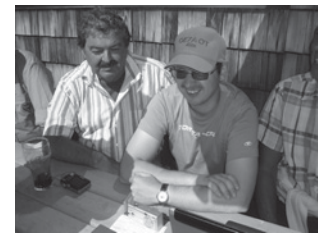

*OE7GBJ Georg und OE7AOT Alex.*

Von der Hochsteinhütte (Locator JN66IT) sind Relais auf 2m und 70 cm in Salzburg, Kärnten und Italien erreichbar. **Peter Gossner** aus Westendorf (Kitzbühel) ist neuer Pächter der Hochsteinhütte. Mit seinen Kochkünsten waren alle sichtlich zufrieden. Seine Freundin **Christine Lusser** aus Innervillgraten (Lienz) bewirteten uns sehr auf-

*OE7FMH Franz, OE7YQH Renate und IW3BWO Otto.*

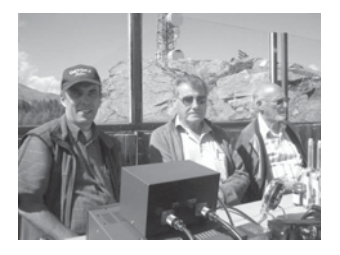

*OE7OPJ Peter, OE8TPK Richard und OE7UF Adi.*

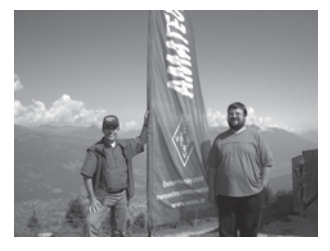

*OE7OPJ Peter und OE7SPI Peter.*

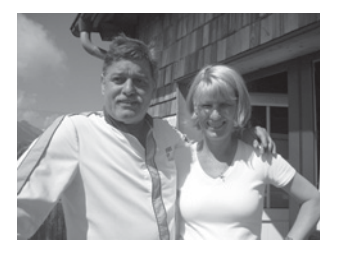

*Hochstein-Wirt Peter mit Freundin Christine.*

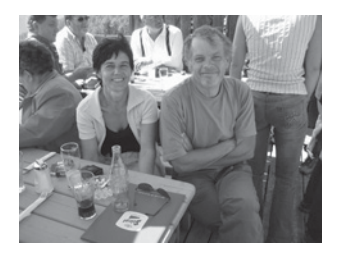

*OE7YMI Maria und OE7SPH*

*Peter.*

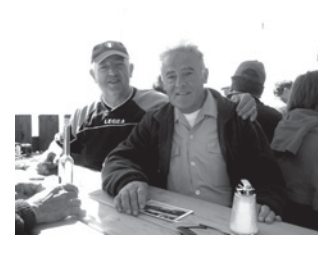

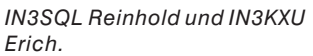

merksam, freundlich und schnell. Alle Teilnehmer fühlten sich in kurzer Zeit wohl. Die Stimmung war entspannt und die technischen Unterhaltungen angeregt. Zahlreiche Kontakte wurden neu geknüpft, alte aufgefrischt.

Während sich das Team der ÖVSV Ortsstelle Lienz im vergangenen Jahr den Luxus geleistet hatte, **10 NVIS-Antennen-Sets** an die angereisten Vertreter der Ortsstellen und Organisationen zu verschenken, waren für das Hochsteintreffen 2008:

**100 Bauernkrapfen, 50 Honiggläser und 50 Schnapsflaschen** vorbereitet worden.

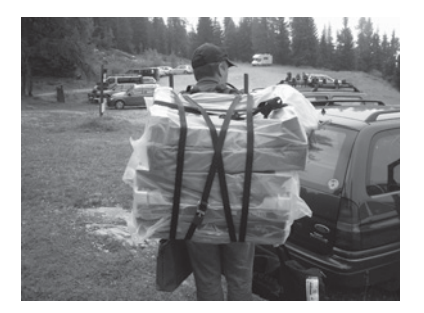

*100 Bauernkrapfen auf dem Weg zur Hochsteinhütte.*

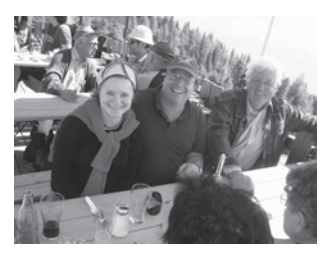

*SWL Verena mit Vati OE7LTI Toni und Gast OE8RZS Richard (Euro-Award-Manager).*

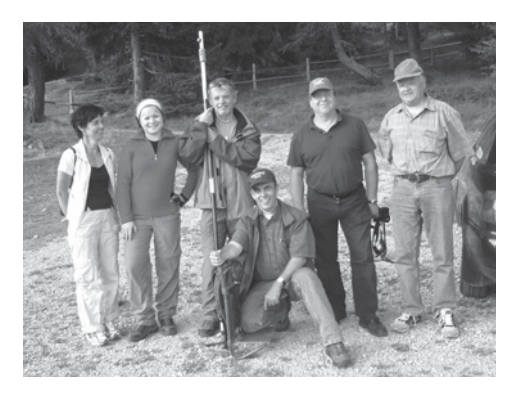

*OE7YMI, SWL Verena, OE7SPH, OE7OPJ, OE7LTI und OE7AJJ.*

Als Gegenleistung für eine kleine Spende an die ÖVSV Ortsstelle Lienz wurden je 1 Glas Honig, 1 Flasche heimischer Obstbrand aus Dölsach und Bauernkrapfen aus Schlaiten (Iseltal) an die Besucher des Hochsteintreffens 2008 weiter gegeben.

Die ÖVSV Ortsstelle Lienz bedankt sich nochmals bei allen Besuchern des ÖVSV, AMRS, des Dolomites Radio Club Bruneck, sowie bei den übrigen Gästen für ihr Kommen.

Nachdem die Hochsteinhütte 2009 vom ÖAV Lienz umgebaut wird, kann eine Wiederholung des Treffens für nächstes Jahr noch nicht garan-

tiert werden. Möglicherweise könnte ein alternativer Veranstaltungsort ausgewählt werden.

Weitere Fotos vom Hochsteintreffen 2008 sind auf der homepage *www.qth.at/adl708* zu finden (*Fotos: Peter Oberhofer – OE7OPJ)*.

Der Ortsstellenleiter OE7OPJ und sein Team

### Amateurfunkausbildung in Vorarlberg auch 2008 sehr erfolgreich abgeschlossen

Wie schon in den letzten Jahren wurde auch heuer ein Ausbildungskurs für angehende Funkamateure abgehalten. Unter der Federführung von Claus, OE9CWH, fand im Kloster Mehrerau in Bregenz der Kurs mit 12 Interessierten statt. Claus versuchte, den angehenden Funkamateuren wie schon in den vergangenen Jahren den Teilbereich technische Grundlagen näher zu bringen. Er wurde dabei von Wilfried, OE9WLJ, unterstützt, der den Bereich Digitaltechnik vortrug.

Parallel zum Kurs in Bregenz startete Rupert Pfefferkorn, OE9RPI, in Schruns mit fünf Teilnehmern mit dem technischen Teil der Ausbildung.

Die Bereiche rechtliche Bestimmungen sowie Betrieb und Fertigkeiten wurden von Harald, OE9HLH, vorgetragen, der hier teilweise von Wilfried, OE9WLJ, vertreten wurde.

Nach dem Abschluss der Ausbildung traten am 1. Juli 2008 sieben Personen bei der Funküberwachung in Bregenz zur Amateurfunkprüfung an. Voller Stolz können die Ausbilder verkünden, dass alle zur Prüfung angetretenen Kursbesucher, diese auch bestanden haben.

Einige Kursteilnehmer waren leider zum Prüfungstermin in Bregenz verhindert. Teilweise wurde die Prüfung ein paar Tage später in Innsbruck abgelegt.

Wir gratulieren den nachfolgend angeführten frischgebackenen Funkamateuren recht herzlich zu der am 01.07.2008 bestandenen Prüfung:

- > Bernhard Bleyle-Fink OE9BBH
- > Stefan Böhler OE9BSJ
- > Norbert Glinzner OE9NGV
- Wilfried Molina OE9MWV
- > Matthias Salzgeber OE9MSI
- Dietmar Seiss OE9SDV
- > Patrick Stöby und
- > Dario Stössl OE9SDH.

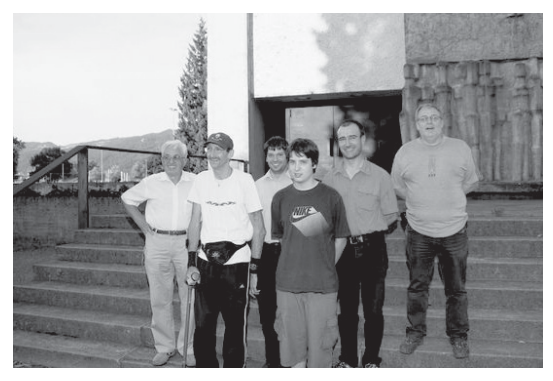

*V.l.n.r.: Claus OE9CWH, Dietmar OE9SDV, Stefan OE9BSJ, Dario OE9SDH, Bernhard OE9BBH und Harald OE9HLH.*

Ein ganz besonderer Dank gilt den Referenten OE9CWH, OE9HLH, OE9RPI und OE9WLJ, die eine für den Amateurfunk in Vorarlberg sehr wichtige Aufgabe wahrgenommen und ihre Freizeit für die Ausbildung von Funkamateuren zur Verfügung gestellt haben.

Bilder sind auf der Homepage des Landesverbandes Vorarlberg unter *www.oe9.at* zu finden.

vy 73 de Günter, OE9HGV

# **- Silent key**

### OE1SBB – Josef Borusik

Josef Borusik, OE1SBB – Ehrenmitglied im LV Wien, trat 1958 dem ÖVSV bei und war im LV1 sehr aktiv. Auch am Funk war er fast zu jeder Zeit hörbar.

Durch seine Krankheit in den letzten Jahren hat er kaum noch die Mikrofontaste gedrückt. Er verstarb in den letzten Augusttagen im 86. Lebensjahr.

Der LV 1 trauert mit den Hinterbliebenen.

Für den Vorstand, OE1WQW Schriftführer

### \*\*\*\*\*

### OE8LPK – Leopold Pirker

Die Mitglieder der Ortsstelle Villach ADL 802 trauern um den, so unerwartet aus dem Leben geschiedenen, Funkkollegen und langjährigem Klubmitglied des ÖVSV Kärnten, OE8LPK, Leopold Pirker  $(*7.$  Juni 1931  $+9.$  August 2008)

Leo – wie er von seinen Freuden genannt wurde, war zweifellos am Aufbau und der weiteren Entwicklung unserer Ortsstelle Villach beteiligt. Auch hatte immer ein offenes Ohr für die Belange seiner Ortsstelle übrig.

Wir beklagen nicht nur den Verlust eines Vereinsmitglieds, besonders auch den Verlust eines guten Freundes. Seine Verabschiedung fand auf Wunsch seiner Familie im engsten Familien- und Freundeskreis statt.

OE8AAK– Anton Augustin

### **Mikrowellennachrichten Bearbeiter:**

**Kurt Tojner, OE1KTC, E-mail mikrowelle@oevsv.at**

UHF-MIKROWELLEN-AKTIVITÄTSKONTEST jeden 3. Sonntag im Monat von 1000-1600 Ortszeit (Ausschreibung siehe QSP 1/2008, Seite 19) MIKROWELLEN-TREFFPUNKT im Clubheim des LV Wien, Eisvogelgasse, jeweils Donnerstag vor dem UHF-MIKROWELLEN-AKTIVITÄTSKONTEST ab 1800 Uhr

### Auswertung vom 7. UHF-Mikrowellen-Aktivitätskontest am 20.07.2008

### **Wertung 70 cm – 7 Log**

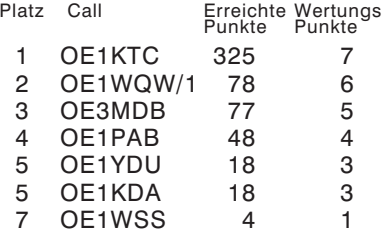

### **Wertung 23 cm – 6 Log**

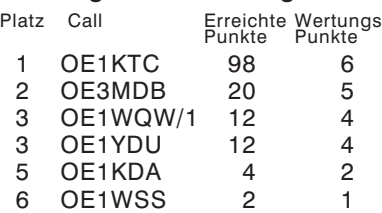

### **Wertung 13 cm**

### **Wertung 3 cm**

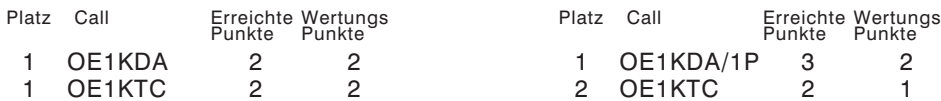

### Mikrowellen-Aktivität

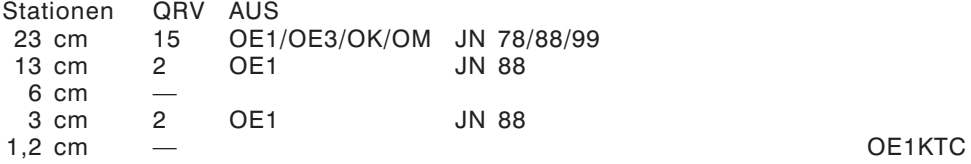

### - microwave ticker -

### *erstellt von: Wolfgang Hoeth, OE3WOG (E-mail: oe3wog@oevsv.at)*

….. Das RSGB Spectrum Forum Summer Meeting wurde am Samstag den 20. September 2008 abgehalten. Siehe auch: h*ttp://www.rsgb.org/spectrumforum/IARU \_R1\_Conference\_2008/index.php* mit links zu C4 und C5 Dokumente.

….. unter dem link: *http://mmrt.homedns.org/* findet man die Unterlagen zur Registrierung für den Martlesham Microwave Round Table am 8. und 9. November 2008.

Die vorläufigen Topics sind:

- Jim Bacon G3YLA weather/meteorology
- Kent Britain WA5VJB Waveguide talk
- Dave Robinson WW2R/G4FRE SDR talk
- Chris Bartram GW4DGU TBC-talk
- Zdenek Samek OK1DFC EME 2008 talk
- Michael Kohla DL1YMK EME dish/feed
- UKUG AGM

….. Der 24 GHz (Regenscatter) Weltrekord bleibt auf 673 km zwischen F2CT/p und F6DKW/p. Das 710 km QSO zwischen F2CT/p und LX1DB konnte nicht vollständig und beidseitig abgeschlossen werden.

….. Am ORS-Sender Kahlenberg (JN88EG) läuft neben der 24 GHz Bake nun auch eine 3 cm Bake. (Ersatz für die ehemalige Simmering Bake OE1XVB) Die Frequenz ist mit 10.368,880 MHz gleich geblieben, die Ausgangsleistung beträgt 1 Watt, Antenne ist ein Hohlleiter Schlitzstrahler mit ca. 10 dB Gewinn. Baken-Kennung ist: OE1XGA.

*Quellen: scatterpoint, OE3WOG*

**HAM-Börse Unentgeltliche Verkaufs-, Kauf- oder Tauschgesuche (nur für ÖVSV-Mitglieder) Annahme nur mit Mitglieds-Nr. entweder schriftlich an QSP, 1060 Wien, Eisvogelgasse 4/1 oder Fax 01/999 21 33 oder E-mail qsp@oevsv.at**

**VERKAUFE: Yaesu FT 847** (KW, 6M, 2M, 70 cm), unverbastelt und wenig benutzt; **Kenwood TS 430S** (KW), unverbastelt, Top-Zustand, mit Zubehör. OE5SLN – Stefan Lettner, Bergerweg 48, A-4941 Mehrnbach, 0676-4111602, E-mail: *Stef111@gmx.at.*

## **ATV-News Bearbeiter:**

### ATV-Tagung 2008 in Geiersberg bei Ried

Am Samstag, den **29. November 2008** findet in Geiersberg wieder eine ATV-Tagung statt. Das genaue Programm ist noch nicht fixiert, wird aber in der November-QSP veröffentlicht, ebenso im Internet.

Schwerpunkt der Themen wird digitales Fernsehen sein.

Weiters ist ein kleiner Flohmarkt geplant, bei dem jeder unentgeltlich seine "Flöhe" anbieten kann.

Ich freue mich schon auf Euer Kommen! OE5MLL – ATV Referent im ÖVSV

**Diplomecke Bearbeiter:** 

**Fritz Rothmüller, OE1FQS und DJ8OT, E-mail diplom@oevsv.at**

### Dat blooge Band von Meckelborg-Vorpommern

### **(Das blaue Band von Mecklenburg-Vorpommern, aus DL)**

Der Deutsche Amateur-Radio-Club e. V., Ortsverband Plau, DOK V 18, gibt dieses Diplom an Funkamateure und entsprechend an SWLs heraus. Plau liegt an der 184 Kilometer langen Müritz-Elde-Wasserstraße.

Folgende Bedingungen sind durch Verbindungen nach dem 1. Januar 2007 mit Stationen aus den Ortsverbänden entlang der Wasserstraße und auf den Camping- und auf den Wasserwanderrastplätzen nachzuweisen, dazu gehören die Stationen mit den DOKs V 14, V 16. V 18, V 26, V 28, V 29 und Z 87. Es ist der Nachweis von 184 Punkte zu erbringen, dabei zählt folgende Punktewertung:

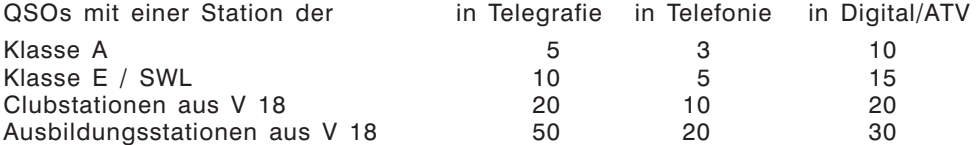

Für Verbindungen mit Mobilstationen auf der Müritz-Elde-Wasserstraße verdoppeln sich die wertbaren Punkte. Für die Wertung von Portabelstationen ist eine eindeutige QTH-Angabe notwendig. Ausbildungsstationen können als Joker eingesetzt werden. Der herausgebende Ortsverband V 18 betreibt folgende Club- und Ausbildungsstationen: **DK0WRN, DL0PAS, DL0SAK, DN1PAS, DN1WRN**

Alle Bänder und Betriebsarten außer Echo Link und Packet Radio können benutzt werden. Der Diplomantrag wird mit einer bestätigten Liste vorhandener QSL-Karten (GCR-Liste) und der Gebühr von 5,00 € oder 7,00 \$ an folgende Anschrift geschickt:

> Wolfgang Sucher, DO4WSL Im Tiefen Tal 19, D-19386 LÜBZ

### Otto-Dix-Diplom

Der Deutsche Amateur-Radio-Club e. V., Ortsverband Gera, DOK X 20, gibt zu Ehren von OTTO DIX (\* 1891 in Gera, † 1969 in Singen), dem großen Sohn unserer Stadt dieses Diplom heraus, das von Funkamateuren und entsprechend von SWLs beantragt werden kann.

Das Diplom wird verliehen für Verbindungen mit den Clubstationen der Stadt Gera (je 10 Punkte), den Funkamateuren der Ortsverbände X 20 und Z 88 (je 5 Punkte) mit anderen Stationen an Wohn- und Wirkungsorten von Otto Dix (je 5 Punkte), wenn das QTH eindeutig auf der QSL-Karte vermerkt ist, und dem Besuch von Otto-Dix-Museen und -Ausstellungen (je 10 Punkte), wofür die Eintrittskarten einzureichen sind.

Jedes Rufzeichen zählt einmal je Band, unabhängig von der Betriebsart. Echolink und Packet Radio sind nicht zugelassen. Jedes Museum und jede Ausstellung zählt nur einmal. Verbindungen und Besuche zählen ab 1. Januar 2008.

Folgende Punkte müssen für einen Diplomantrag erreicht werden:

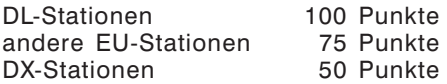

Eine Verbindung mit DL0DIX oder DK0GER oder DK0KTL oder DB0GA oder DM5G ist obligatorisch. Für jeweils weitere 25 Punkte können Sticker beantragt werden. Auf Antrag wird das Diplom auch für einzelne Bänder oder Betriebsarten ausgestellt.

Der Diplomantrag wird mit einer bestätigten Liste vorhandener QSL-Karten (GCR-Liste) und der Gebühr von 5,00 € an folgende Anschrift geschickt:

> Peter Eichler, DJ2AX Birkenweg 13, D-07639 TAUTENHAIN

Wertbare Wohn- und Wirkungsorte: Gera, Dresden, Pößneck, Bautzen, Berlin, Düsseldorf, Mannheim, Singen, Hemmenhofen, Kassel, Köln, Vaduz (Dix-Stiftung in HB0). Bevaix (Archiv in F), Bethenville (F), Auberive (F), Reims (F) Anges (F), Knoecke (PA), Gorodniki (UA), Langemarck (ON), Pila (SP), Hamburg, Venedig (I) und New York (W).

Wertbare Museen: Otto-Dix-Haus Gera, Otto-Dix-Haus Hemmenhofen, Nationalgalerie Berlin, Städtische Kunstsammlung Albstadt, Kunstmuseum Stuttgart, Neue Meister Dresden, Kupferstichkabinett Dresden, Städtische Sammlung Freital, Sammlung Gunzenhauser Chemnitz, Kunstsammlung Orangerie Gera, MOMA New York, Sonderausstellungen mit dem Namen Otto Dix im Thema.

### \*\*\*\*\*

### Dortmunder-Dreiklang-Diplom

Der Deutsche Amateur-Radio-Club e. V., Ortsverband Dortmund-West DOK O 52, gibt dieses Diplom für Funkverbindungen nach dem 1. Januar 2008 heraus, das von Funkamateuren und entsprechend von SWLs beantragt werden kann.

Das Diplom soll an die Tradition der in Dortmund ansässigen Montan-Industrie (Schachtanlagen und Stahlwerke) sowie an die vielen Dortmunder Brauereien erinnern. Das Diplom wird als Anerkennung für viele Amateurfunk-Verbindungen mit Verbindungen aus folgenden Dortmunder DARC-Ortsverbänden vergeben: Dortmund (DOK O 05), Dortmund-Süd (DOK O 41), Dortmunder Schulen (DOK O 45) Dortmund-West (DOK O 52) und Dortmunder Hochschulen (DOK O 54). Jedes Mitglied dieser Ortsverbände zählt ein Punkt pro Band, die Clubstationen des Ortsverbandes Dortmund-West (DOK O 52: DL0DWE, DL0RAG, DL0BVB, DK0HBG, DR0R und DQ0A) zählen je 2 Punkte, Kurzwellenverbindungen zählen doppelt.

Für einen Diplomantrag benötigen:

DL-Stationen 30 Punkte, mindestens 5 Calls aus O 52 EU-Stationen (außerhalb DL) 20 Punkte, mindestens 3 Calls aus O 52 DX-Stationen 15 Punkte, mindestens 1 Calls aus O 52

Bei den Sonder-DOKs zählt nur der S-DOK RAG des herausgebenden Ortsverbandes, aus O 52 (Dortmund-West).

Es gibt keine Band-Beschränkung; außer Packet Radio und Echo Link können alle Betriebsarten benutzt werden. Der Diplomantrag wird mit einer betätigten Liste vorhandenere QSL-Karten (GCR-Liste) und der Gebühr (DL-Stationen 7 €, Stationen außerhalb DL 10 € oder 15 \$) an folgende Anschrift geschickt:

> Rolf G. Richter DL4DP (DIG 2977) Neu-Iserlohn-Straße 27, D-44388 DORTMUND

### \*\*\*\*\*

### 125 Jahre FFW der Stadt Bernau bei Berlin

Aus Anlass des 125-jährigen Bestehens der Freiwilligen Feuerwehr der Stadt Bernau bei Berlin gibt der Deutsche Amateur-Radio-Club e. V., Ortverband Bernau, DOK Y 14, dieses Diplom heraus, das von Funkamateuren und entsprechend von SWLs auf KW und UKW erworben werden kann. Es zählen alle Verbindungen nach dem 1. Januar 2008. Das Diplom kann auch für einzelne Bänder beantragt werden. Nachfolgende Punktezahl muss erreicht werden:

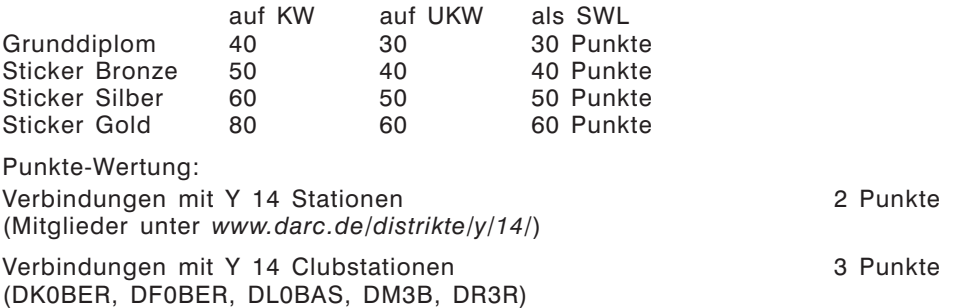

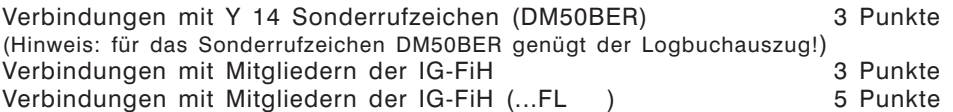

5 Verbindungen mit Mitgliedern der IG-FiH sind obligatorisch. Jedes Rufzeichen wird pro Antrag nur einmal gewertet. Der Diplomantrag wird mit einer bestätigten Liste vorhandener QSL-Karten (GCR-Liste) und mit der Gebühr von 5 € oder 7 \$ oder 7 IRCs an folgende Anschrift geschickt:

> Burkhard Gorlt, DG2BTE Wielandstraße 40, D-16321 BERNAU BEI BERLIN

### 775 Jahre Stadt Bernau bei Berlin Diplom

Aus Anlass des 775-jährigen Bestehens der Stadt Bernau bei Berlin gibt der Deutsche Amateur-Radio-Club e. V., Ortsverband Bernau, DOK Y 14, dieses Diplom heraus, das von Funkamateuren und entsprechend von SWLs auf KW und UKW erworben werden kann. Es zählen alle Verbindungen nach dem 1. Januar 2008. Das Diplom kann auch für einzelne Bänder beantragt werden. Nachfolgende Punktezahl muss erreicht werden:

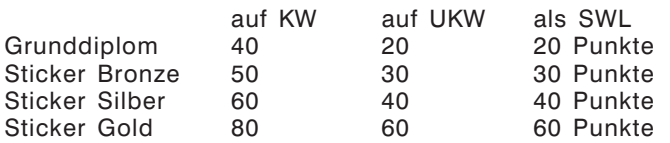

Punkte-Wertung:

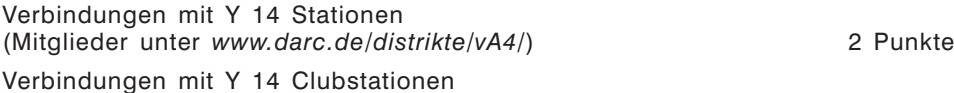

(DK0BER, DF0BER, DL0B AS, DM3B, DR3R) 3 Punkte

Verbindungen mit Y 14 Sonderrufzeichen 5 Punkte

Verbindungen mit Partnerstädten 5 Punkte (Partnerstädte sind: Champigny-Sur-Marne [Frankreich, Vorort von Paris], Skwierzyna [Polen, 60 km östlich von Küstrin], Meckenheim [Nordrhein-Westfalen, in der Nähe von Bonn]).

Bereits erworbenes Hussiten-Diplom 10 Punkte

Jedes Rufzeichen wird pro Antrag nur einmal gewertet.

Antragstellung: Der Diplomantrag wird mit einer Liste vorhandener QSL-Karten (GCR-Liste) und der Gebühr von 5  $\in$  oder 7 \$ oder 7 IRCs an folgende Anschrift geschickt: Burkhard Gorlt, DG2BTE

Wielandstraße 40, D-16321 BERNAU BEI BERLIN

### \*\*\*\*\*

### Burgendiplom des DARC-Distriktes Westfalen-Süd

Der Deutsche Amateur-Radio-Club e. V., Ortsverband Herne (DOK O 38) gibt dieses Diplom heraus, das von Funkamateuren und entsprechend von SWLs beantragt werden kann.

Es zählen alle Verbindungen nach dem 1. Januar 2008 mit Stationen, die sich im Umkreis von maximal 500 Meter von einer Burg oder einem Schloss im DARC-Distrikt Westfalen-Süd aufhalten.

Jede Burg bzw. jedes Schloss hat eine Westfalen-Süd Burgnummer (WSB). Diese WSB sollte möglichst von der Station nahe einer Burg oder einem Schloss im QSO genannt werden und muss deutlich auf der QSL vermerkt sein.

Jede Burg und jedes Schloss kann nur einmal gewertet werden, es gibt keine Band-Beschränkung.

Für einen Diplomantrag benötigen

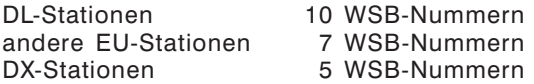

Alle Bänder und alle Betriebsarten, auch gemischt, außer Packet Radio und Echolink, können benutzt werden. Bei entsprechendem Nachweis kann das Diplom auch für ein Band oder eine Betriebsart ausgestellt werden. Der Diplomantrag wird mit einer bestätigten Aufstellung vorhandener QSL-Karten (GCR-Liste) und der Gebühr von 5,00 € (DL-Stationen) oder 10,00 € (Ausländer und DX-Stationen) an folgende Anschrift geschickt:

> Wilhelm Eidmann, DD3QK Melanchthonstraße 9, D-44649 Herne-Wanne

Eine aktuelle Liste der wertbaren Burgen und Schlösser mit den WSB-Nummern kann vom Diplommanager mit SASE angefordert werden bzw. auf der Webseite unter *www.cota-team-germany.com/wsb.html* heruntergeladen werden. Die WSB-Liste kann auch mit SAL und 0,55 € Porto beim DIG-Sekretär unter **DIG-Service 11 W** angefordert werden:

DJ8OT, Postfach 10 12 44, D-42512 VELBERT

**Satellitenfunk Bearbeiter:**

**Dr. Viktor Kudielka, OE1VKW, E-mail sat@oevsv.at**

### Erstmalig das AMSAT UK-Colloquium 2008 im Internet:

- Programm (auf Nummer der lecture achten): *http://www.uk.amsat.org/content/view/640/213/*
- Die bei den Vorträgen verwendeten Bilder: *http://www.uk.amsat.org/content/view/664/235/*
- Und die Videos der Vorträge: *http://www.batc.tv/channel.php?ch=1*

**HAM-Börse Unentgeltliche Verkaufs-, Kauf- oder Tauschgesuche (nur für ÖVSV-Mitglieder) Annahme nur mit Mitglieds-Nr. entweder schriftlich an QSP, 1060 Wien, Eisvogelgasse 4/1 oder Fax 01/999 21 33 oder E-mail qsp@oevsv.st**

**OE3IGW – Alois,** Tel. 0676/6356288, *oe3igw@utanet.at,* **VERKAUFT: Stahlgittermast**, stabile Ausführung, zerlegbar, mit Kabel u. Steigsprossen, ca. 26 m hoch, unten ca.1,6×1,6 m nach oben verjüngt bis 50×50cm, längstes Element 6 bzw.2×4 = 8 m, LKW-Zufahrt ok, Preis  $\in$  999,-. **Icom IC-751** 1,8–30 MHz (0,1–30 RX) SSB, CW, AM, FM, 10–100 Watt, mit Sonderzubehör MH-12 Mikro u. FL 33, Bedienungsanleitung, technisch/optisch ok, kann gerne nach Möglichkeit bei mir getestet werden. Preis € 459,- . **Eigenbau KW-Endstufe** für 10, 15, 20 m mit Röhre QB 3,5/750 gegen Gebot.

Beiträge und Informationen bitte an meine Privatadresse bzw. bevorzugt via Mail an *oe6cld@oevsv.at*

### **Antarktis:**

Nicolas F4EGX hat das Rufzeichen FT5YI zugewiesen bekommen. Er wird von Anfang November bis Mitte Dezember 2008 von der französischen Station Dumont D'Urville auf Terre Adelie in der Antarktis in seiner Freizeit aktiv sein. Seine Ausrüstung besteht zur Zeit aus einem FT-857D + ATU LDG Z-100 und einer Angelrutenantenne für 20 m. Weitere Informationen gibt es auf seiner Webseite unter *http://f4egx.homelinux.net/*.

Felix DL5XL ist unter dem Rufzeichen DP0GVN von der deutschen Antarktis-Station Neumayer II aktiv. Felix bevorzugt CW, während Mirko (DG9BHQ) hauptsächlich in SSB und PSK31 aktiv ist. QSL via DL5EBE.

George ist ein neuer Operator an der Clubstation LU2ZD auf der Ejercito Primavera Basis in der Antarktis. Die Clubstation ist mit einer Rhombic-Antenne sowie einer Endstufe ausgerüstet. George ist oft zwischen 22–23z um 14315 kHz sowie eventuell auch auf 40 m zu finden. QSL via LU4DXU.

Marek SP3GVX ist seit November 2007 wieder auf der polnischen Station "Henryk Arctowski" auf

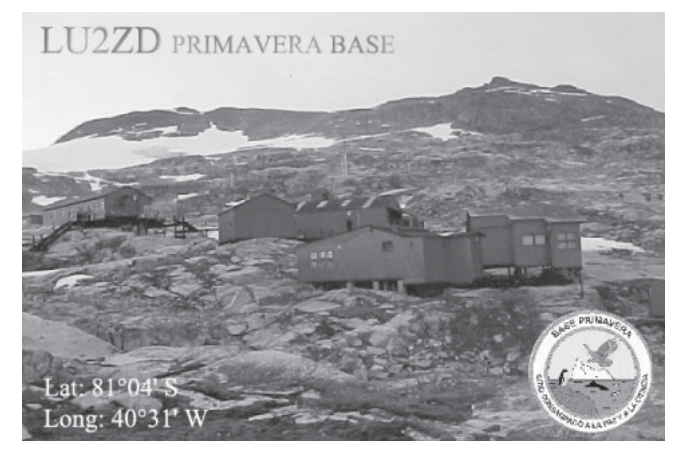

King George Island in den South Shetland Inseln (AN-010) und wird bis Ende 2008 unter dem Rufzeichen HF0POL aktiv sein. QSL via SP3WVL. Das Log wird auch in das LoTW eingespielt.

**3DA – Swaziland:** David GI4FUM (EI4DJ) und Daniel ZS6JR sind vom 17.–27. Oktober unter dem Rufzeichen 3DA0DJ auf allen HF-Bändern in SSB aktiv. Am 18. und 19. Oktober sind sie, im Rahmen des jährlichen Jamboree On The Air, unter dem Sonderrufzeichen 3DA0JOTA aktiv.

**5X – Uganda:** Nick G3RWF ist vom 25. November bis 2. Dezember unter dem Rufzeichen 5X1NH aus Uganda aktiv. QSL via Heimatrufzeichen.

**5Z – Kenia:** Nick G3RWF ist vom 18. bis 24. November unter dem Rufzeichen 5Z4LS aus Kenia aktiv. QSL via Heimatrufzeichen.

**6W – Senegal:** Mitglieder des senegalesischen SNRASEC ARC 6W7PCT sind vom 4. bis 10. Oktober im Rahmen der "Space Week" unter dem Sonderrufzeichen 6V7SPA-CE aktiv. Der SNRASEC hat eine französische Webseite unter *www.senrasec.org*.

**8Q – Malediven:** Andrew G7COD ist unter dem Rufzeichen 8Q7AK vom 12. bis 25. Oktober vom Kaafu Atoll aktiv. Er arbeitet mit einem IC7000 und einer Carolina Windwom CWS 170 Special Antenne sowie einer 9 m Vertikalantenne auf allen Bändern von 40–12 m in SSB und CW. Andrew möchte zu folgenden Zeiten aktiv sein: 0730–0830z, 0900–1030z, 1300–1500z und 1730–1745z. Vorzugsweise wird auf 7063, 14147, 18133, 21252 und 24953 kHz in SSB und 7003, 10103, 14003, 18073, 21003 und

24893 kHz in CW gearbeitet. QSL via G7COD, wahlweise direkt oder über das Büro.

**A3 – Tonga:** Paul A35RK ist ab Ende Oktober bis Anfang Dezember in den USA und berichtet, dass er um den 20. Oktober die Antennen abbauen wird und wahrscheinlich erst ab Weihnachten wieder aktiv sein wird. Bis Ende Oktober verspricht Paul, besonders aktiv zu sein. QSL via W7TSQ.

**BV – Taiwan:** Jürgen DJ3KR ist bis zum 20. Oktober unter dem Rufzei-

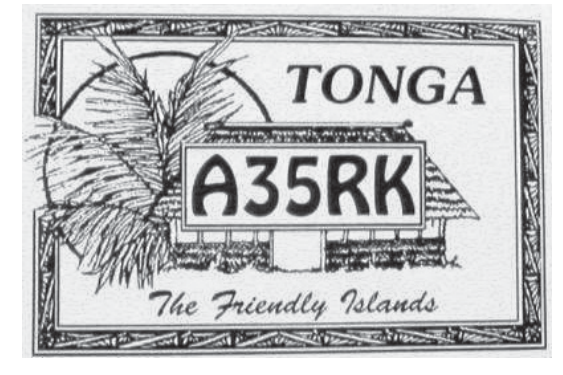

chen BW3/DJ3KR von Chung-Li, Taiwan aktiv. QSL via DJ3KR.

**C5 – Gambia:** EA4BT, EA4NA, EA7AAW, EA7JB, EA7LS und EA7SB sind vom 15. bis 23. Oktober unter dem Rufzeichen C56EA in SSB, CW und RTTY auf allen Bändern von 160–10 m aktiv. QSL via EA4BT, wahlweise direkt oder über das Büro.

**C6 – Bahamas:** C6APR ist im Rahmen des CQWW SSB Contest 2008 wieder von der Crooked Island Lodge, Pittstown Point, Crooked Island, Bahamas aktiv. Vor und nach dem Contest, vom 23. – 26. Oktober, ist man in SSB und CW auf allen HF-Bändern (inklsuive WARC) aktiv. Ebenfalls in diesem Zeitraum ist man mit dem Rufzeichen C6AXD in RTTY arbeiten. Beide Rufzeichen zählen für das Bird Rock Lighthouse (ARLHS BAH-005, TWLHD WLHC6-002, WLOTA LH-0118, Admirality J4792) sowie das IOTA-Diplom (NA-113). QSL via K3IXD (beide Rufzeichen).

**D2 – Angola:** Pater Gabriele D2EB ist nach fünf Jahren wieder zurück in Angola und wird auf allen HF-Bändern sowie 6 m in SSB und CW aktiv sein. QSL via IZ3ETU (nur direkt) oder über das LotW.

**E5 – South Cook:** Bill N7OU ist vom 15. September bis 11. Oktober unter dem Rufzeichen E51NOU von Rarotonga (IOTA OC-013) auf allen Bändern von 40–10 m nur in CW und Low-Power aktiv. Bill wird versuchen, vor allem während den Grayline-Zeiten nach Europa aktiv zu sein. QSL via Heimatrufzeichen.

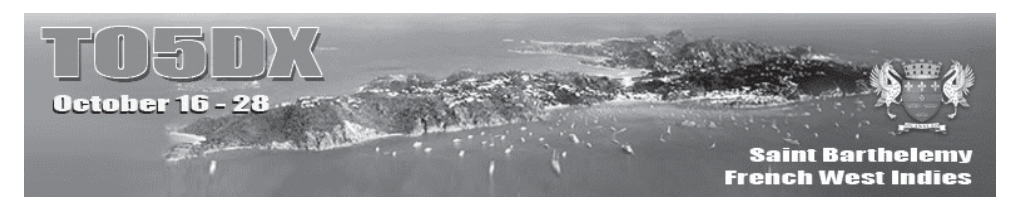

**FJ – St. Barthelemy:** Ein amerikanisches Team ist vom 16. – 28. Oktober unter dem Rufzeichen TO5DX von St. Barthelemy aktiv wobei auch eine Teilnahme im CQWW SSB DX Contest geplant ist. Weitere Informationen gibt es im Internet unter *http://to5dx.homestead.com/index.html*. QSL via K4TZZ (siehe auch QSL-Info).

**FM – Martinique:** Lee K5UN ist vom 24. November bis 2. Dezember unter dem Sonderrufzeichen TO5X von Martinique aus aktiv, wobei eine Teilnahme am CQWW DX CW Contest ebenfalls geplant ist. QSL via K5UN.

**GU – Guernsey:** Martin G3ZAY und G7VJR sind vom 31. Oktober bis 2. November unter den Rufzeichen GU3ZAY und GU7VJR mit Vertikalantennen und kleinen Endstufen in SSB und CW aktiv. Wenn es der Platz erlaubt, möchte man auch Antennen für die unteren Bänder aufstellen. Die Logs werden nach der Rückkehr in das LotW eingespielt. QSL via G7VJR.

**JD1O – Ogasawara:** JD1BMH (JG7PSJ) und JD1BLY (QSL via JI5RPT) sind vom 28. Dezember bis 2. Januar 2009 in CW, SSB und digitalen Betriebsarten auf allen Bändern von 160–6 m von Chichijima (IOTA AS-031) aktiv. Besonderes Augenmerk will man auf die unteren Bänder legen, Satellitenbetrieb ist ebenfalls geplant.

Webseiten mit weiteren Informationen findet man unter *http://www.ji5rpt.com/jd1/* bzw. *http://sapphire.ganko.tohoku.ac.jp/jd1bmh/ im Internet. QSL via Heimatrufzeichen, wahlweise direkt oder über das Büro.*

**JW – Svalbard:** Roald OZ1BLO und Karl LA8DW sind vom 30. September bis 6. Oktober unter den Rufzeichen JW0EK und JW8DW von Svalbard (IOTA EU-026) in SSB, CW und RTTY aktiv. QSL via Heimatrufzeichen, wahlweise direkt oder über das Büro.

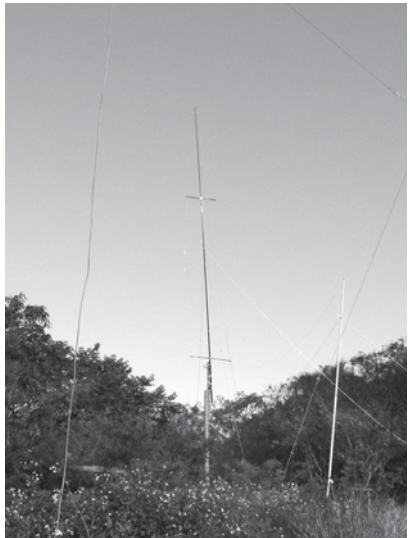

**KH9 – Wake:** Colin WA2YUN/KH9 wird sich voraussichtlich noch bis Ende 2009 auf Wake aufhalten. Zwischenzeitlich wurde bereits ein 3el-3 Band-Beam errichtet, eine Endstufe steht jetzt ebenfalls zur Verfügung. QSL via K2PF.

**OD – Libanon:** Sylvain F5TLN ist ab Oktober bis Februar 2009 unter dem Rufzeichen OD5/F5TLN auf allen HF-Bändern in SSB und etwas CW aktiv. QSL via F5TLN, wahlweise direkt oder über das Büro (siehe auch QSL-Info).

**P2 – Papua Neu Guinea:** Al AD6E, Derek G3KHZ, Hugh K6HFA, Luis CT1AGF und Skip W5GAI sind von Mitte Oktober bis Mitte November von verschiedenen Inselgruppen in Papua Neu Guina aktiv. Vom 20. bis 26. Oktober ist die Gruppe unter dem Rufzeichen P29VLR (QSL via SM6CVX) von Garove Island (IOTA OC-181) und vom 28. Oktober bis 3. November unter dem Rufzeichen P29NI (QSL via G3KHZ) von Hermit Islanbd (IOTA OC-041) aktiv. Hugh K6HFA ist vom 4. bis 9. November von Manus Island (IOTA OC-025) aktiv, das Rufzeichen ist hier noch nicht bekannt. Unter *http://www.425dxn.org/dxped/p29\_2008/* findet man weitere Informationen und ein Online-Log. *Fortsetzung auf Seite 36*

# Point electronics

Ges.m.b.H. **A- 1060 Wien, Stumpergasse 41 - 43 Tel.: 01 / 597 08 80 Fax: DW - 40**

**Home Page:** www.point.at **E-Mail:** mail@point.at **Geschäftszeiten: Mo. - Fr. von 9 - 12h und 14 - 18h**

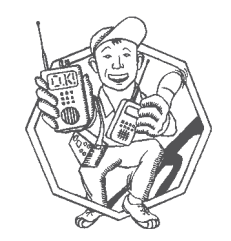

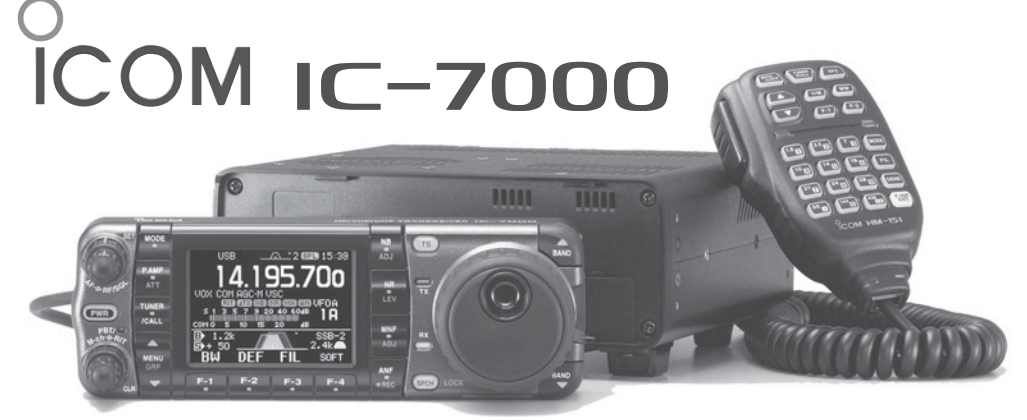

# **Die vierte Generation der bewährten IC-706er Serie, mit den Features von High-End-Transceivern, jetzt auch in der Kompaktklasse. 2,5 Zoll Farb- TFT- Display**

- + gleich 2x ZF- DSP von 160m bis 70cm erstmalig in dieser Geräteklasse !
- + die AGC wird von der DSP gesteuert (kein lästiges "pumpen" der AGC)
- $\star$  digitale ZF-Filter ermöglichen Bandbreiten Ihrer Wahl Durchlaßkurve scharf oder weich
- $\star$  der manuelle 2 Punkt- Notchfilter bringt hörbare Vorteile auf dichtbelegten Bändern
- $\star$  die digitale Rauschminderung senkt das Hintergrundrauschen ab
- $\star$  die digitale Störaustastung unterdrückt gepulste Störungen z.B. KFZ- Zündstörungen
- $\star$  Digital Voice Recorder (DVR) zum speichern von 4 Memos (max. 90 Sekunden) und Empfangssignalen mit einer Gesamtlänge vom 25 Minuten in bis zu 99 Speichern
- $\star$  eingebaute Sprachausgabe (S-Wert, Frequenz, Betriebsart in engl.) und RTTY- Decoder
- $\star$  hochstabiler Quarzoszillator (0,5 ppm bei 0°C ... +50°C)
- ★ 2-Mode Band Scope (einstellbar auf Center oder zwischen zwei Eckfrequenzen)
- $\star$  2,5 inch (ca. 6,35cm) Farb- TFT Display (2 Darstellungen und 3 Hintergrundfarben) inkl. der Anzeige bzw. der grafischen Darstellung zahlreicher Funktionen
- $\star$  KW + 6m 100 Watt, 2m 50 Watt, 70cm 35 Watt
- + umfangreiches Zubehör wie bei der IC-706er Serie
- <sup>+</sup> einfacher Anschluß zur Datenkommunikation auf KW mit den **SCS Modems**

**KW**

**6m**

**2m**

**70cm**

+ **weitere Infos auf unserer Home Page www.point.at**

All Mode Transceiver

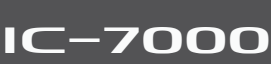

**Vereinsservice Betreut durch Beatrix Eisenwagner und Oskar Brix, E-mail vs@oevsv.at 1060 Wien, Eisvogelgasse 4/1, Tel. 01/999 21 32-15 DW, Fax 01/999 21 33**

**"Wenn Sie telefonisch bei der Durchwahl 15 bestellen wollen, bitte etwas länger läuten lassen. Ihr Anruf wird fallweise auf das Handy von OE 1 OBW weitergeschaltet."**

### **VEREINSSERVICE DES ÖVSV – PREISLISTE (Stand 10.09.2008)**

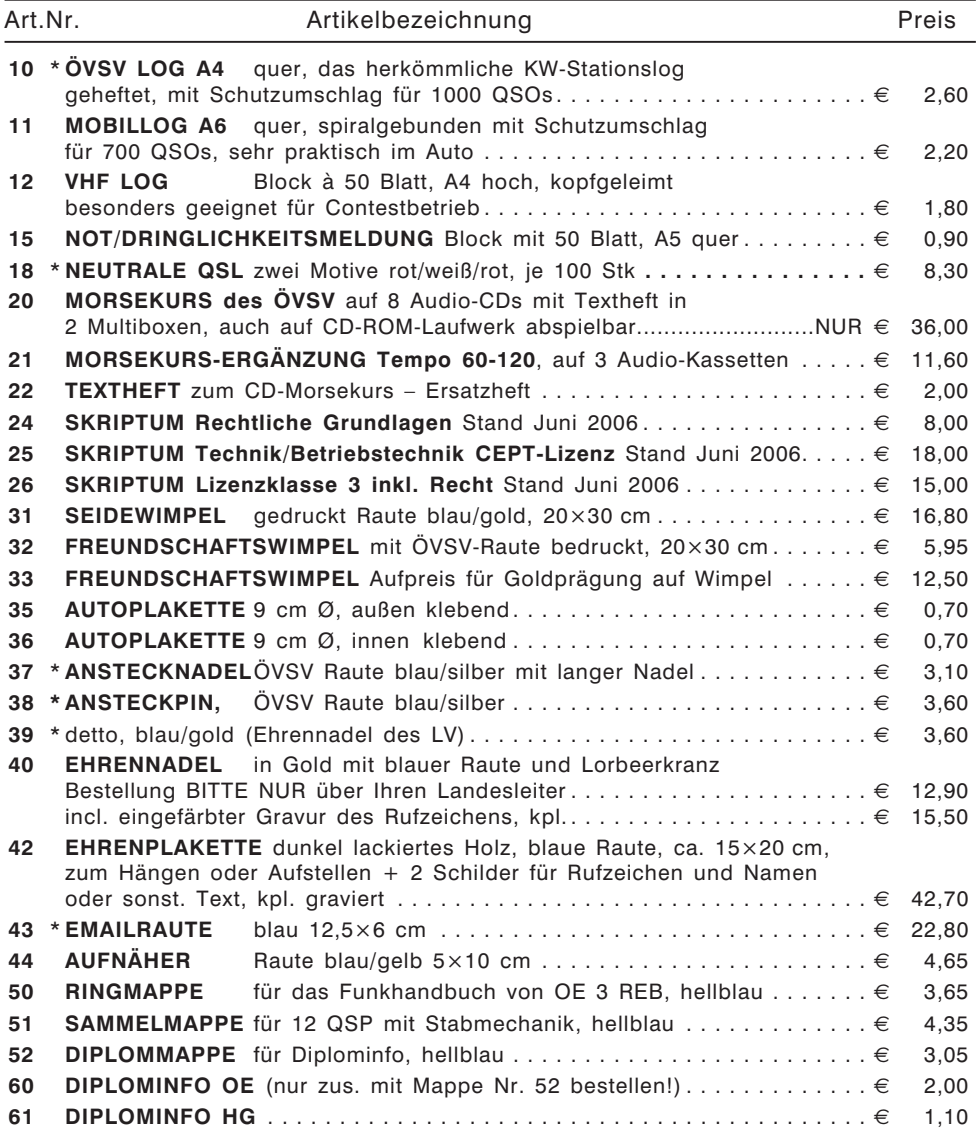

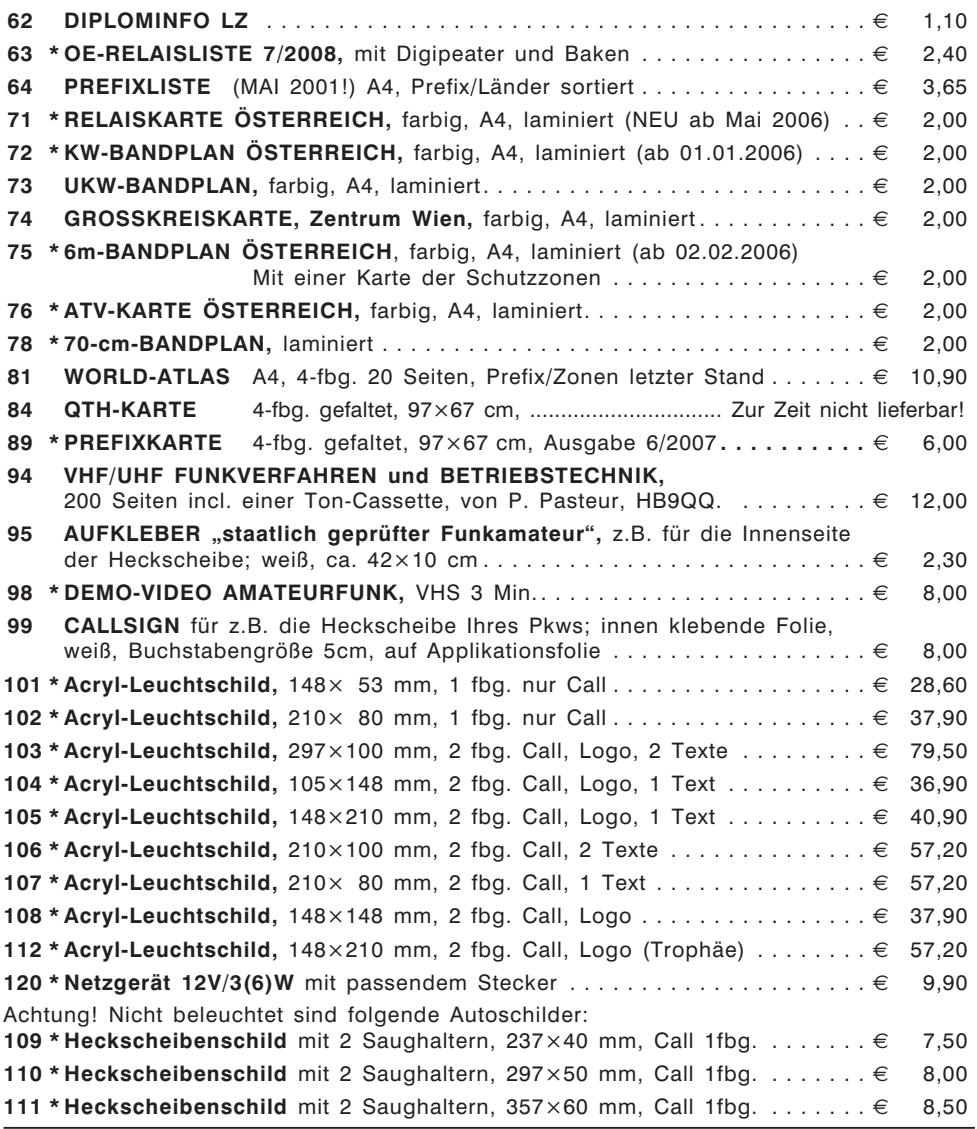

\* Diese Artikel sind entweder neu oder es ist eine Änderung beim Preis oder in anderer Form eingetreten. Bitte um Beachtung!

Alle Preise inkl. Mwst! Bestellungen sind sowohl schriftlich, als auch per E-Mail möglich – dabei bitte genaue Angabe des Namens, der Adresse und der Mitgliedsnummer nicht vergessen! (*vs@oevsv.at*).

Bitte haben Sie Verständnis dafür, dass die Waren normalerweise als unfreie Pakete verschickt werden – andernfalls wäre eine allfällige Nachverfolgung einer Sendung nicht möglich. Für Nicht-ÖVSV-Mitglieder erfolgt die Lieferung per Nachnahme.

# Bücher für Funkamateure und Kurzwellenhörer

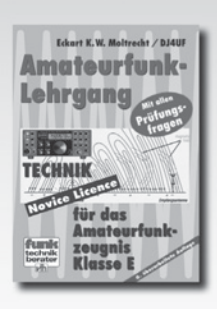

**Eckart K.W. Moltrecht, DJ4UF** 

för das Amateor

fonkreogniz Kluzza A

Eckart K. W. Moltrecht, DJ4UF

**Amateurfunk-Lehrgang** 

für das Amateurfunkzeugnis Klasse E

### (Novice Licence)

Dieser Lehrgang basiert auf dem Prüfungsfragenkatalog für das Amateurfunkzeugnis Klasse E der Bundesnetzagentur. Aus der Erfahrung von praktischen Lehrgängen wurde die Reihenfolge des Unterrichtsstoffs so gewählt, dass schon bald zu Anfang einige interessante Kapitel aus der Funktechnik gebracht werden. Dennoch werden keinerlei Vorkenntnisse aus der Elektrotechnik vorausgesetzt sondern auf dem normalen Grundschulwissen aufgebaut.

Umfang: 240 Seiten Abbildungen: 300

Best.-Nr.: 411 0064 Preis: 14.80 €

### Eckart K.W. Moltrecht, DJ4UF

### Amateurfunklehrgang für das Amateurfunkzeugnis Klasse A

6. überarbeitete Auflag

Dieser Lehrgang basiert auf dem Prüfungsfragenkatalog 2007 der Bundesnetzagentur (BNetzA). Alle darin vorkommenden Themen aus den Bereichen Mathematische Grundlagen, Elektrotechnik, Elektronik sowie Sender- und Empfängertechnik, Übertragungstechnik, Antennentechnik u.v.m., Es werden die Kenntnisse aus dem Amateurfunklehrgang für das Amateurfunkzeugnis Klasse E vorausgesetzt. Als zusätzliche Unterlage wird der aktuelle Fragenkatalog der Bundesnetzagentur (BNetzA) benötigt. Der Lehrgang ist gleichermaßen für die Begleitung von Amateurfunkkursen als auch für das Selbststudium geeignet.

Umfang: 304 Seiten Abbildungen: 397

Best.-Nr.: 411 0089 Preis: 17,80 €

### Eckart K.W. Moltrecht, DJ4UF

### Amateurfunk-Lehrgang **Betriebstechnik und Vorschriften**

Sehr ausführlich und immer mit Blick auf die zugehörigen Prüfungsfragen werden aus der Betriebstechnik die Themen internationales Buchstabieralphabet, der Q-Schlüssel, Rufzeichen, Landeskenner, betriebliche Abkürzungen, IARU-Bandpläne, Betriebsabwicklung auf Kurzwelle, Betriebsabwicklung auf VHF/UHF, digitale Betriebsarten, RST-System, Logbuch, QSL-Karte besprochen. Dieses Buch ist die ideale Ergänzung zum Amateurfunklehrgang TECHNIK für das Amateurfunkzeugnis Klasse E oder Klasse A. Es sollte parallel zur Technik bearbeitet werden, also etwa eine Lektion Technik und eine Lektion Betriebstechnik/Vorschriften.

Umfang: 156 Seiten Abbildungen: 49

Best.-Nr.: 411 0103 Preis: 11,00 €

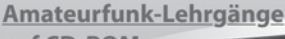

**Amateurfunkzeugnis** 

### auf CD-ROM

**BETRIEBSTECHNIK** 

für das

**VORSCHRIFTEN** 

**UND** 

 $7.111$ 

Michael Wöste, DL1DMW

### **Amateurfunk-Lehrgang Klasse A** Übungsprogramm mit Prüfungssimulation

Enthält alle Prüfungsfragen zur Klasse A (früher 1 und 2) und präsentiert sie in ständig wechselnder Reihenfolge. In drei Modi kann man lernen.

Best.-Nr.: 620 1029 · Preis: 14,50 €

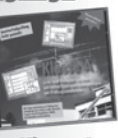

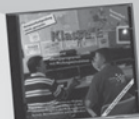

### Michael Wöste, DL1DMW **Amateurfunk-Lehrgang Klasse E**

Übungsprogramm mit Prüfungssimulation Das Lern- und Übungsprogramm unterstützt Sie bei der Erlangung der Zulassung zum Amateurfunkdienst der Klasse E in Deutschland. Dies erfolgt interaktiv am PC mit Übungen und simulierten Prüfungen.

Best.-Nr.: 620 1024 · Preis: 12,50 €

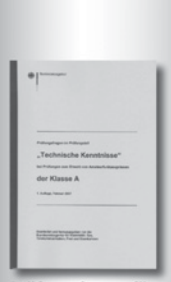

Prüfungsfragen für den Erwerb des Amateurfunkzeugnisses der Klasse Ä

Best.-Nr.: 610 8095 Preis: 6,00 €

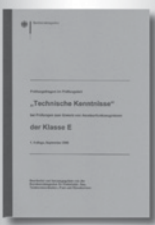

Prüfungsfragen für den Erwerb des Amateurfunkzeugnisses der Klasse E

Best.-Nr.: 610 8242 Preis: 4,00 €

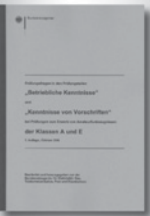

Prüfungsfragen für den Erwerb des Amateurfunkzeugnisses der Klasse A + E **Betriebliche Kennt**nisse und Vorschriften

Best.-Nr.: 610 8245 Preis: 6,00 €

# Bücher für Funkamateure und Kurzwellenhörer

# 10000111100010101

Digitalisierung analoger Audiound Videoquellen

**Bish Alexander Group** 0101000000010 100001001000010 000010010000

00010010000 

# **Thomas Riegler**

**Digitalisierung** analoger Audio- und Videoguellen

In privaten Archiven schlummern unwiederbringliche Aufnahmen, Ton-, Bild-, Film-, und Videodokumente, die einem wichtig sind, oder die es in digitalisierter Form einfach nicht gibt. Dieses Buch zeigt Ihnen, wie Sie analoge Quellen erfolgreich digitalisieren können und auf welche Details es zu achten gilt.

### Umfang: 144 Seiten · Best.-Nr.: 411 0146 · Preis: 19.80 €

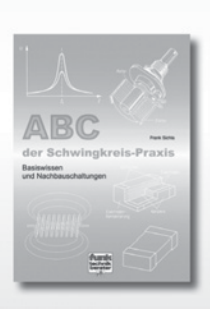

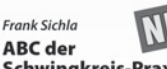

### **Schwingkreis-Praxis** Alle "Geheimnisse" der Schwing-

kreispraxis kommen ans Licht, und das "Schwingkreis-Paradoxon" wird leicht verständlich erklärt. Durch 75 praxisrelevante Aufgaben und Lösungen geht das Schwingkreiswissen in Fleisch und Blut über. Den Abschluss des mit 125 Bildern auch sehr anschaulichen Buches bildet eine kleine Zusammenstellung interessanter Anwendungsschaltungen

### Umfang: 128 Seiten · Best.-Nr.: 411 0145 · Preis: 15,- €

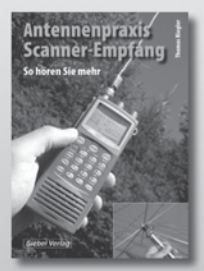

Preis: 14.80 €

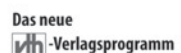

**Jetzt kostenlos** und unverbindlich anfordern.

Best.-Nr.: 610 0000

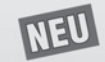

### **Antennenpraxis Scanner-Empfang**

**Thomas Riegler** 

Wie erfolgreich man beim Scanner-Empfang ist, wird weitgehend von der verwendeten Antenne bestimmt. Der Schlüssel zum Erfolg sind externe Antennen. Wir haben verschiedene Antennentypen, die nur zum Teil speziell für den Scanner-Einsatz gedacht sind, unter die Lupe genommen.

Umfang: 136 Seiten Best.-Nr.: 413 0061

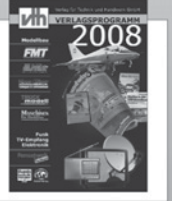

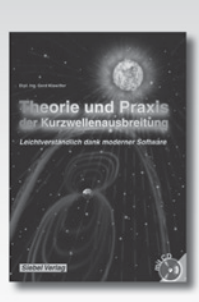

speichert.

### Umfang: 160 Seiten · Best.-Nr.: 413 0062 · Preis 23,50 €

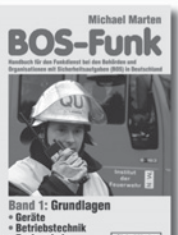

**BOS-Funk** 

nd 2: Ausgabe 2007/08

### **BOS-Funk - Band 1** Dieses Buch informiert in seiner

Michael Marten

neusten Ausgabe gründlich und verständlich über die Grundlagen des BOS-Funks. Die verschiedenen Anwender dieser Funktechnik, darunter Polizei, Feuerwehr, Rettungsdienste, Katastrophenschutz, Bundespolizei, Technisches Hilfswerk, Bundeszollverwaltung und Rettungshubschrauber, werden detailliert vorgestellt.

**Umfang: 283 Seiten** Best.-Nr.: 413 0016 Preis: 15,90 €

### **Michael Marten**

### **BOS-Funk - Band 2**

Der hier vorliegende Band 2 beinhaltet den gesamten Tabellenteil. Nur hier finden Sie wirklich aktuelle und detaillierte Frequenz- und Kanallisten sowie Funkrufnamen der Behörden und Organisationen mit Sicherheitsaufgaben.

**Umfang: 408 Seiten** Best.-Nr.: 4130017 Preis: 16,90 €

### Bestellen Sie jetzt! Wir liefern sofort.

Siebel-Vering

Verlag für Technik und Handwerk GmbH Bestellservice - D-76526 Baden-Baden Tel.: (+49) 0 72 21/50 87-22 Fax: (+49) 0 72 21/50 87-33 E-Mail: service@vth.de, Internet: www.vth.de

VIII Verlag für Technik und Handwerk GmbH · Baden-Baden

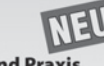

### **Theorie und Praxis** der Kurzwellenausbreitung

**Gerd Klawitter** 

Sie hätten gerne eine Ausbreitungsprognose für den Kurzwellenbereich? Mit einer entsprechenden Software kein Problem. Mit der Darstellung und dem Test von Softwareprogrammen für die ionosphärische Wellenausbreitung gibt das Buch Antworten auf Ihre Fragen! Auf der beiliegenden CD-ROM sind viele vorgestellte Programme abge-

Siebel-Verlag

\* Betriebstechnik<br>\* Funkverkehr

Antennen-Anpassung/Engineering/Optimierung

# lhre Antennen verdienen die bestmögliche Optimierung

Unsere Antennenanalyzer erlauben dies auf einfachste Weise, darüber hinaus dokumentieren sie deren korrekte Einstellung zur Sicherstellung der langfristigen Qualitätskontrolle Ihrer Antennenanlage.

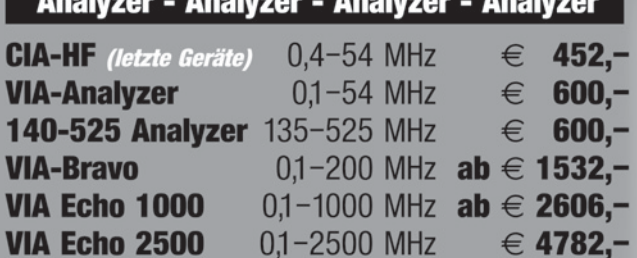

... und natürlich auch das übrige Programm von AEA-Technology, USA

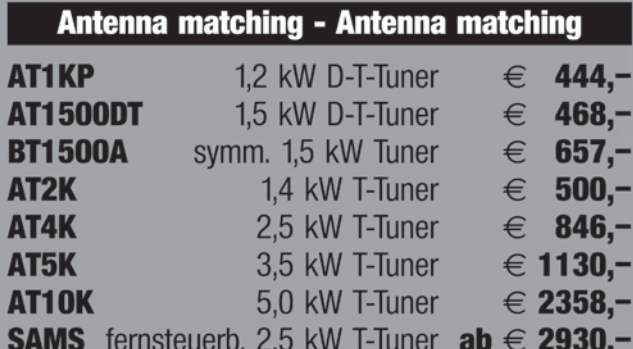

... und selbstverständlich auch das übrige **Programm von Palstar, USA** 

**EID** 419 VIA Echo  $\omega$ 

Freibleibende Vorauszahlungspreise rein netto inklusive EU-Zollabgaben und 20% Einfuhrumsatzsteuer.

> Versandkosten nach Aufwand.

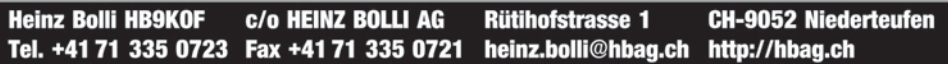

# funk-elektronik HF COMMUNICATION

**Funkgeräte - Antennen - Zubehör und mehr**

Mo.-Fr. 9.00 - 17.00 Uhr Samstag 9.00 - 11.00 Uhr 24 Stunden im Online-Shop

Tel.: 0316 - 672 968 Fax.: DW 18 E-Mail: **hfcomm@funkelektronik.at**

# www.funkelektronik.at

### **\* Beratung - Verkauf - Service - Reparatur \***

Inh. Franz Hocevar 8524 Niedergams 74 \*VERKAUF u. VERSAND: Grazerstrasse 11 8045 Graz-Andritz\*

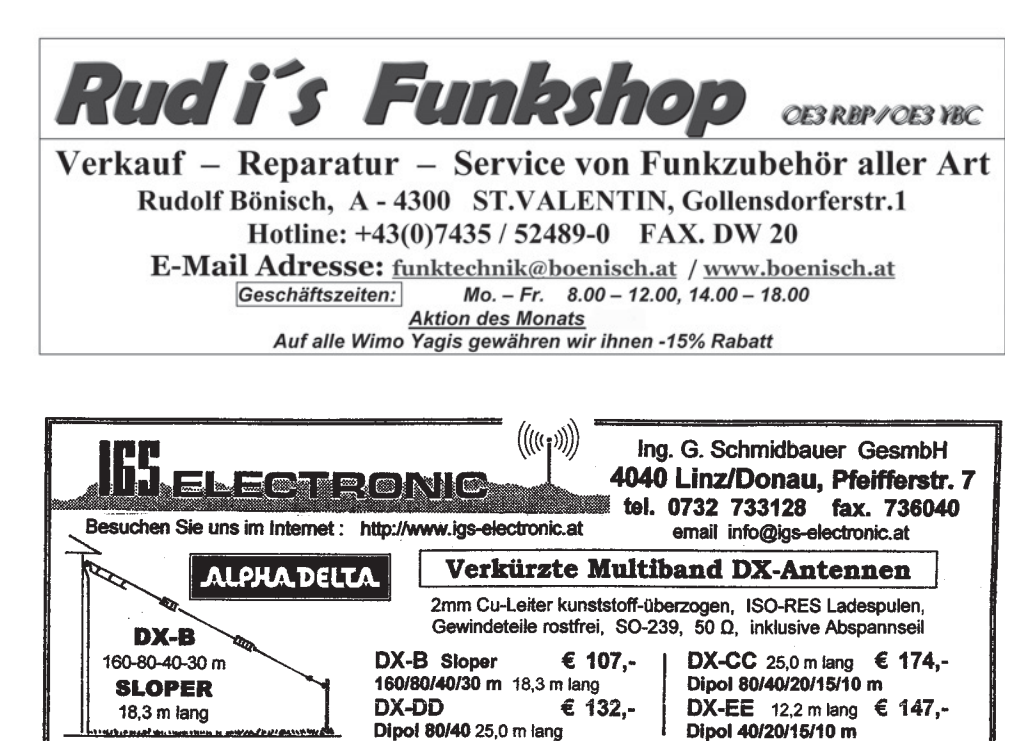

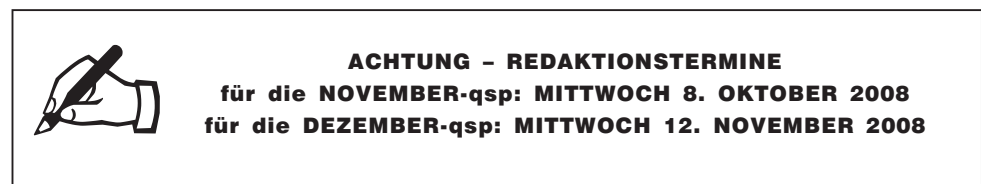

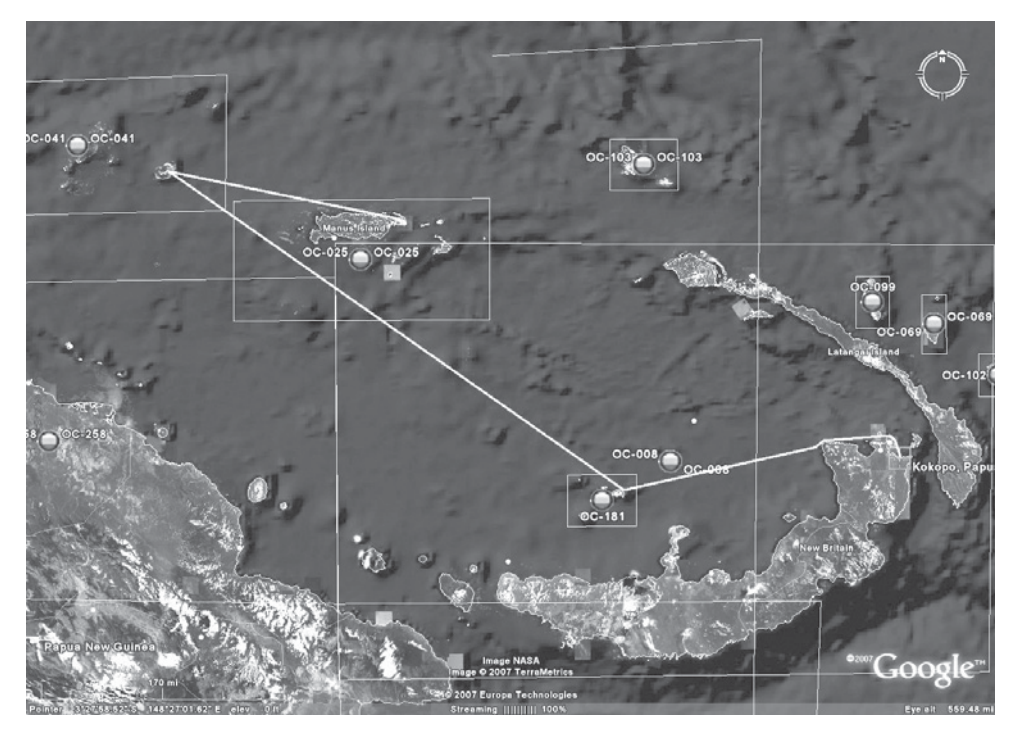

**PJ2 – Curacao:** Joeke PA0VDV ist vom 2. bis 29. Oktober unter dem Rufzeichen PJ2/PA0VDV von Curacao (IOTA SA-006) nur in CW aktiv. QSL via Heimatrufzeichen, wahlweise direkt oder über das Büro.

**PZ – Surinam:** Rich OM2TW, Joe OM5AW, Steve OM5AA, David OK1RK und Vlada OK1NY sind vom 21. bis 30. Oktober unter dem Rufzeichen PZ5Z auf allen Bändern von 160–2 m in CW und SSB aktiv, wobei eine Teilnahme am CQWW DX SSB Contest ebenfalls geplant ist. Außerhalb des Contests soll der Schwerpunkt auf die unteren Bänder gelegt werden. Ein Online-Log ist nach der Aktivität unter *www.om0c.com/suriname/* verfügbar. QSL via OM2FY (wahlweise direkt oder über das Büro).

Yuri VE3DZ ist vom 25. November bis 1. Dezember in Surinam, wo er unter dem Rufzeichen PZ5TT auf allen Bändern in CW, SSB und RTTY aktiv sein wird. Eine Teilnahme im CQWW CW DX Contest ist ebenfalls geplant. QSL via VE3DZ.

**S7 – Seychellen:** Tom DJ6TF ist vom 2. bis 14. Oktober auf Urlaub auf La Digue Island in den Seychellen, wo er unter dem Rufzeichen S79TF hauptsächlich auf 30 m in RTTY aktiv sein wird. Er wird jedoch auch auf anderen Bändern und in anderen Betriebsarten mit einem FT-890 und einer Vertikalantenne arbeiten. QSL via Heimatrufzeichen.

**T32 – East Kiribati:** NY0V und K0DAS sind vom 23. bis 28. Oktober unter den Rufzeichen T32CXX bzw. T32DAS von Christmas Island auf allen Bändern aktiv. Eine Teilnahme im CQWW SSB Contest ist ebenfalls geplant. QSL T32CXX via W0CXX und T32DAS via K0DAS.

**T8 – Palau:** JA7RPC und JF7RKV sind vom 16. bis 19. Oktober unter den Rufzeichen T88RP und T88SB in CW und SSB auf allen Bändern von 80–10 m aktiv. Die Aktivität findet vom Palau Rental Shack (*http://palau.rental-shack.com*) statt. QSL via Heimatrufzeichen, wahlweise direkt oder über das Büro.

Pista HA5AO und Tibi HA7TM sind vom 22. November bis 3. Dezember unter den Rufzeichen T88CI und T88CJ auf allen Bändern von 160–6 m mit FT2000, FT1000MP, FT920, VL1000/VP1000 aktiv. Detaillierte Informationen findet man unter *http://www.ha7tm.hu/t88/*. QSL T88CJ via HA7TM und T88CI via HA5AO (siehe auch QSL-Info).

**V4 – St. Kitts:** Dave AH6HY ist vom 26. September bis 3. Oktober unter dem Rufzeichen V4/AH6HY auf allen Bändern von 40–10 m in SSB von St. Kitts (IOTA NA-104) aktiv. QSL via Heimatrufzeichen, wahlweise direkt oder über das Büro.

**V5 – Namibia:** Klaus DJ4SO reist wieder zurück zur Matunda Guestfarm (JG89bw) in der Nähe von Outjo in Nordnamibia. Er wird vom 9. November bis 4. Dezember unter dem Rufzeichen V5/DJ4SO auf allen Bändern von 160–10 m in CW und RTTY/PSK31 aktiv sein – auch eine Teilnahme im CQWW CW DX Contest ist geplant. Nach seiner Rückkehr wird Klaus das Log auch in das LotW einspielen. QSL via Heimatrufzeichen.

**VP8 – Falkland Island**: Eine Gruppe Yls sind vom 17. bis 31. Januar 2009 mit VP8YlX-Rufzeichen von Falkland (IOTA SA-002) aktiv, wobei der letzte Buchstabe für jede der Teilnehmerinnen individuell vergeben wird. Detaillierte Informationen gibt es bald unter *http://www.radioclubs.net/aa\_vp8yl\_/* im Internet.

**XU – Cambodia:** JA3AVO und seine XYL JH3PBL, JA3ARJ und JA3UJR sind vom 6. bis 10. November unter den Rufzeichen XU7AVO, XU7PBL, XU7ARJ und XU7UJR aus Sihanoukville (Kampong Som) auf allen Bändern von 160–10 m in CW, SSB und digitalen Betriebsarten aktiv. XU7ARJ hat eine Sondergenehmigung, erstmals In Cambodia auch Betrieb über Satelliten durchzuführen. QSL XU7AVO via JA3AVO, XU7PBL via JH3PBL, XU7ARJ via JA3ARJ und XU7UJR via JA3UJR.

**VU – Indien:** Die beiden Sonderstationen AT25MY und AT25RG sind anlässlich des silbernen Jubiläums des National Institute of Amateur Radio (NIAR) bis zum 22. Oktober aktiv. QSL via VU2NRO.

**YA – Afghanistan:** John KE6GFF ist vom 5. bis 31. Oktober unter dem Rufzeichen T6EE aus Kabul aktiv und wird auch im CQWW SSB DX Contest mitmachen. Auf Grund seiner Lizenzeinschränkungen wird er nur auf 14.2 MHz +/– QRM mit einem FT-897D und einer YP3 Super Antenna aktiv in SSB aktiv sein. QSL via KE6GFI.

**YU8 – Kosovo:** Massimo IW0HEU ist bis Januar 2009 im Kosovo und ist bereits unter YU8/IW0HEU in SSB aktiv. Folgende Frequenzen werden bevorzugt verwendet: 7050, 7080, 7085, 14280, 14290, 14295, 18150, 21200 und 21250. QSL via Heimatrufzeichen, wahlweise direkt oder über das Büro.

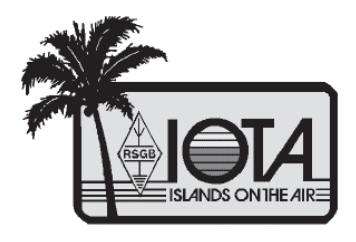

# IOTA

IOTA-Checkpunkt für Österreich ist: DK1RV, Hans-Georg Göbel, Postfach 1114 D-57235 Netphen, Deutschland Email: *dk1rv@onlinehome.de*

Die IOTA-Webseite ist im Internet unter *http://www.rsgbiota.org/* erreichbar.

### **Das neue IOTA Online-Antrags-System**

Das neue Online-System ging nach einer ausgiebigen Testphase im September 2007 live. Mittlerweile ist es bereits sehr populär, mehr als 250 Anträge sowie 17500 QSL-Karten wurden bis jetzt verarbeitet. Das Software-Team arbeitet weiterhin an Verbesserungen, die in den kommenden Monaten verfügbar sein werden. Diese Dynamik mit den Arbeiten am neuen System wird auch zu einigen kleinen Änderungen im IOTA-Regelwerk führen. Diese werden auf der RSGB IOTA Webseite veröffentlicht.

### **Ausgegebene IOTA-Referenznummern (August 2008):**

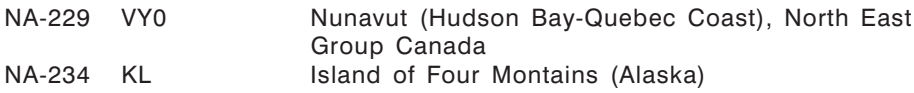

### **Provisorische IOTA-Referenznummern (August 2008)**

### **Folgende Aktivitäten sind ab sofort gültig (Stand 6. August 2008):**

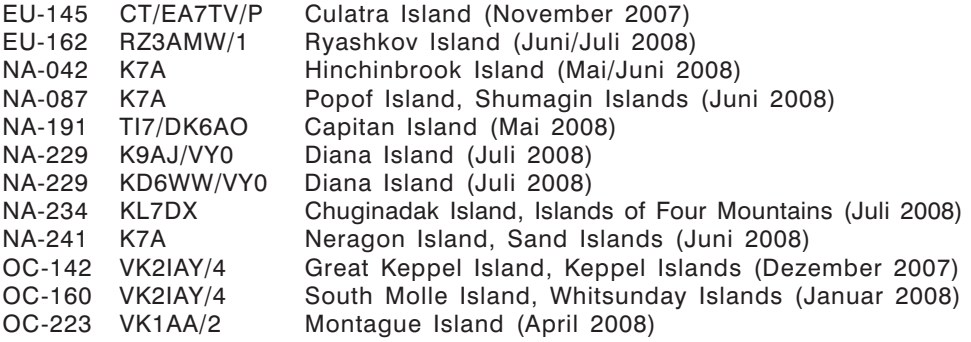

### **Für folgende Aktivitäten sind noch Dokumente ausständig:**

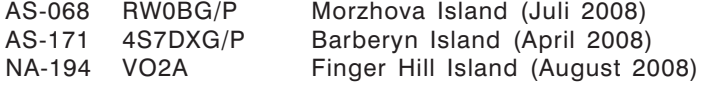

—

### **Aktivitäten:**

- AS-026 Han DS2GOO ist vom 3. bis 5. Oktober unter dem Rufzeichen DS2GOO/4 auf allen Bändern von 80–10 m in CW, SSB und digitalen Betriebsarten hauptsächlich während seiner lokalen Abendstunden von Cheiu Island aktiv. QSL via Heimatrufzeichen.
- AS-127 S21RC, S21AM und andere Amateure aus Bangladesh planen, für sechs Tage im Dezember von St. Martin's Island aktiv zu sein. Das genaue Datum und das Rufzeichen sind noch auständig. Weitere Informationen über diese Aktivität findet man unter *http://s2iota.eb7dx.com*. QSL via EB7DX.
- EU-138 Heiko DL1RTL (SD7C), Ralf DH7NO (SM/DH7NO) und Richard DL2VFR (SD7V) sind vom 28. September bis 4. Oktober in CW und SSB mit 500 W und Vertikalantennen von Sturko Island aktiv. QSL via Heimatrufzeichen, wahlweise direkt oder über das Büro.

NA-007 Michael VE2XB ist noch bis zum Ende des Jahres unter dem Rufzeichen VE2XB/VY0 von Coral Harbour auf Southamton Island aktiv. Für 80 und 40 m ist eine Delta-Loop und für die höheren Bänder ein 6el-Dreiband-Beam in Verwendung. QSL via Heimatrufzeichen, wahlweise direkt oder über das Büro.

Arctic Ocean **GREENLAND** Beaufort  $S_{\theta}$ **Baffin** Ray Southampton Island CANADA Hudson Bay

NA-067 Zwölf Mitglieder der Tennessee Valley DX

> Association sind vom 27. September bis 4. Oktober unter dem Rufzeichen W4PL von Hatteras Island auf allen Bändern von 80–10m in SSB und CW (und etwas RTTY und PSK) sowie auf 6 m in SSB und CW aktiv. QSL via K4KWK.

- NA-082 12 Mitglieder der Magnolia DX Association sind vom 16. bis 19. Oktober unter dem Rufzeichen K5S von East Ship Island aktiv. Während der W/VE US Islands QSO Party ist man zusätzlich auch mit dem Rufzeichen K5Z aktiv. Aktivitäten sind auf allen Bändern von 80–10 m in CW, SSB und RTTY geplant. Weitere Informationen und ein Online-Log gibt es unter *http://www.k5s-na082.com/*. QSL via W5UE.
- OC-041 Vier Amateure, G3KHZ, G4EDG, CT1AGF und W5GAI, sind vom 18. Oktober bis 4. November von der Ninigo Gruppe, die zu Papua-Neu-Guinea P2 gehört, aktiv. Siehe auch OC-181
- OC-181 Vier Amateure, G3KHZ, G4EDG, CT1AGF und W5GAI, sind vom 18. Oktober bis 4. November von der Witi Islands Group, die zu Papua-Neu-Guinea P2 gehört, aktiv. Siehe auch OC-041.
- SA-057 Mitglieder des Sacramento Radio Club (CX2FAA) sind vom 15. November 0900z bis 16. November 2100z unter dem Rufzeichen CX1F in CW, SSB und digitalen Betriebsarten mit drei Stationen von San Gabriel Island aktiv. QSL via CX2FAA.
- SA-066 Mitglieder der 4M5DX Group haben ihre Pläne bekannt gegeben, ab Anfang November unter dem Rufzeichen YW1TI von Toas Island aktiv zu werden. Weitere Details findet man unter http://yw1ti.4m5dx.info/ im Internet.
- SA-078 Paco EA7ATX und Juan Luis EA7AY sind vom 14. bis 19. Oktober unter dem Rufzeichen HK1AT von San Bernando Island aktiv. QSL via EA7ATX (nur direkt).

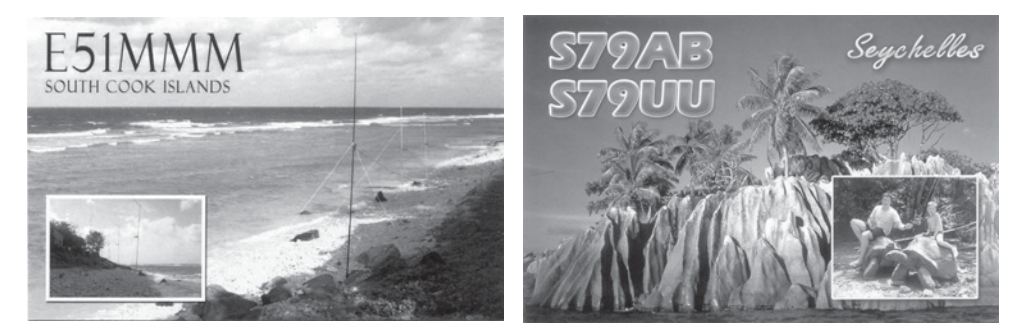

# QSL – I n f o

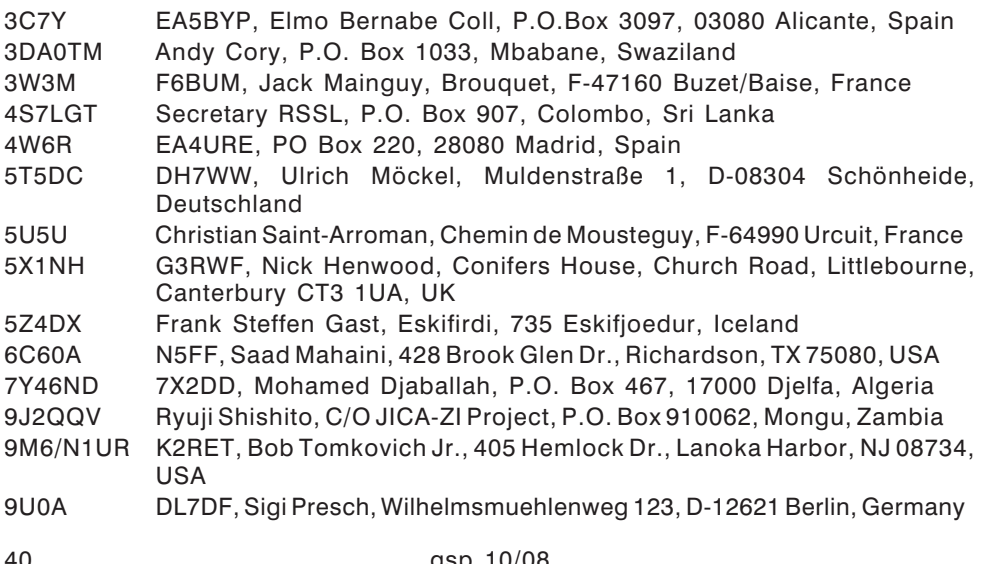

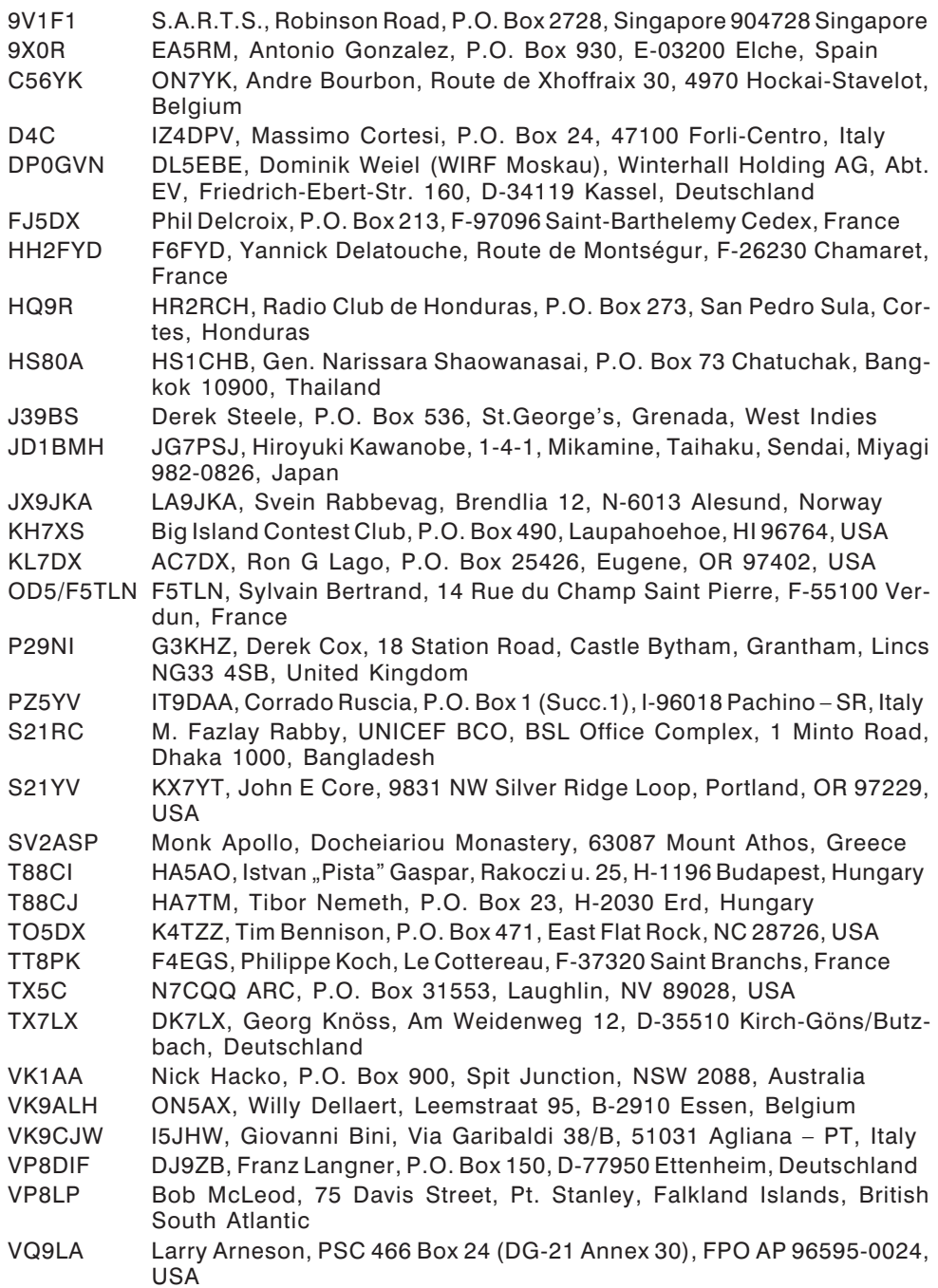

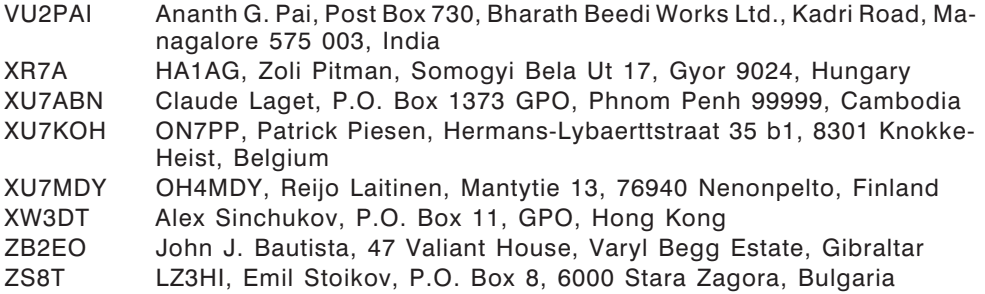

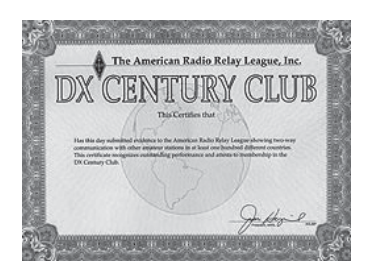

# D X C C

Bill Moore NC1L, ARRL DX Manager gibt bekannt, dass ab sofort folgende DX-Peditionen für das DXCC anerkannt werden:

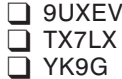

Burundi, 2008 Mayotte, 2008 Syrien, 2008

### **DXCC Honor Roll**

Die ARRL-Webseite zeigt up-to-date Listen der ausgegebenen DXCC-Diplome. Das neue System zeigt alle jemals ausgegebenen DXCC-Diplome, die dem Computer bekannt sind. Eine Ausnahme sind die individuellen Stände für das 5-Band-DXCC. So gibt es separate Listings für jede DXCC-Diplomklasse (Band oder Betriebsart), wobei die Listen täglich aktualisiert werden. Diese Listen kann man sich im PDF-Format unter http://www.arrl.org/awards/dxcc/#listings herunterladen.

LOTW: 4D75J, 4U1UN, 5R8GZ, 5X1NH, 9A2TN, 9H1SP, A61AJ, AY8A, BX5AA, CT1ILT, DS5DYM, E51PDX, E51YAQ, EA1CUB, EA4CPI, ES1GE, EW5HQ, EY8MM, F1RKF, G3XVR, GI0WLW, GM4WZL, HL5BMX, IK2AOO, IS0GQX, J39BS, KH7R, KH7T, LU8ADX, M0BCT, MD0CCE, NN1N/KH2, OH2XX, OH6M, ON4AEF, OQ5M, OY3JE, OZ5NJ, PA0CLN, RX3BP, SM3PHM, SV1EQU/8, T32YA, TF4M, UT4ZG, UT7UJ, UW2M, V31AK, VE8EV, VK7SM, VP5/N0KK, VP9/IK2RZP, VR2MY, VU2NKS, XN1AOE, Z32XX, ZC4LI, ZK1YAQ, ZL1BYZ, ZL4AA, ZM4A

# Kurz notiert

 $\Box$  Stimmen für das jährliche "Most Wanted Survey" des DX Magazine's können noch bis zum 15. Oktober unter *http://www.dxpub.com/dx\_survey2008.html* abgegeben werden. Die gefragtesten Top 100 DXCC-Länder werden am 15. Januar 2009 auf der Webseite veröffentlicht. Auf Grund von Feedback der Benutzer gibt es in diesem Jahr einige Neuerungen, so kann z.B. Speziell in der neuen Spalte "160–30" Länder angegeben werden, die auf den Low-Bands benötigt werden.

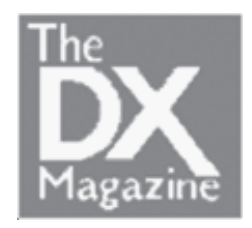

 Effektiv mit 1. September hat die Communications Regulatory Agency von Bosnien-Herzegovina die ersten Rufzeichen mit einem einstelligen Suffix ausgegeben. Eine vollständige Liste kann man sich herunterladen unter *http://www.rak.ba/hr/freq-mgmt/?cid=4809*. Robert Babec T98U ist jetzt E77E und weiterhin der QSL-Manager für folgende Stationen: E73J (ex E77DX, T93J, T94JJ, 4N4JJ), E74EBL (ex YU4EBL), E74X (ex E74BY, T94BY, YU4BY), E76C (ex E75DX, T96C, YZ4ED), E78G (ex T98G, 4N4AE, YU4WRR), E79D (ex E77DO, T99D, T94DO) und E7HW (HQ-Station).

 E79D ist das neue Rufzeichen von Dalibor T94DO (T99D und E77DO). QSL-Karten für Kontakte mit T94DO und T99D sollen weiterhin an DJ2MX geschickt werden. QSL-Karten für E77DO können wahlweise über das Büro oder direkt (Dalibor Stanic, P.O. Box 18, 71260 Kresevo, Bosnia-Hercegovina) geschickt werden. Der QSL-Manager für E79D ist E77E (siehe oben), direkt oder über das Büro.

 Über die letzten Jahre war Hugo LA5YJ unter 9N7YJ, JW5YJ, MI0YJR, S21XF, ST2YJ und XU7ACW aktiv. Der QSL-Manager für ST2YJ ist noch immer LA4YW, alle anderen Rufzeichen werden von Hugo selbst beantwortet. Die QSL-Karten für S21XF sind Anfang September aus der Druckerei eingetroffen, alle Bürokarten für 9N7YJ und XU7ACW sind beantwortet. Das Log für 9N7YJ wird am 31. Dezember 2008 geschlossen. Sollte noch jemand eine QSL-Karte benötigen, so sollte diese direkt an Hugo B. Ark, Rute 509, N-1766 Halden, Norway mit entsprechendem SASE und Rückporto geschickt werden.

 $\Box$  Tim M3SDE hat seine Lizenz aufgewertet und ab sofort das Rufzeichen M0URX zugewiesen bekommen. Tim ist für folgende Stationen der QSL-Manager: 3DA0OK, 9M6/G3OOK, 9M6DXX, 9M6XRO, 9M6XRO/p, 9M8Z, A25OOK, C91XO, G1VDP, G3OOK, GM3OOK, M0SDZ, M0XXT, MU3SDE, OY4TN, V8FEO, V8FRO, VK6JB, XU7DXX, XU7XRO, YI9DAZ, ZK1SDE, ZK1SDZ, ZK1WET, ZK1XMY und ZS6/GM3OOK. Tim hat sein altes

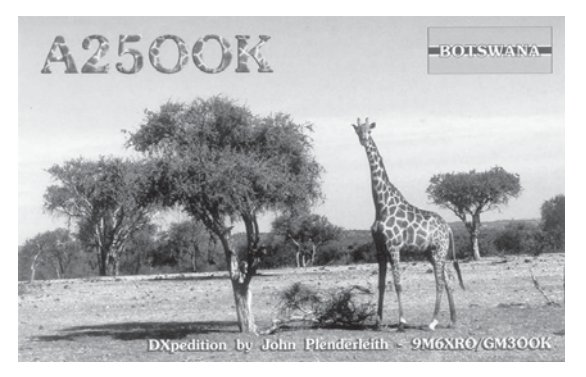

Rufzeichen einbehalten und mit der RSGB eine Vereinbarung getroffen, sodass er weiterhin QSL-Karten, die an M3SDE geschickt wurden, vermittelt bekommt.

### **Aktuelle DX-Peditionen und Logs im Internet:**

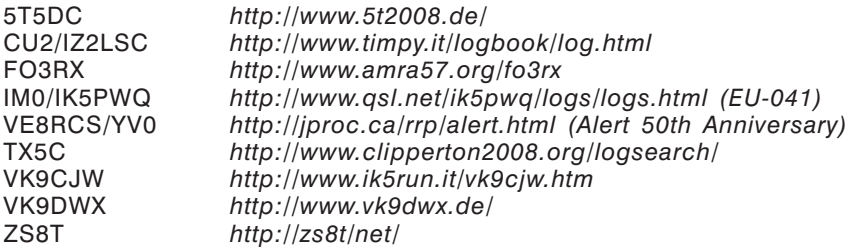

# Golden Paperclip Keys

Zum zweiten Mal wurden heuer Goldene Paperclip Keys von ICOM Radio Club und funknachrichten.at verliehen. Der Preis geht an Personen oder Gruppen, die sich um

den Amateurfunk im Allgemeinen und die Nachwuchsarbeit im Besonderen verdient gemacht haben. Vorschläge zur Verleihung können von jeder Person oder Gruppe eingebracht werden, aus denen dann eine Jury über die Vergabe entscheidet.

Der Paperclip Key, eine einfache Morsetaste aus einer Büroklammer gebaut, steht als Symbol dafür, dass im Amateurfunk auch mit wenig materiellem Aufwand viel erreicht werden kann.

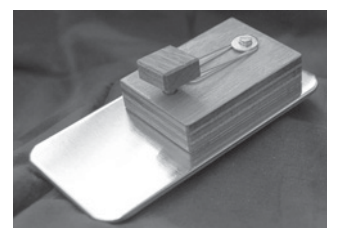

Bei den Amateurfunktagen Altlengbach wurden die Paperclip Key Awards im Beisein von ÖVSV-Präsident OM Mike OE3MZC, durch OM Sigi OE3SOB von den funknachrichten und OM Arnold OE1AGB vom ICOM Radio Club an die Preisträger übergeben.

Erhalten haben die Golden Paperclip Keys

### x **die Veranstalter der Amateurfunktage Neuhofen**

für die Organisation von vielen gelungenen Amateurfunktagen. Was die Jury besonders beeindruckte, war die große Zahl an jungen Aktiven. OM Josef Waser OE3JWC nahm den Preis stellvertretend für die Gruppe entgegen.

### x **OE9XRV**

die "Klosterfunkstelle". Eine Gruppe rund um das Clubrufzeichen OE9XRV ist seit ein paar Jahren im Ländle sehr aktiv. Das Contestcall OE9R ist bei allen wichtigen

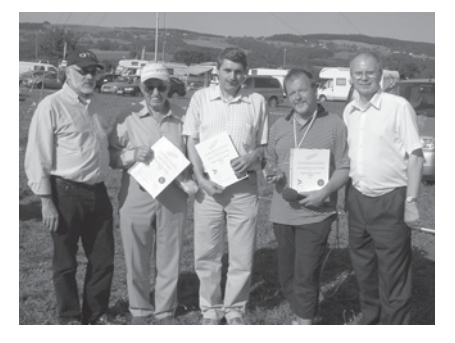

Contests stark vertreten. SOTA Aktivierungen und technische Hilfestellung für viele OMs sind weitere Bereiche in denen die Gruppe tätig ist.

Den Ausschlag für die Zuerkennung des Golden Paperclip Key gaben aber die Aktivitäten im Bereich der Nachwuchsarbeit. Teilnahme am Kid's Day ist da ebenso selbstverständlich, wie erfolgreiche Ausbildungsveranstaltungen. 40 Kandidaten, in vier Jahren und jedes Mal die weiße Fahne sprechen für sich! Dass der Preis durch OM Claus OE9CWH auch persönlich entgegengenommen wurde,

freut uns ganz besonders, Bregenz ist ja nicht "gleich ums Eck" bei Altlengbach! (siehe auch OE9 Website)

### x **Peter und Wolf, die Rundspruch-Editoren**

Kein Österreichischer Amateurfunker kennt die beiden nicht. Unsere Rundspruch-Editoren OM Peter Haldovsky OE1PQW und OM Wolf Bachschwell OE1WBS haben sich diese Auszeichnung schon lange verdient! Peter war leider im Ausland und so konnten wir die Trophäe nur OM Wolfgang persönlich überreichen.

Herzliche Gratulation an die Gewinner (*siehe Foto*)! Arnold OE1AGB

## Ohh .... diese Elektrotechnik! (Teil 2)

*Das Lesen versieht den Geist nur mit dem Material für das Wissen; erst das Denken macht das Gelesene zu unserem Eigentum. John Locke*

Geschehen in der Elektrotechnik Wunder? Genau genommen ganz sicher nicht – die Grundlagen der Elektrotechnik sind 100% "wasserdicht"! Und doch, im wirklichen Leben, wird immer von echten Wundern erzählt. Dazu einige kurze Sätze und die dazu erforderliche Vorgeschichte:

Es ist schon über 50 Jahre her, da gingen 6 hoffungsvolle Jünglinge zur Radiomechaniker-Meisterprüfung. Schon vor Fertigstellung des Meisterstückes waren es nur noch vier. Dann kam die Reparatur eines Radiogerätes, verschiedene Messungen, Schaltbild-Aufnahme und es waren nur noch drei. Fachkunde, Fachrechnen, Fachzeichnen, Buchhaltung etc. und es waren nur mehr zwei und die schafften dann auch den Endspurt, die mündliche Prüfung. Drei "alte" Meister und zwei "junge" Meister plauderten bei einer kleinen Feier und es dauerte nicht lange bis zur Feststellung: In der Radiotechnik gibt es immer wieder echte Wunder und einer erzählte "dieses Wunder" und alle lauschten gespannt:

Ein amerikanisches Radiogerät, ganz anders als die "unseren" und mit exotischen Röhren benötigte 110 Volt zum Betrieb. Dies ging ganz leicht mittels Transformator von 220 V auf 110 V. Doch dann wurde versucht, das Gerät mit einem Vorwiderstand direkt von 220 V zu betreiben. Dieser Vorwiderstand wurde durch "Versuch" ermittelt und "es geschah ein Wunder" – mit dem Trafo funktionierte das Radiogerät mit 110 V; aber mit dem Vorwiderstand waren am Netzstecker des Radiogerätes mindestens 140 V bis 150 V für die einwandfreie Funktion erforderlich. Ein Wunder eben oder wie sollte man es sonst erklären.

Doch einem frisch zum Meister geschlagenen (und auch einem Funkamateur) ist nichts zu schwer. Hier die Lösung und dazu ein Prinzip-Schaltbild.

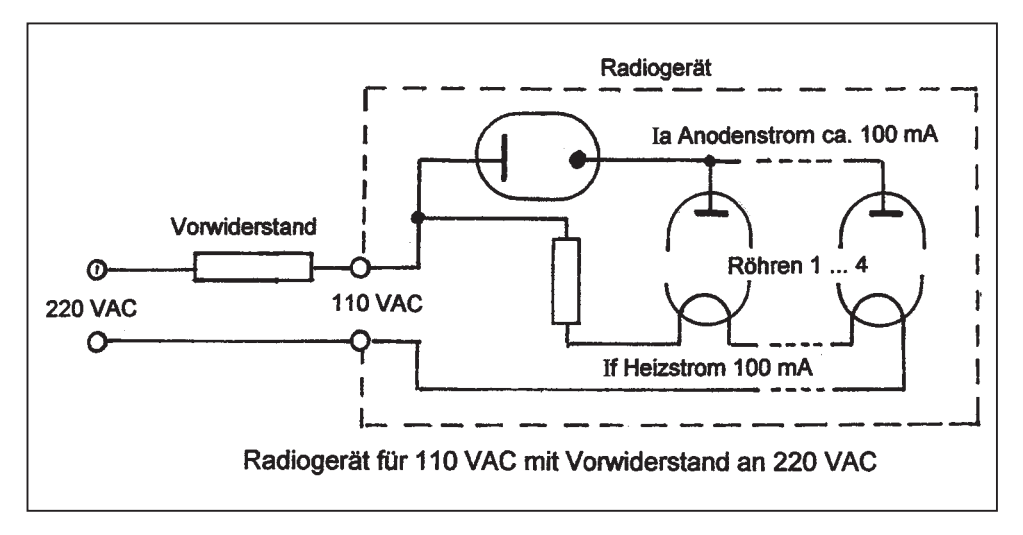

Im Radiogerät sind die Röhren-Heizungen in Serie geschaltet und mit Vorwiderstand an die 110 V angeschlossen. Für die Anodenstromversorgung wird eine Gleichrichter-Röhre verwendet. Diese "leitet" bei den positiven Halbwellen der Wechselspannung und "sperrt" bei den negativen Halbwellen. Das Voltmeter am Netzstecker zeigt somit 50-mal in der Sekunde die Spannung bei gesperrten Gleichrichter (ohne Röhrenheizung also 220 V, mit der Röhrenheizung weniger als 220 V)) und 50-mal in der Sekunde die für den Betrieb des Radiogerätes notwendigen 110 V. Der Zeiger des Voltmeters stellt sich auf den Mittelwert der beiden Spannungen ein und das sind die angezeigten 145 V (ohne Röhrenheizung müssten es ca. 165 V sein). Zudem ist das Voltmeter für sinusförmige Spannungen geeicht und nicht für die Mischform Halbund Vollwellen.

Es gibt ein "Weisheit", die besagt: "Wer misst, misst Mist!" und das soll für HF-Messungen gelten. Hier ist es jedoch nur "technischer Wechselstrom" im Spiel.

Und ein weiteres Beispiel zu "Elektrische Grundlagen" ist auch schon sicher 35 Jahre alt: In Kursunterlagen (ich glaube sie stammten von Philips) befand sich das folgende Beispiel.

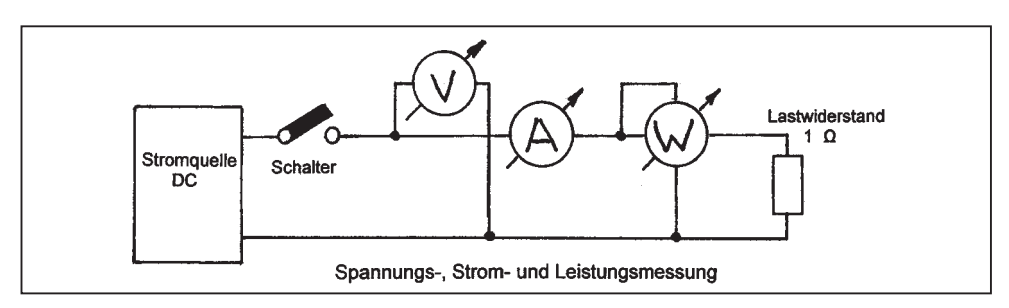

Im Bild ist links die Gleichspannungsquelle, dann ein Aus/Ein-Schalter, ein Voltmeter (mit 2 V Messbereich), ein Amperemeter (mit 2 A Messbereich), ein Wattmeter (mit 2 W Messbereich) und als "Verbraucher" ein 1  $\Omega$  Widerstand.

Schaltet man den Schalter EIN, so zeigt

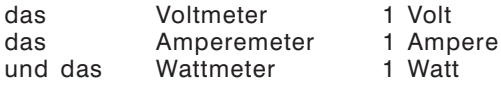

Ganz logisch – laut Ohmschen Gesetz  $U = R \times I = 1 \Omega \times 1A = 1$  Volt und für die Leistung gilt  $P = U \times I = 1$  V  $\times$  1 A = 1 Watt

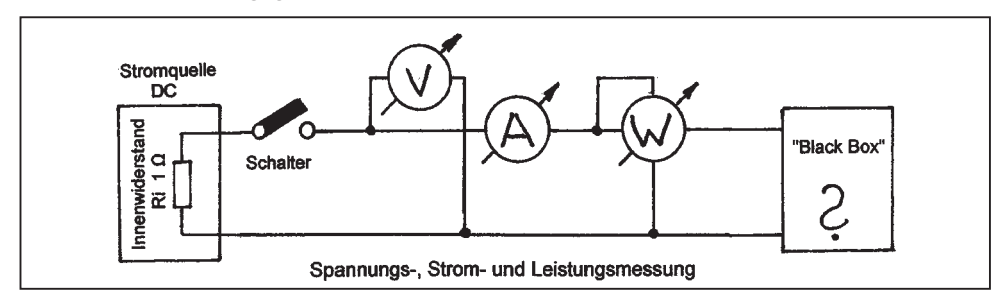

Jetzt wird der Schalter ausgeschaltet und an Stelle des 1  $\Omega$  Widerstandes eine "Black Box" angeschlossen (siehe Abbildung) und dann der Schalter eingeschaltet. Die Messinstrumente zeigen jetzt:

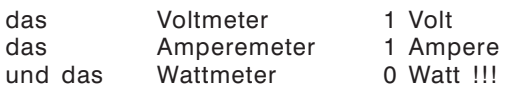

Frage ? "Was ist in der "Black Box?" – ein Wunder oder ein Zauber ? Die Spannungsquelle liefert Gleichstrom und trotzdem ergibt die Rechnung P = U  $\times$  I = 1 V  $\times$  1 A = 0 Watt! (in Worten NULL Watt !). Haben Sie schon eine Antwort? Oder glauben Sie, das obige Beispiel kann es gar nicht geben? Es gibt es, ist Realität, die Schaltung war wirklich aufgebaut.

Und hier ist die Lösung: In der "Black Box" ist ein ganz gewöhnlicher Schalter, der allerdings in der Sekunde so ca. 30-mal ein- und ausgeschaltet wird. Zur Erklärung weiter: jede Spannungs(Strom)quelle hat einen Innenwiderstand Ri; oder anders ausgedrückt dort wo die Spannung entsteht, ist die "Elektromotorische Kraft (gemessen in Volt), bezeichnet als EMK. Beispiel im Inneren des Dynamo oder Trafo: die Kupferwicklung hat "ohmschen" Widerstand und bei Belastung ist die "Klemmenspannung" um den inneren Spannungsabfall kleiner als die EMK. Ist im ersten Beispiel der Schalter ausgeschaltet, es fließt kein Strom und das Voltmeter zeigt 2 V. Wird der Schalter eingeschaltet, so zeigen

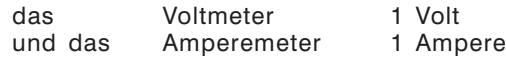

Die Differenz von 1 Volt zwischen EMK zur Spannung U der Spannungs(Strom)quelle "unter Last" ergibt als Innenwiderstand der Spannungs(Strom)quelle (laut ohmschen Gesetz)

$$
Ri = \frac{U}{I} = \frac{1V}{1A} = 1\Omega
$$

Im ersten Beispiel mit dem 1  $\Omega$  Widerstand ist alles klar. Und im zweiten Beispiel zeigt das Voltmeter bei offenen Schalter (in der Black Box) 2 Volt und bei geschlossenen Schalter (in der Black Box) 0 Volt. Beim Amperemeter ist es umgekehrt: 0 Ampere bzw. 2 Ampere. Wird der Schalter 30-mal in der Sekunde betätigt, stellen sich die Messinstrumente auf den Mittelwert der beiden Messwerte ein; die Messwerkzeiger bleiben bei 1 Volt und 1 Ampere. Im Wattmeter hat entweder die Stromspule oder die Spannungsspule "Energie" zum Zeigerausschlag, aber nie gleichzeitig. Das Wattmeter zeigt also keinen Wert an.

Man kann jetzt eine Fleißaufgabe machen. Was müssen die Messinstrumente zeigen, wenn als "Last" Widerstände mit 0,5  $\Omega$  oder 2  $\Omega$  verwendet werden. Die Rechnungen sind einfach (*Lösung nachstehend, Tabelle nächste Seite*). Das Wattmeter zeigt mit  $0.5 \Omega$ -Widerstand 0,9 Watt und mit dem 2  $\Omega$ -Widerstand 0,9 Watt. Wir finden bestätigt: Leistungsanpassung ist nur gegeben, wenn Ri der Stromquelle und Ra der Last gleich groß sind. Klingt doch irgendwie bekannt: Sender 50  $\Omega$  und Antenne 50  $\Omega$  = maximale ausgesendete Leistung.

Ohh, diese Elektrotechnik – Wunder nichts als Wunder, aber auch A-Ha ! So einfach ist das!

OE5DI Gunny →

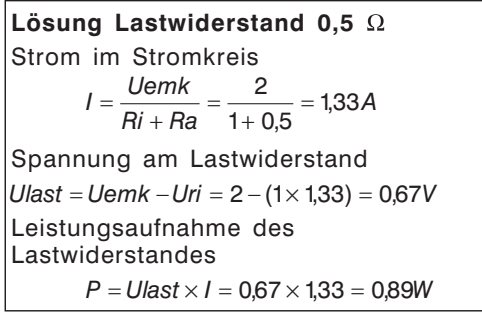

### Lösung Lastwiderstand 2  $\Omega$

Strom im Stromkreis  $I = \frac{Uemk}{Ri + Ra} = \frac{2}{1+2} = 0,67A$ 

Spannung am Lastwiderstand *Ulast = Uemk - Uri = 2 - (1×0.67) = 1.33V* Leistungsaufnahme des **Lastwiderstandes**  $P = Ulast \times I = 1.33 \times 0.67 = 0.89W$ 

## Widerstand, Kondensator, Spule ... und Memristor!

### *Von OStR. Prof. Mag. Karl Hagenbuchner – OE500674*

Schon 1971 wurde von Professor Leon Chua an der Universität Berkeley ein viertes Basiselement elektronischer Schaltungen neben Widerstand, Spule und Kondensator erdacht, sogar mit einem Namen, nämlich Memristor versehen und seine Eigenschaften festgelegt.

Der Memristor vervollständigt damit nebenstehendes Schema der wechselseitigen Abhängigkeiten zwischen I, V, Q und  $\varphi$  – fast wie in der Teilchenphysik, wo oft aus Symmetriegründen Teilchen eingeführt wurden, die erst Jahrzehnte später in Kernbeschleunigern tatsächlich nachgewiesen wurden.

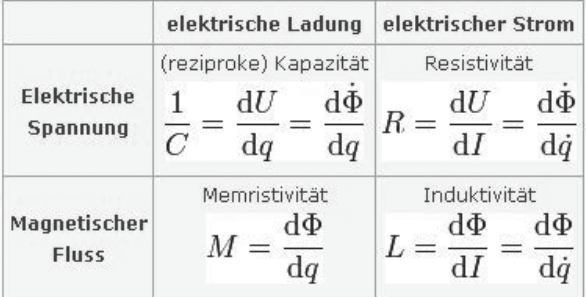

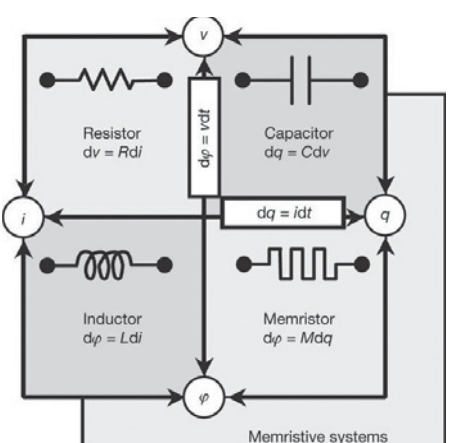

Die Fortschritte der Nanotechnologie machten es nun möglich, erstmals reale Memristoren herzustellen, ein Team um Stanley Williams bei HP Labs gelang es 2008, in einer Nanostruktur aus mit Sauerstoff dotiertem Titandioxid Memristoren zu realisieren. Der Halbleiter Titandioxid TiO2 ist kein neues Material, Sauerstoffsensoren arbeiten seit jeher damit, erst die Verkleinerung auf Nanostrukturen brachte als neuen Effekt die Memrestivität. Williams und seine Gruppe erzeugten Nanodrähte in ultradichten Crossbar Switches (100 Mrd. Crossbars pro cm²), als sie durch eine ungewöhnliche Kennlinie auf die Memresistanz aufmerksam wurden. Mit 17 Drähten aus jeweils 150 Atomlagen "dickem" Titanoxid wurde dann 2008 der erste reale Memristor der Fachwelt vorgestellt.

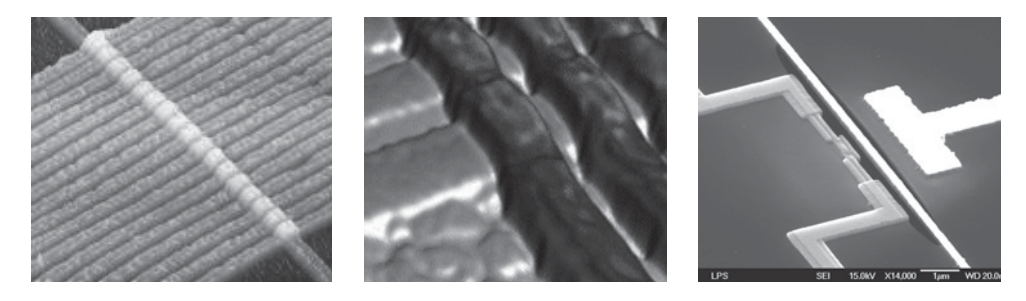

Was ist Memresistanz? Ein Memristor verhält sich für jeden Zeitpunkt wie ein normaler Widerstand, allerdings ist sein Wert von der Vergangenheit des Stroms (Stärke, Polarität und Dauer) abhängig. Das Bauteil "merkt" sich seine Geschichte, auch bei abgeklemmter Versorgungsspannung.

Damit eröffnen sich völlig neue Aspekte für eine zukünftige Speichertechnologie. Es gelang den Forschern mit ihrem Crossbar Switch 100 GBit auf einem Quadratzentimeter unterzubringen und man rechnet mit künftig mit TBit und mehr – allerdings wird ein völlig neues Speicherdesign notwendig werden. Fließt ein Strom durch den Schalter, verändert das seinen Wert, man muss also mit Wechselspannung den Memristor prüfen, um seinen Widerstandswert zu ermitteln, am besten beginnend und endend mit Nulldurchgängen einer mehr oder weniger komplexe zusammengesetzten Sinusschwingung, also eine völlige Abkehr von der bisher-

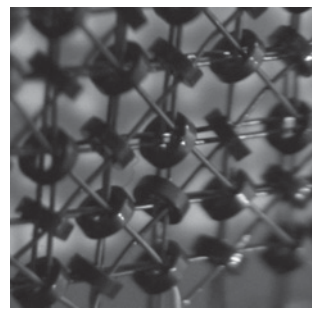

igen Digitaltechnik. Grundsätzlich auch nichts neues, die schon lange der Vergangenheit angehörenden Ringkernspeicher hatten ein ähnlich gelagertes Problem, das aber auch in der "Steinzeit" der Computertechnik gelöst wurde.

Das Symbol ist noch nicht festgelegt, in der Literatur finden sich die angegebenen Schaltzeichen, aber auch davon existieren noch Anwandlungen.

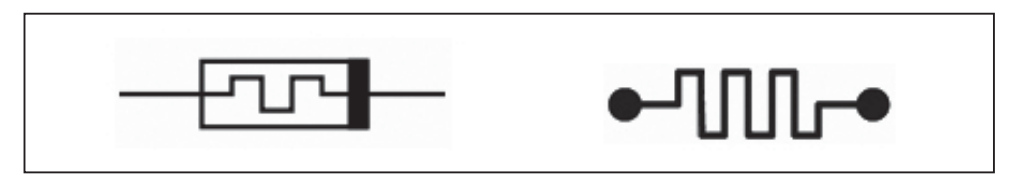

Da es noch keine Memristoren außerhalb von Labors gibt, gibt es auch derzeit noch keine Anwendungen, die Hoffnungen liegen aber z.B. auf Speichern, die Computern ermöglichen, ohne den zeitfressenden Bootvorgang quasi auf Knopfdruck zu starten. Der Memristor kann aber auch als "Integral" gesehen werden, weil er die Ladung über die Zeit akkumuliert und sein "Wissen" auch nach Abschalten der Stromversorgung behält – ideal für Low-Power-Applikationen und Analogrechner/Steuerungen.

Die größten Erwartungen in diesen Bauteil haben aber die Bioinformatiker: der Memresistor als Zentrum eines neuronalen Netzes. Ähnlich der Gewichtung von Neuronen im Gehirn könnte der Memresistor seinen besten Wert innerhalb des Verbundes "lernen". Allerdings ist das biologische Vorbild keine passive, sondern auch eine aktive Komponente, die auch Signale verstärken kann. Angedacht werden Computersysteme, bei denen die bisherigen Technologien zur Gesichtserkennung verbessert werden, aber auch Maschinen, die aus Erfahrung lernen und Computer, die Entscheidungen treffen können.

*Quellen:*

*http://www.nature.com/nature/journal/v453/n7191/abs/nature06932.html http://www.computerbase.de/lexikon/Memristor http://h41131.www4.hp.com/de/de/stories/memristor08.html http://www.elektroniknet.de/home/bauelemente/news/n/d/hoffnungstraeger-memristor/ CERN Courier, Vol. 48,Nr. 6 – Seite 10*

OE500 674

# Land Rover Discovery 300Tdi als Reise- und Notfunkmobil

### *Ein Bericht von Gregor Vehzely, OE3VGC*

*Ausgerüstet, um Reisen in die entlegensten Gegenden Europas zu unternehmen und um auch zu helfen, wenn es notwendig ist.*

Der Grundgedanke war, bei meinen Reisen und bei Segeltörns mittels Winlink2000 und Airmail mit Freunden und Familie in Kontakt bleiben zu können und meine aktuel-

le Position zu übermitteln. Also, Kurs gemacht, Amateurfunkprüfung bestanden und eingekauft: FT-987, SCS PTC-II, manueller Tuner, drei Monostäbe und ein 1:9 Balun. Mit dieser Ausrüstung sollte es auf Reisen gehen. Ein Handfunkgerät habe ich mir natürlich auch noch zugelegt. An Amateurfunk als Hobby hatte ich damals nicht im Entferntesten gedacht, sondern nur als Mittel zum Zweck, für Airmail.

Aber: wieso ist das alles jetzt in einem Land Rover? Ganz einfach – der Virus Amateurfunk hatte mich innerhalb we-

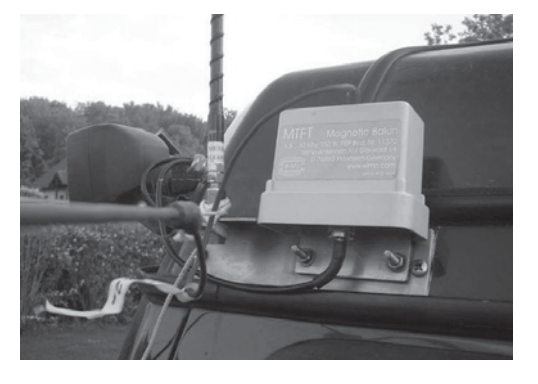

niger Stunden infiziert! Aber der Reihe nach. Transceiver und Antennen mit auf das Boot und dann sehen ob's geht, das ist nicht mein Weg und auf meinen Reisen mit dem Land Rover wollte ich das Funkgerät sowieso mitnehmen. Einfach alles auf den Beifahrersitz legen war keine Option, erstens soll der Sitz weiter benutzbar bleiben und zweitens darf auf unbefestigten Straßen nichts ungesichert im Auto herumliegen. So begann ich einen "Versuchsaufbau" ins Auto zu schrauben. Die Antennenhalterung aus Edelstahl und alle anderen mechanischen Verbesserungen am Land Rover wurden von Michi Waldl Präsident des Land Rover Owner Austria Clubs maßgefertigt. Somit sind der 3/8" Fuß und der 1:9 Balun fix montiert. Nicht sehr hoch (2,05 m) aber für den mobilen Einsatz ausreichend. Das FT-897 wurde mit Stahlblechwinkeln auf das Armaturenbrett geschraubt. Der PC unter dem Beifahrersitz mit 7" Touchscreen waren schon vorher als Navigationsrechner eingebaut. Ein paar Kabel in den Kofferraum und schon fuhr ich auf den nächsten Hügel, um zu testen, wie es funktioniert.

Und wie es funktionierte!. Bei einem der ersten Tests mit Winlink habe ich dann auch mal drübergedreht, Ich hörte eine

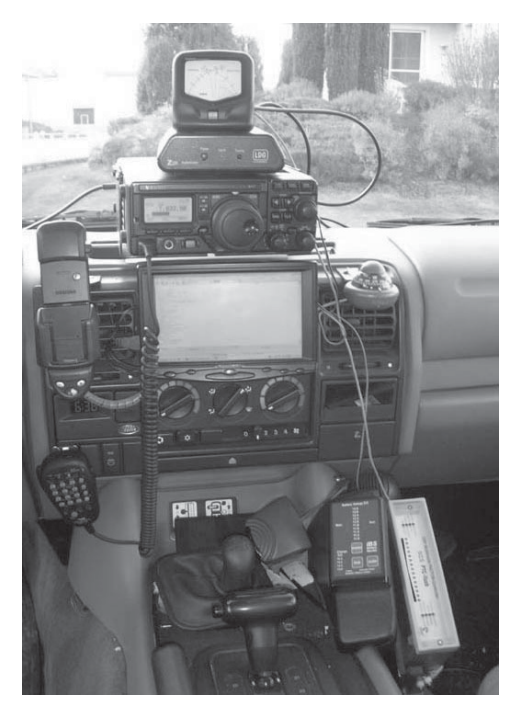

Station aus VE auf 20 m CQ rufen. Eigentlich wollte ich ja nur ein paar Emails und Positionsreports senden, aber jetzt hörte ich die Station deutlich und fast ohne Rauschen. Ob das geht, 100 W 13,5 m Draht auf 2,05 m Höhe? Was soll's! "OE1VGC" "VE... OE1VGC 59". Infektion geglückt, Virus im Körper eingedrungen. Es geht, ohne Mast und Beam.

Nach weiteren Tests wurde die Montage des FT-897 verstärkt um auch bei härtestem Einsatz stabil zu bleiben. Der manuelle Tuner wurde durch einen automatischen Z-100 von LDG ersetzt. Bei Tests mit verschiedenen Kabeltypen und Längen stellte sich ein 24,2 m 2,5 mm² als bester Kompromiss heraus.

Zusätzlich zur KW-Ausrüstung ist noch eine Diamond X-200 unter der Rückbank verstaut. Mit einem teilbaren Alumast kann sie am Reserveradhalter montiert werden. Entweder mit dem FT-897 anstelle der Mobilantenne oder mit einem FT-8800 als Crossband Repeater.

Die Stromversorgung wurde den gesteigerten Anforderungen angepasst. Im Motorraum befinden sich zwei 95 Ah Bleibatterien. AGM oder andere Gel-Vliess Batterietypen wurden zwar angedacht aber wieder verworfen, das Laden solcher Batterien mittels Lichtmaschine geht zwar prinzipiell, aber eine Vollladung wird nicht erreicht. Die beiden Batterien sind durch ein elektronisch gesteuertes Trennrelais verbunden. Mittels control panel kann man die beiden Batterien auch manuell parallelschalten, falls das notwendig ist (Notstart). Zusätzlich zur Lichtmaschine können die Batterien auch mit einem 25 A 4-stufigen Lagegerät mit zwei Ausgängen optimal geladen werden. Der 240 V Anschluss erfolgt über einen Stecker am Heck. Um über einen längeren Zeitraum ohne 240 V Anschluss oder, ohne den Motor starten zu müssen, autark sein zu können, wird ein 55 Wp Solar Panel mitgeführt, mittels eines MPP (Maximum Power Point) Regler wird die Versorgungsbatterie geladen. Dies ermöglicht, Funk, Kühlbox und Licht über mehrere Tage zu betreiben. Einzig der PC verbraucht zu viel Strom, um ihn dauernd laufen zu lassen, ohne mit der Lichtmaschine nachzuladen zu müssen. Hier ist noch eine Reduktion der Rechnerleistung bzw. Umrüstung auf eine energiesparende CPU angedacht.

Die Elektronik ist aber nur ein Teil der Ausrüstung. Um längere Zeit autark unterwegs

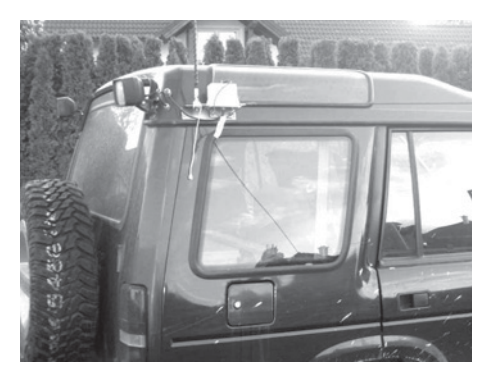

bzw. an einem Standort bleiben zu können, braucht es vor allem Wasser, Essen und eines gewissen Schutzes vor Umwelteinflüssen.

Die eingebaute Kühlbox ist ein wichtiger Faktor. Lebensmittel und Medikamente bleiben kühl und somit haltbar. Nicht zu unterschätzen ist auch der Motivationsschub, den ein kühles Getränk und gutes Essen nach einem langen Tag bringt. Auch hat mir so manches kühles Bier den einen oder anderen Weg eröffnet, der eigentlich verschlossen ist.

Beim Essen haben sich über die Jahre zwei Fixstarter herauskristallisiert. Travellunch, Lightweight Menüs in Aluverpackung, schnell zubereitet und verhältnismäßig schmackhaft. Und Rindfleisch, es hält in Öl eingelegt lange, und ist am Lagerfeuer gegrillt eine Macht für sich.

Dass nur ein ausgeruhter Körper gute Leistungen erbringen kann ist bekannt, daher ist ein gutes Zelt, Isomatten und ein Schlafsack immer im Auto. Hier habe ich mich über die Jahre vom Billigprodukt zu den teuren Qualitätsprodukten hochgearbeitet. Am Ende bleibt nur die Erkenntnis, dass gleich Qualität kaufen billiger ist als sich langsam hochzuarbeiten.

Dazu kommt noch Werkzeug und Ausrüstung, die auf längeren Reisen und im Katastrophenfall über Erfolg oder Misserfolg entscheiden. Neben einem vollständigen Werkzeugkasten und einer Kettensäge haben sich in den letzten Jahren schwere Schneeketten als wahre Alleskönner herauskristallisiert. Dazu kommen noch zwei Seilwinden, vorne eine 3,6 t Winde mit 45 m 8 mm Seil fix montiert und hinten abnehmbar ein 2,1 t Winde mit 16 m 6 mm Seil. (*Details siehe Kasten nächste Seite*)

Trotz all der Ausrüstung, eines ist klar, alleine ist man schnell am Ende. Zu zweit oder im Team geht vieles leichter oder wird gar erst möglich, daher habe ich mich – gemeinsam mit dem Land Rover Owner Club Austria – entschlossen, das Notfunkreferat des LV3 in Zukunft zu unterstützen.

Was ist so besonders an einem Funkgerät in einem Auto? Nichts! Das haben die meisten von uns, viele sogar Kurzwelle. Aber auf der Liste des Notfunkreferates des LV3 ist der Land Rover die einzige mobile Station....

Der Land Rover Owner Club Austria, mein LR Discovery und ich sind bereit.

Ich wünsch Euch einen schönen Sommer (Herbst) und hoffe, dass die nächste Katastrophe noch lange auf sich warten lässt.

Gregor Vehzely

Ausrüstung Amateurfunk: Transceiver: Yaesu FT-897 Tuner: LDG Z100 Pactor: SCS II USB mit Pactor II Lizenz PC: Pentium 4 Car PC mit 7" Touchscreen SW: Airmail 3, Paxon, Alpha 3.1 Handfunkgerät Icom E-91 Zusätzlich kann noch ein Yaesu FT-8800 (Dualband Transceiver mit cross band repeater Funktionalität) mitgenommen werden. Antennen: 2m/70cm: Diamond NR-770H Diamond CR-77 (Ersatz) Diamond X-200N für Stationären Betrieb mit 2,5 m Alumast, immer unter der Rückbank verstaut KW: Je ein MFJ Monostab (20, 40, und 80 m) für stationären Betrieb, immer unter der Rückbank verstaut 1:9 Mag. Balun mit div. Drähten (7–43 m). Der Balun ist fix am Autodach auf ca. 2 m Höhe montiert (nicht optimal, aber es funktioniert...) Diamond 80/40 m Dipol 26 m Sonstige Ausrüstung: Die meisten Gegenstände sind in Alukisten gepackt und teilweise immer im Wagen bzw. stehen fertig gepackt im Keller. Der Land Rover ist so ausgerüstet, dass er mehrere Tage autark sein kann. Strom: 2\*95 Ah Batterie Solarpanel 55 Wp max. Leistung  $1 \times 150$  W Inverter 1× 200 W Inverter 1×1800 W Inverter Küche: 35 l Kühlbox regelbar von +5°C bis  $-18^{\circ}$ C Gaskocher (mit Zusatzbrenner für Diesel und Petroleum) div. Geschirr und Kochtöpfe Nahrung für ca. 10 Tage (Travellunch) Wasser ca. 20l Werkzeug: kompl. Werkzeugkoffer  $2 \times$  Axt Kettensäge mit 40 cm Schwert Säge Recovery: Seilwinde vorne fix montiert; 3,6 t Zugkraft mit 45 m 8 mm Stahlseil Seilwinde hinten bei Bedarf montiert 2,1 t Zugkraft 16 m 6 mm Stahlseil 2× Gurt 8 m 12 t  $1 \times$  Gurt 3 m 8 t  $1 \times$  Seil 80 m 1× Achter 2× Karabiner 3× Schäkel 12 t Bruchlast Nirosta 1× Umlenkrolle 8 t Last  $1\times$  HiJack 60" 4× Schneeketten Pewag SV Outdoor: 1× Zelt 3 Personen 2× Schlafsack div. Matten

**HAM-Börse Unentgeltliche Verkaufs-, Kauf- oder Tauschgesuche (nur für ÖVSV-Mitglieder) Annahme nur mit Mitglieds-Nr. entweder schriftlich an QSP, 1060 Wien, Eisvogelgasse 4/1 oder Fax 01/999 21 33 oder E-mail qsp@oevsv.at**

**OE5CFM – Friedrich Zarbl, VERKAUFT: HY-Gain LP1010AN**, 14-El.-Beam, 10–30MHZ, 2 Jahre, 4.5–5dBd., € 1.200,-; **Rotor HY-Gain T2X**, € 500,-; **Tuner MFJ 989C**, 3KW, € 350,-, **THF7E, Kenwood 2/70** mit Mike und 2. Akku, € 270, -;  $\mathbf{p}$  +437724-2406, E-mail: *Zarbl.Fritz@aon.at*.

### Neue Netzteil-Serie bei DIFONA

Unsere Netzteil-Familie ist mächtig gewachsen: Auf der HAM RADIO haben wir die neuen Modelle präsentiert – für jeden Zweck: darunter ein extrem leichtes für die Reise, ein besonders kräftiges für 50 A Dauerlast und ein kompaktes konventionelles Trafo-Netzteil für hohe Leistungen.

Allen DIFONA-NTs gemeinsam sind Qualität und günstiger Preis.

Schon mit seinem ersten eigenen Schaltnetzteil hat Difona neue Maßstäbe in Bezug

auf das Preis-Leistungs-Verhältnis in dieser Produktgruppe gesorgt. Jetzt gibt es DIFONA-Netzteile für die verschiedensten Anwendungen und Ansprüche. Sogar Anhänger der herkömmlichen Trafo-Netzteil-Technik kommen auf ihre Kosten.

### **SPS 1229**

Es wiegt weniger als 1000 g, ist kaum größer als ein SWR-Meter und versorgt trotzdem jeden 100-Watt-Transceiver. Bis 30 A; Dauerlast 22 A! Instrument für V und A umschaltbar. Durch die veränderbare Taktfrequenz können eventuell störende Rauscheffekte reduziert oder ganz verhindert werden. Ideal für Urlaub, Fieldday, DX-Pedition – und für das kleine Shack.

### **SPS 1253**

In der Spitze gibt das SPS 1253 50 A ab, die Dauerlast kann 40 A betragen. Neben Klemmen vorn und Bananenbuchsen hinten steht auch hier eine Buchse für Fahrzeugstecker zur Verfügung.

### **PS 3000**

Auch wenn Schaltnetzteile ihre Bewährungsprobe längst bestanden haben: Manche Funkamateure bevorzugen nach wie vor das konventionelle Trafo-Netzteil, von dem in der Regel keine Emissionen zu befürchten sind. Für sie ist das PS 3000 die ideale Lösung: ein Trafo-Netzteil der Spitzenklasse für 30 A Dauerlast! Spannung regelbar, Instrumente für Volt und Ampere; besonders gute Klemmen, zusätzliche Buchse für 12-V-Fahrzeugstecker.

Weitere Infos unter: *http://www.difona.de*

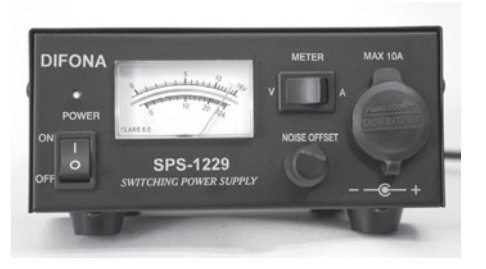

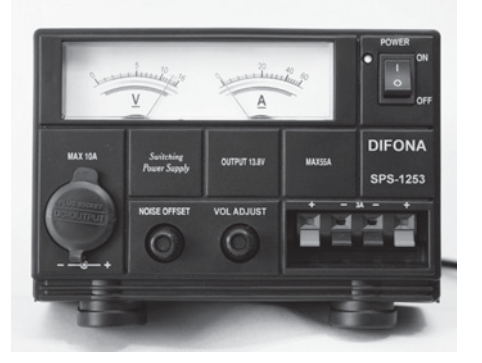

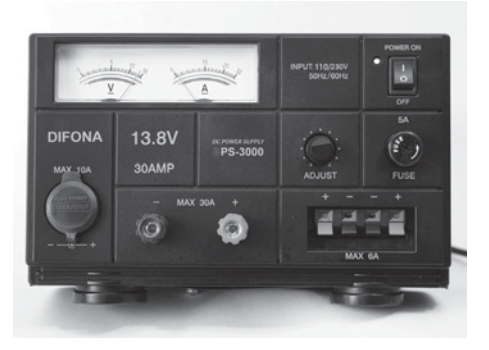

### PLL-stabilisierter Festfrequenzoszillator für 12 GHz

Es ist möglich, die Oszillatorbaugruppe an ein Frequenznormal (Referenzfrequenz) von 10 MHz anzubinden. Damit wird höchste Frequenzgenauigkeit erreicht, was beispielsweise für EME, WSJT und Tropo-DX von entscheidender Bedeutung ist. 10 MHz

können von hoch stabilen OC-XOs, Referenzoszillatoren von Frequenzzählern, Rubidium-Frequenznormalen oder GPS-gesteuerten Referenzquellen eingespeist werden. Falls keine 10 MHz Referenzfrequenz zur Verfügung steht, wird der interne stabilisierte Quarzoszillator verwendet. Dieser ist mit unserem 40°C Präzisions-Quarzheizer QH 40 A ausgerüstet.

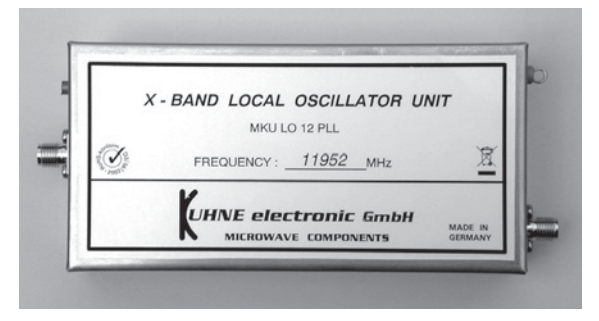

### **Features**

- PLL-stabilisierter Festfrequenzoszillator
- x Interner stabilisierter Oszillator mit Präzisionsquarzheizer QH 40 A
- Eingang für externe 10 MHz Referenzfrequenz
- Automatische PLL-Aktivierung sobald 10 MHz Referenzsignal anliegt
- Lock-Detect-Status: interne LED
- Überspannungs- und Verpolungsschutz
- x Helixfilter und Mikrostreifenleitungsfilter für hohe Unterdrückung von Neben- und Oberwellen
- Kompakter Aufbau im Neusilbergehäuse

### **Technische Daten**

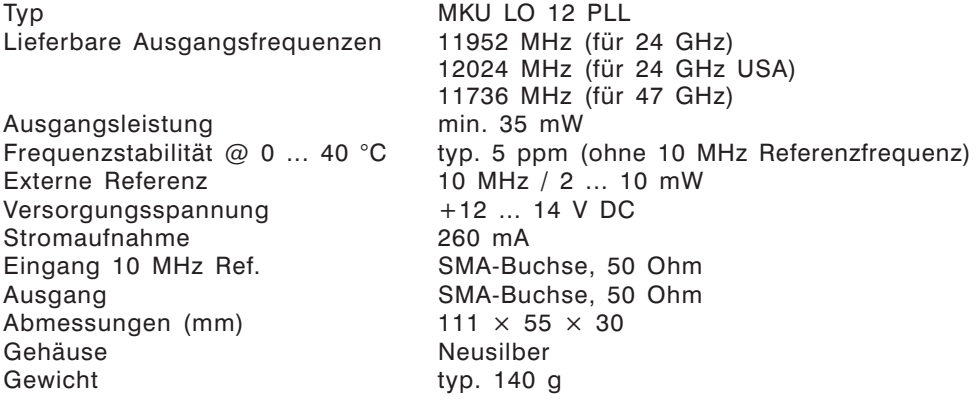

### **Zubehör**

- x Als 10 MHz-Quelle empfehlen wir zum Beispiel den GPS-stabilisierten Oszillator von James Miller, G3RUH.
	- GPS-stabilisierter 10 MHz Oszillator (James Miller, G3RUH)

Weitere Informationen finden Sie auf unserer Webseite *www.db6nt.de*

### Für die neueste Generation: Lernpaket Experimente mit USB

### **Keine Scheu vor Komplexem, Neugier genügt: 22 spannende Anwendungen mit USB**

*USB hat sich in den vergangenen Jahren zu einer universellen Schnittstelle entwickelt. Neben der PC-Industrie bleibt kaum eine Elektronikbranche von USB verschont. Ob das Autoradio mit Anschluss für USB-MP3-Player, der digitale Satellitenempfänger für Updates über USB oder Handys mit MP3 und integrierter Kamera – sie alle besitzen einen USB-Anschluss. Die Komplexität mag für manchen Anwender zunächst abschreckend sein. Der Franzis Buch & Software Verlag will deshalb mit seinem Lernpaket "Experimente mit USB" allen die Scheu davor nehmen und mit 22 spannenden Anwendungen in die Thematik einführen. Ganz ohne Vorkenntnisse bekommt so jeder einen ersten Einstieg in die Elektronik mit USB.*

OB LED-Blitz, Wechselblinker, USB-Leselampe, Alarmanlage oder gar ein Flaschendrehspiel mit Quarzuhrwerk – dies sind nur einige Beispiele, die man mit dem im Lernpaket enthaltenen USB-Adapter und der Experimentierplatine selbst basteln kann. 17 Bauteile und 22 umfangreich erläuterte Visual-Basic-Beispielprogramme machen das Experimentieren zum Kinderspiel. Dazu ist kein Lötkolben notwendig, die Bauteile müssen einfach nur zusammengesteckt werden. Der in dem Lernpaket verwendet FTDI-USB-Baustein zeigt, wie interessante Datenerfassungssysteme aufgebaut werden kön-

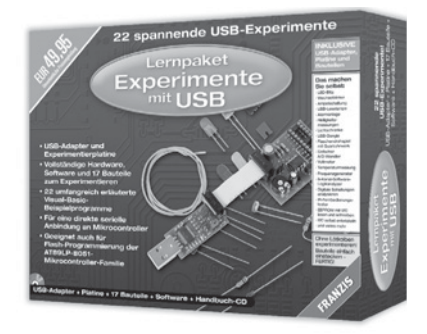

nen. Die einzelnen Beispiele werden detailliert erläutert und sind umfangreich illustriert.

Experimente von einfach bis komplex: Das USB-Lernpaket startet mit einfachen LED-An-, LED-Aus- und Ampel-Versuchen über USB. Ein Beispiel einer Alarmanlage und wie man den Wasserstand in einem Aquarium überwachen kann, vertiefen das gelernte Wissen. Messungen von Helligkeit oder Temperatur mit einem selbst gebauten Analog/Digitalwandler vermitteln weitere Grundlagen. Ein kleiner Fernbedienungstester mit Fotodiode, ein Multimeter, ein Kennwort-Datenspeicher und die Verwendung als USB-Dongle sind weitere praktische Beispiele. Im Internet sind unter der Adresse *http://www.franzis.de/elo-das-magazin* zusätzliche Anwendungen zu finden.

Da der Lernadapter auch als USB-Seriell-Konverter für Mikrocontroller-Anwendungen dienen kann, werden zusätzliche Softwarebeispiele für die Verwendung mit serieller Kommunikation aufgeführt. Die Ein- und Ausgabeleitungen können so für komplexe Schnittstellen wie I2C oder SPI verwendet werden. In fünf einfachen Schritten kann eine universelle I2C-Schnittstelle entwickelt werden.

Fortgeschrittenen zeigt das letzte Software-Beispiel in diesem Lernpaket in Ansätzen, wie man komplexe Aufgaben, wie beispielsweise eine Flash-Programmierung des AT89LP-Mikrocontrollers über die SPI/ISP-Schnittstelle, bewerkstelligen kann. Wer bereits Mikro- controllerelektronik entwickelt, aufgebaut und programmiert hat, kann den Adapter in diesem Lernpaket auch direkt als USB-Seriell-Konverter oder SPI/RS232-Program- mieradapter nutzen.

Generell gilt: Die Lernpakete aus dem Franzis-Verlag sind kein Spielzeug. Im Gegenteil: Sie vermitteln Basiswissen für Schule, Studium, Hobby und Beruf; ihr Angebot geht weit über das vergleichbarer Produkte anderer Hersteller hinaus. Das fängt schon beim Inhalt der kompakten Pakete an. Alles, was für die Experimente benötigt wird, ist in den Paketen enthalten. Dazu gehören auch sämtliche Bauteile, einfach zusammenlöten oder -stecken, Software installieren – fertig! Wissen zum Anfassen eben.

Von der Röhrentechnik bis zu Hochleistungs-LEDs, vom Einstieg in die Elektronik bis zu Solarenergie und Mechatronik hat Franzis viele spannende Lernpakete im Sortiment. Die Lernpakete des Franzis-Verlags sind im Handel und unter *www.franzis.de* erhältlich.

### *"Lernpaket Experimente mit USB" (mit USB-Adapter, Platine, 17 Bauteilen, Software und Handbuch-CD), Franzis Verlag GmbH, ISBN 978-3-7723-5626-1*

### \*\*\*\*\*

### Geballtes Elektronik-Wissen auf mehr als 1.400 Seiten

### **Praxisnahes Lernen mit dem "PC-Elektronik Labor" und Simulationsprogramm**

Geballtes Elektronik-Wissen auf mehr als 1.400 Seiten für Schule, Studium und Beruf: Herbert Bernstein hat jetzt die sechste überarbeitete und umfassend aktualisierte Auflage seines Nachschlagewerks "PC-Elektronik Labor – praxisnahes Lernen mit

dem PC als Simulationssystem" vorgelegt. Für alle, die sich mit Elektrotechnik, Elektronik, Messtechnik, VDE-Vorschriften, Leistungselektronik, Operationsverstärkern, TTL- und CMOS-Bausteinen, Mikrocontrollern und der Gestaltung von Platinenlayouts befassen wollen oder müssen, hat der erfahrene Autor und Dozent ein profundes Buch zusammengestellt. Der besondere Clou ist der kostenlose Zugang zum Simulationsprogramm NI Multisim. Mehr als 1.000 Simulationsbeispiele bilden die Basis für effektives Lernen. Zudem stehen zahlreiche virtuelle Messgeräte zur Verfügung.

Herbert Bernstein sagt über sein Buch "PC-Elektronik Labor": "Ziel ist es nicht, eine Übersicht über die Komponenten, Schaltungstechniken und Verfahren der Elektronik zu vermitteln. Im Vordergrund steht vielmehr der Wunsch, beim Leser das Verständnis für die Funktionsweise einfacher elektronischer Grundelemente zu entwickeln und zu fördern."

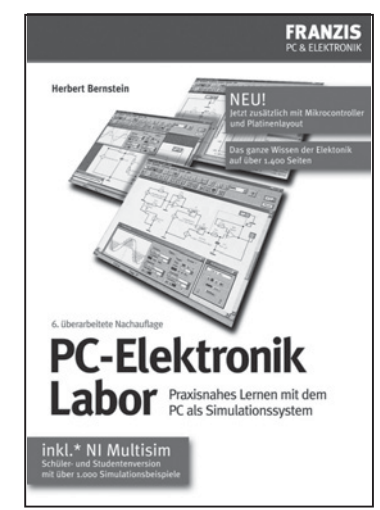

Dafür greift Bernstein auf seinen langjährigen Erfahrungsschatz als Dozent – unter anderem bei IHK, Siemens und Elektronik-Zentrum München – zurück und bietet so erprobtes Wissen aus der Praxis. Von physikalischen Grundlagen wie Spannung, Strom, Widerstand, Kondensatoren und Transformatoren reicht die Themen-Palette bis zur praktischen Schaltungstechnik mit TTL- und CMOS-Bausteinen, Mikrocontrollern, Thyristoren und TRAICS.

Der Begriff Labor im Buchtitel verrät es: Bernstein lädt den Leser ein zum spielerischen Experimentieren und zum kreativen Umgang mit elektronischen Komponenten. Echten Mehrwert für Schüler, Studenten und Elektronik-Interessierte bietet dabei das Simulationsprogramm NI Multisim. Es ersetzt quasi einen Messgeräte-Park im Wert von mehr als 100.000 Euro – Multimeter, Funktionsgenerator, Wattmeter, 2- und 4-Kanal-Oszilloskop, Logikanalysator, Klirrfaktormessgerät, Spektrumanalysator und noch mehr.

### *"PC-Elektronik-Labor" aus dem Franzis Buch- und Software Verlag ist ab sofort im Handel und unter www.franzis.de erhältlich.*

Softcover / 1462 Seiten / Auflage: 6 / ISBN: 978-3-7723-5315-4 / Preis 49,95 Euro

**Funkvorhersage Bearbeiter:**

**DI František K. Janda, OK1HH, E-mail ok1hh@quick.cz**

- Angaben: vertikal MHz; horizontal UTC
- Signalstärken in S-Stufen (TX 100 W, ANT 3Y)
- MUF ist mit "#" gekennzeichnet

### KW-Ausbreitungsvorhersage für Oktober 2008

Fast keine Sonnenflecken und die dem 24. Zyklus entsprechende Magnetpolarität bei den Gebieten, die ausnahmsweise erschienen – das war ein Bild von der Sonne im Juli. Einen Anstieg der Aktivität erwartet man zwar schon heuer im Herbst, dass er aber nicht so schnell kommen wird, deutet die Vorhersage aus IPS von 26.8. an, nach der es zu einem merklichen Anstieg (über  $R = 10$ ) erst in der Hälfte des Jahres 2009 kommen wird – siehe *http://www.ips.gov.au/Solar/1/6*.

Im Oktober wird das Intervall der Saisonverbesserung die Bedingungen für die Fernverbindung fortsetzen. Ob aber z.B. die Polarzonen für die Frequenzen gegen 14 MHz durchgehend sein werden, hängt von verhältnismäßig kleinen Unterschieden der Intensität der Sonnenröntgenstrahlung ab. Das notwendige Minimalniveau entsprach im Durchschnitt dem Solarflux mindestens gegen 70 s.f.u. In die anderen Richtungen wird sich verhältnismäßig verlässlich nicht nur das Band 14 MHz öffnen, sondern auch meistens 18 MHz und in den Süden auch 21 MHz und zeitweise 24 MHz. Die Vorhersagediagramme findet man wieder unter srpen *http://ok1hh.sweb.cz/Oct08/*

Die geglättete Sonnenfleckenzahl wird sich nach SWPC im Oktober gegen den folgenden durchschnittlichen Werten bewegen: R = 9,8 (resp. im Konfidenzintervall 0 – 23,8). Nach IPS sollte  $R = 3.9$  sein und nach SIDC  $R = 2$  mit der Benützung der klassischen Methode, oder R = 11 nach der kombinierten Methode. Für unsere Vorhersage der Höhe der benutzbaren KW-Frequenzen benützt man die Sonnenfleckenzahl R = 6 (resp. Solarflux  $SF = 68$ ).

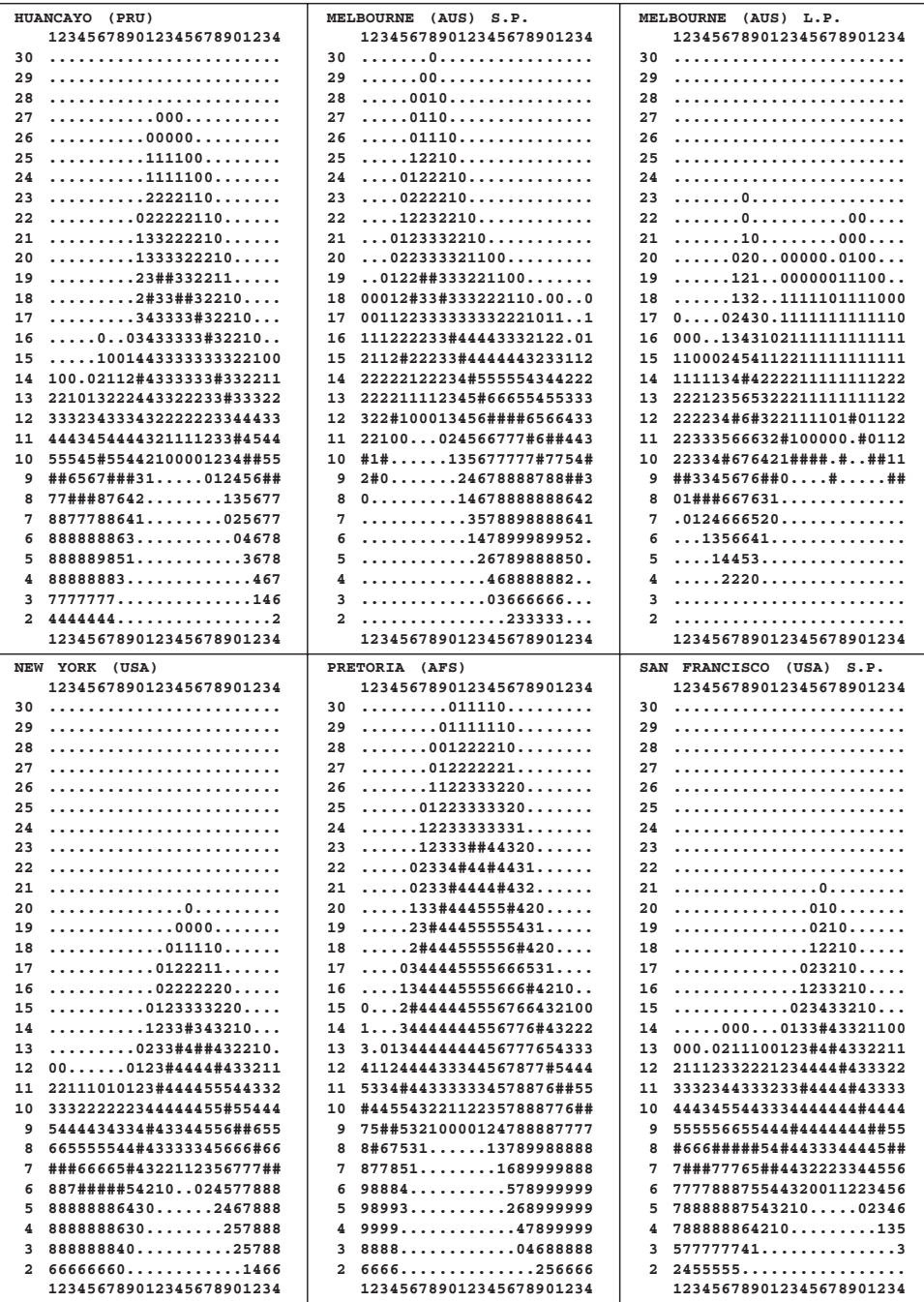

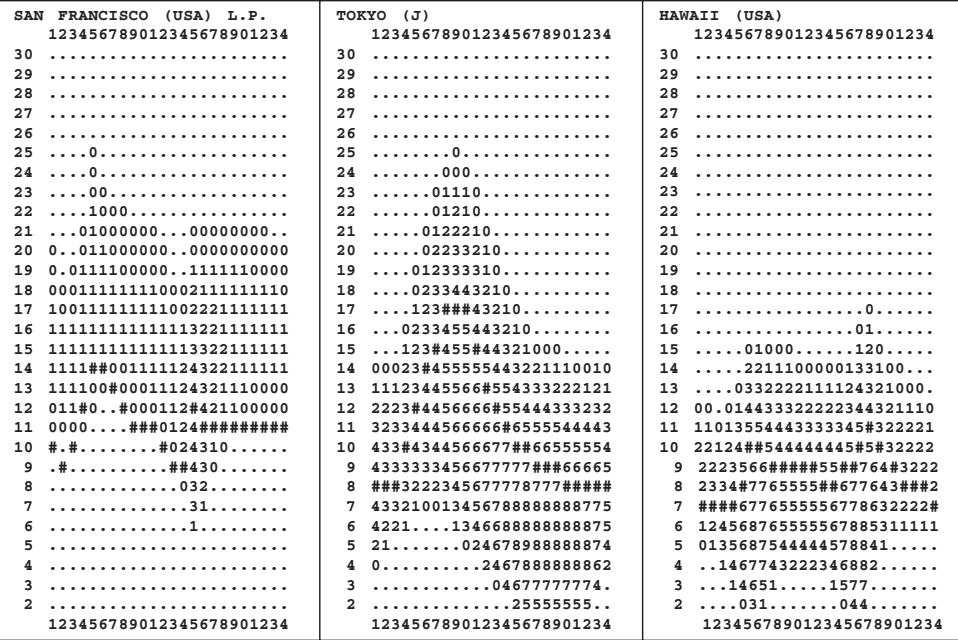

**HAM-Börse Unentgeltliche Verkaufs-, Kauf- oder Tauschgesuche (nur für ÖVSV-Mitglieder) Annahme nur mit Mitglieds-Nr. entweder schriftlich an QSP, 1060 Wien, Eisvogelgasse 4/1 oder Fax 01/999 21 33 oder E-mail qsp@oevsv.at**

**OE1ZO – Ing. Heinz Schwarzott**, 1140 Wien, Kefergasse 20/2/6,  $\pi$  0660 347 63 66, E-Mail: *oe1zo@utanet.at*, **VERKAUFT: 1 Linear-Endstufe KENWOOD:** TL-922 mit 2 neuen Röhren 3-500ZG um € 1.000,-. **1 YAESU:** FT1000MP-MarkV (200 W) incl. MIC-MD200, Gerät mit hochstabilen Quarzoszillator und allen 6 Zusatz-Filtern bestückt, um € 2.300,-; **1 DSP-SSTV-TRX Tasco:** TSC-70 mit Kamera und PC-Software um € 180,-; **1 AOR:** ARD9000 Digital-Voice Gerät komplett (digitale Modulation auch auf KW) neuwertig um  $\epsilon$  200,-.

**OE5GKN – Kurt Götz**, Bürgerweg 18, 4400 St. Ulrich-Steyr, 0676-5184175, **SUCHE:** zwecks Besichtigung des Gerätes Benutzer eines ICOM IC 718 KW-Tranceivers. Ich möchte die Bedienung des Gerätes kennen lernen. **VERKAUFE:** Kenwood TS-480SAT (Sat-Version), allmode KW-Tranceiver 160 bis 6 m, 100 W, reines Mobilgerät mit abgesetztem Bedienteil, absolut unverbastelt, volltransistorisiert. Neupreis € 1.350.-, Preis Verhandlungssache.

**OE4KHB – Kurt Haider**, 0650-9581005, E-Mail *oe4khb@gmx.net*, **VERKAUFT: SoftRock RXTXv6.2 Version 15/17m**, MF ca. 21060 und 18105 kHz € 60,-; **Version 20/30m**, MF ca. 14050 und 14161 sowie 10125 kHz € 70,-. Beide RXTX wurden bereits fertig aufgebaut aus DL bezogen. Info: *http://softrock.raisdorf.org/RXTXv6-2.html*

**OE7SWI – Georg Schöffmann**, mailto: *Georg.Schoeffmann@student.uibk.ac.at*; **VERKAUFE: YAE-SU FT-1000** KW-Transceiver; Zubehör: Dynamic Mikrofon MD-1, externer LS SP-5; . 0676/5606423.

**MFCA-Amateurfunkaktivitäten**

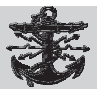

Liebe Marinefunk-Freunde,

am **"Int. Lighthouse-Weekend 2008"** war OM Hanno/OE1JJB beim Donau-Leuchtfeuer Wien-Freudenau in CW QRV:

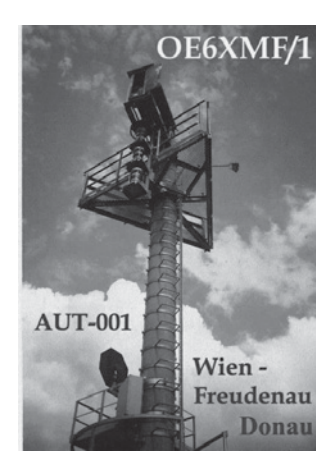

x **gearbeitet hat er (neben anderen QSOs) 9 Leuchttürme und 1 Marinefunker-Station:** DJ7QV; DF0CHE/LH; DL6LD; OZ0MF/LH; DL0FFF; DL0CUX; US0VA/p); DF0AWG; GX3SDS/LH; DF0LH.

OM Hanno hatte am Samstag (16.8.) nicht viel Zeit und musste auch noch gegen den starken Regen und Wind ankämpfen.

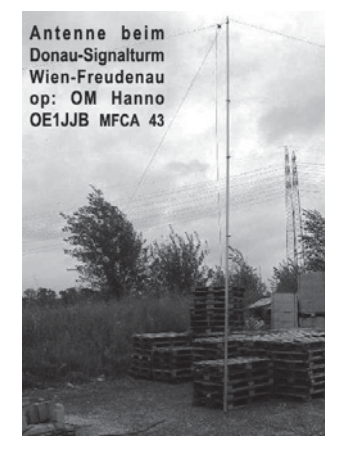

Am Neusiedlersee war OM Ernst/OE1EOA als OE6XMF/4 erstmals beim Leuchtturm Mörbisch in SSB QRV:

x **gearbeitet hat er (neben anderen QSOs) 6 Leuchttürme und 5 Marinefunker-Stationen:** DL6HCE; DF7PM; DF7QN; DO6KDS; DL0LNW; DL0UEM; OR0OST/ ON4AGV; ON4LO; G0VML (LH); DL1JX; OE4PWW.

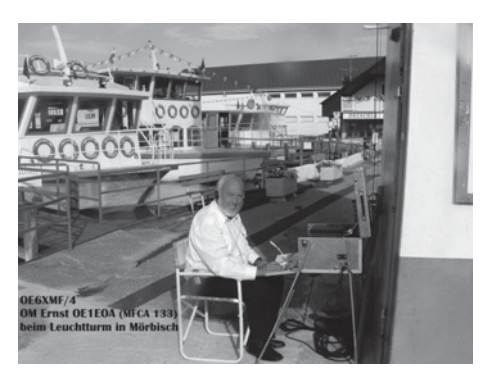

OM Ernst war am Sonntag (17.8.) im kleinen Hafen von Mörbisch aktiv und wurde dort auch von vorbeikommenden Touristen interessiert beobachtet.

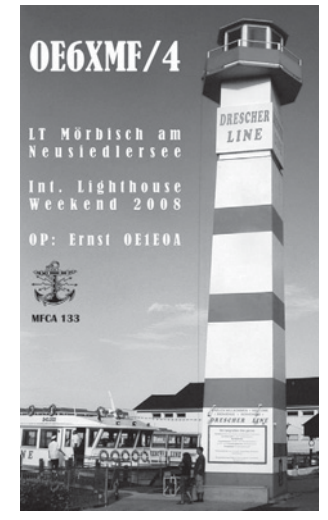

Herzlichen Dank an unsere engagierten Leuchtturm-Funker und congrats zu den schönen Kontakten.

Im August gingen einige MFCA-Freunde wieder auf Segeltörn an die Ostsee und Adria. Funkaktiv war **OE6NFK/mm** von einem 10-m-Segelboot in der nördlichen Adria. Die Route führte von Lignano bis zum Leuchtturm "Veli Rat" auf der Insel Dugi Otok (20sm westl. Zadar). Der 40 m hohe LT ist der höchste in 9A und hat noch immer einen aktiven Leuchtturmwärter.

Es gelangen zwei Dutzend CW-QSOs von Bord der "True Love", davon zu 7 Naval-Stationen:

DL9CM (ex R/O), MF919; PA3CWG (ex R/O) MARAC10; 9H1RN, RNARS3355; G4KLD RNARS1681; I1YTO INORC553; DL0MFH/Lgt (LV-13/FED144); auch eine MFCA-Stn wurde mit Freude gearbeitet: OM Manfred,

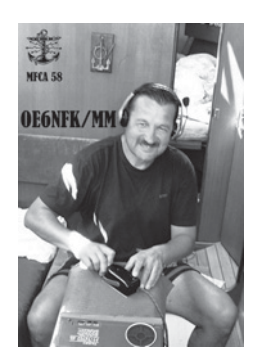

DL2HUM; PWR rund 50 W in eine Mobilantenne MP-1; leider blieb zum Funken diesmal wenig Zeit; (gehört wurden noch die Leuchttürme: IQ6SB/LGT; DK0RU/LH; OP5K/LT; DL0TO/LH).

Es war schon ein schönes Gefühl westlich von Pula als MM-Station QRV zu sein, fanden doch dort vor 110 Jahren (1898) die ersten erfolgreichen Schiff-zu-Schiff-Funkverbindungen der österr. Marine statt.

Zu einer Begegnung kam es mit einem Luxuskreuzfahrtschiff, der 4-Mastbark "Sea Cloud" (Bj. 1931, 2.500 BRT, 109 m, 60 Crew, 64 Passagiere) und bei Rovinj haben wir noch den modernen 5-Master "Club Med 2" (Bj. 1992, 187m, 400 Pass., 200 Crew, 3.400 BRT) gesichtet.

Bei der Rückfahrt wurde auch an der 200-m-Mole des kleinen Fischerdorfes Rovenska (auf der Insel Losinj) gestoppt, hier hatte ja die k.u.k. Dampfsegelyacht "Rovenska" von 1904 bis 1909 ihren Heimathafen, heute besser bekannt als die berühmte Funkyacht "Elettra" (ab 1920) von Marconi.

In den 10 Seetagen haben wir als 4-Mann-Crew (der Senior war 85!) 320sm (2/3 davon unter Segel) hinter uns gelassen und während des "Int. Lighthouse Weekend" von Bord noch schöne Funkkontakte geschafft.

Anfang September war **SV8/OE6NFK** auch von der griech. Insel Korfu in CW mit 3 Watt und Mobilantenne (MP-1) QRV. Es gelangen etliche QSOs, darunter auch zu einem Marinefunker in England, G3KXV. Es ist schon ein besonderer Reiz in QRP Kontakte herzustellen; und das leichte und kleine Equipment eignet sich besonders für Auslands(flug)reisen und natürlich speziell für Maritim Mobile.

> Vy 73 de Werner, OE6NFK *http://mfca.oe1.oevsv.at, http://marinefunker.meinekleine.at*

### **HAM-Börse Unentgeltliche Verkaufs-, Kauf- oder Tauschgesuche (nur für ÖVSV-Mitglieder) Annahme nur mit Mitglieds-Nr. entweder schriftlich an QSP, 1060 Wien, Eisvogelgasse 4/1 oder Fax: 01/999 21 33 oder e-mail: qsp@oevsv.at**

**OE1FWB – Franz Wieronski,** 1160 Wien, Friedmanngasse 35/4, 01/4023048, **VERKAUFT:** 2 Stk. A-148-3S/2m **Yagi-Antennen**, 7.8 dBd, pro Stk. € 25,-. **THETA 350** Funknachrichten Comp. F.d. Empfang v. Funkfernschreiben, Morsezeichen und ASCII-Signalen, € 100,-. **Wavecom Fernschreib-Superdecoder** m. Manual, voll bestückt A, B, C, D, Eproms, € 250,-. YAESU KW-Transceiver FT-1000 MP, 100 W, € 2.050,- (nur f. YAESU Selbstabholer). **YUPITERU Multi-Band Handscanner** MVT-9000/100 kHz – 2,039 GHz, € 200,-.

### **Mitarbeiter des ÖVSV Dachverband**

**Präsident**

Ing. Michael Zwingl, OE3MZC Tel. 01/9992132, E-mail oe3mzc@oevsv.at

**Vizepräsidenten** Norbert Amann, OE9NAI E-mail oe9nai@oevsv.at

H.-Gerhard Seitz, OE1HSS E-mail oe1hss@oevsv.at

**Ehrenpräsident Kontakt OFMB – Kontakt IARU** Dr. Ronald Eisenwagner, OE3REB E-mail oe3reb@oevsv.at

**Schatzmeister** Oskar Brix, OE3OBW Tel. 01/9992132-15, E-mail oe1obw@oevsv.at

**Redaktion qsp** Ing. Michael Zwingl, OE3MZC E-mail qsp@oevsv.at

**QSL-Manager Ausland** Karl Bugner, OE1BKW Tel. 01/9992132-11, E-mail qsl@oevsv.at

**QSL-Manager Inland** Karl Bernhard, OE1BKA E-mail qsl@oevsv.at

**UKW-Referat** Peter Maireder, OE5MPL Tel. 0664/5852438, E-mail oe5mpl@oevsv.at

**UKW-Contest** Franz Koci, OE3FKS Tel. 0664/2647469 E-mail ukw-contest@oevsv.at

**HF-Referat** Ing. Claus Stehlik, OE6CLD Tel. 0676/5529016, E-mail kw@oevsv.at

**HF-Contest** Dipl.-Ing. Dieter Kritzer, OE8KDK Tel. 01/9992132-20 E-mail hf-contest@oevsv.at

**Mikrowelle** Kurt Tojner, OE1KTC E-mail mikrowelle@oevsv.at

**Digitale Kommunikation – EDV** Ing. Robert Kiendl, OE6RKE E-mail digikom@oevsv.at Tel. 0664/4603552, E-mail edv@oevsv.at

**APRS** Karl Lichtenecker, OE3KLU E-mail aprs@oevsv.at

**EchoLink** Ing. Manfred Belak, OE3BMA E-mail echolink@oevsv.at

**Not- und Katastrophenfunk** Michael Maringer, OE1MMU E-mail notfunk@oevsv.at

**Bandwacht** Alexander Wagner, OE3DMA E-mail bandwacht@oevsv.at

**Amateurfunkpeilen** Ing. Harald Gosch, OE6GC Tel. 0676/6801596, E-mail peilen@oevsv.at

**Satellitenfunk** Dr. Viktor Kudielka, OE1VKW Tel. 01/4709342, E-mail sat@oevsv.at

**Diplome** Fritz Rothmüller, OE1FQS Tel. 0664/5345107, E-mail diplom@oevsv.at

### **ATV**

Ing. Max Meisriemler, OE5MLL E-mail atv@oevsv.at

**Pressereferat** Gregor Wagner, OE3GNU E-mail presse@oevsv.at

**Homepage** Ernst Jenner, OE3EJB E-mail webmaster@oevsv.at

### **EDV**

Andreas Filzmair, OE3FAW E-mail edv@oevsv.at

**EMV** Dr. Heinrich Garn, OE1HGU E-mail emv@oevsv.at

**Rechtsberatung** Dr. Anton Ullmann, OE5UAL E-mail recht@oevsv.at

**DXCC Field Checker** Andreas Schmid-Zartner, OE1AZS E-mail dxcc@oevsv.at

**Vereinsservice** Beatrix Eisenwagner, E-mail vs@oevsv.at

**Rechnungsprüfer** Hellmuth Hödl, OE3DHS Dr. Diethard Sorger, OE6SIG E-mail rp@oevsv.at

**Newcomerreferat** Mike Wedl, OE2WAO E-mail newcomer@oevsv.at

**CW-Referat** Herbert Lafer, OE6FYG E-mail cw@oevsv.at

### **Adressenänderung bitte dem zuständigen ÖVSV-Landesverband melden!**

Sponsoring Post, Verlagspostamt 1060 Wien, Erscheinungsort Wien GZ 02Z030402 S **10/2008**

HERRN/FRAU

DVR 0082538

**DVR 0082538** 

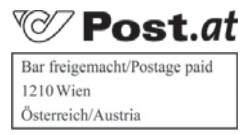

## **Bei Unzustellbarkeit zurück an ÖVSV, 1060 Wien, Eisvogelgasse 4/1**

### **ÖSTERREICHISCHER VERSUCHSSENDERVERBAND – DACHVERBAND**

A-1060 WIEN, Eisvogelgasse 4/1, Telefon +43-1-999 21 32, Fax +43-1-999 21 33 Mitglied der "International Amateur Radio Union" (IARU)

Ordentliche Mitglieder sind:

Landesverband Wien (OE 1): 1060 Wien, Eisvogelgasse 4/3

Landesverband Niederösterreich (OE 3): 3004 Weinzierl, Gartenstraße 11

Landesverband Burgenland BARC (OE 4): 7000 Eisenstadt, Bründlfeldweg 68/1

Landesverband Oberösterreich OAFV (OE 5): 4941 Mehrnbach, Am Sternweg 12

Landesverband Steiermark (OE 6): 8111 Judendorf, Murfeldsiedlung 39

Landesverband Tirol (OE 7): 6020 Innsbruck, Gärberbach 34

Landesverband Vorarlberg (OE 9): 6845 Hohenems, Beethovenstraße 20a

Landesleiter: Fritz Wendl, OE1FWU Tel. 01/597 33 42, E-mail oe1fwu@oevsv.at

Landesverband Salzburg AFVS (OE 2): 5202 Neumarkt, Sighartsteinerstraße 33 Landesleiter: Ludwig Vogl, OE2VLN Tel. 06216/44 46 oder 0664/204 20 18, E-mail oe2vln@oevsv.at Clubheim Tel. 06 81 10 21 40 56 (Mi 17–19 Uhr)

Landesleiter: Ing. Gerhard Scholz, OE3GSU Tel. 0664/411 42 22, E-mail oe3gsu@oevsv.at

Landesleiter: Dipl.-Ing. Stefan Wagner, OE4SWA Tel. 02682/655 44, 0699/108 419 56, E-mail oe4swa@oevsv.at

Tel. 07752/88 672, Fax 0732/7090-61711, E-mail ze@keba.com

Tel. 0676/55 29 016, E-mail oe6cld@oevsv.at

Tel. und Fax 0512/57 49 15, E-mail oe7gb@oevsv.at

Landesverband Kärnten (OE 8): 9073 Viktring, Siebenbürgengasse 77 Tel. 0463/91 31 26, Fax 0463/91 31 26, E-mail oe8egk@oevsv.at

Landesleiter: Norbert Amann, OE9NAI Tel. 05576/746 08, E-mail oe9nai@oevsv.at

Sektion Bundesheer, AMRS: 1100 Wien, AMRS Starhembergkaserne, Gußriegelstraße 45 Landesleiter: Robert Graf, OE4RGC Tel. 0676/505 72 52, E-mail oe4rgc@amrs.at